## Hochschule für angewandte Wissenschaften Fachbereich Fahrzeugtechnik

# **Flugzeugentwurf am Beispiel eines ausgeführten Flugzeugs**

Cessna525 Citationjet

Ingmar Buchweitz

Abgabedatum: 15.02.2002

Pflichtentwurf nach Wahl (WE)

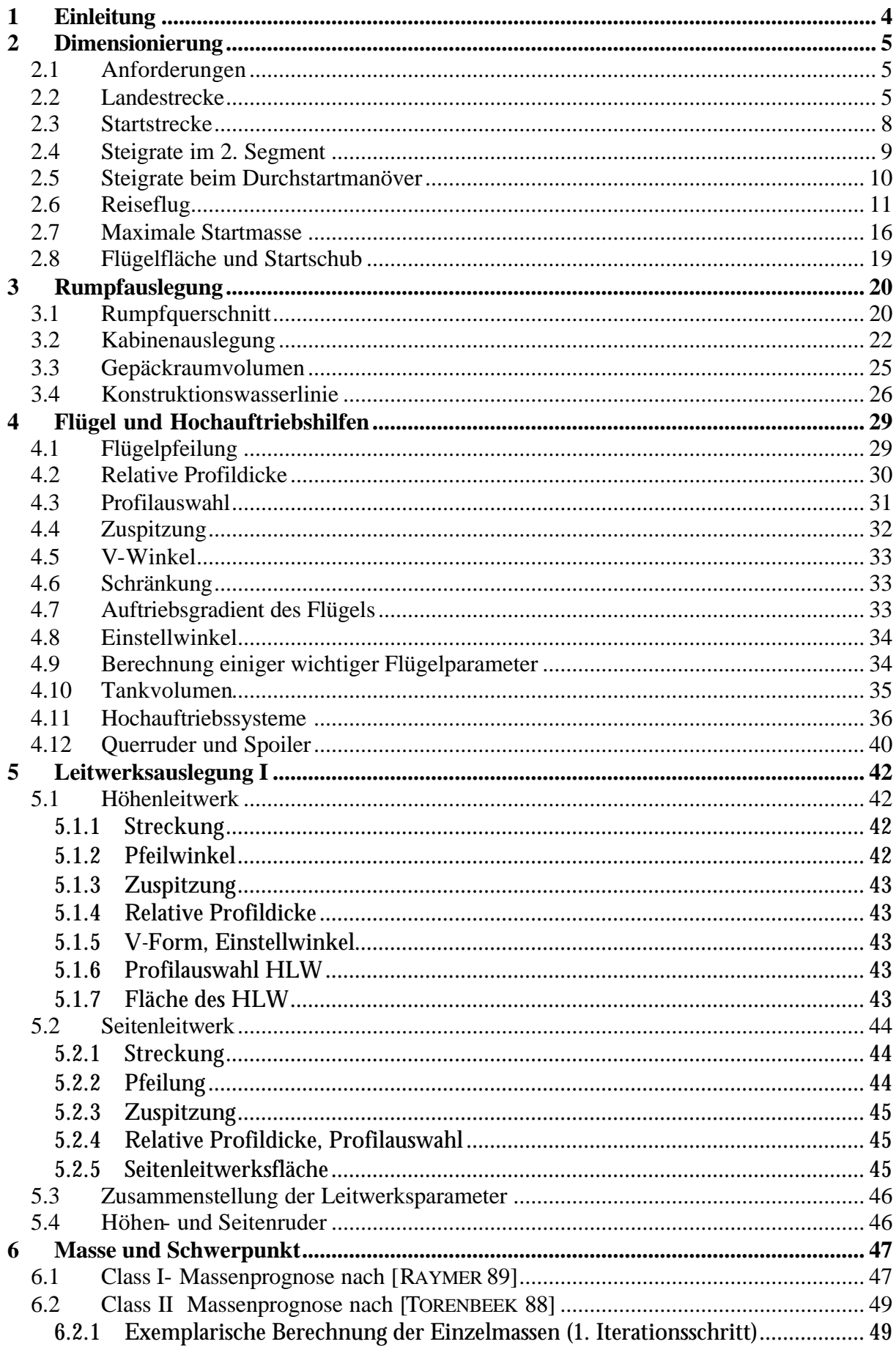

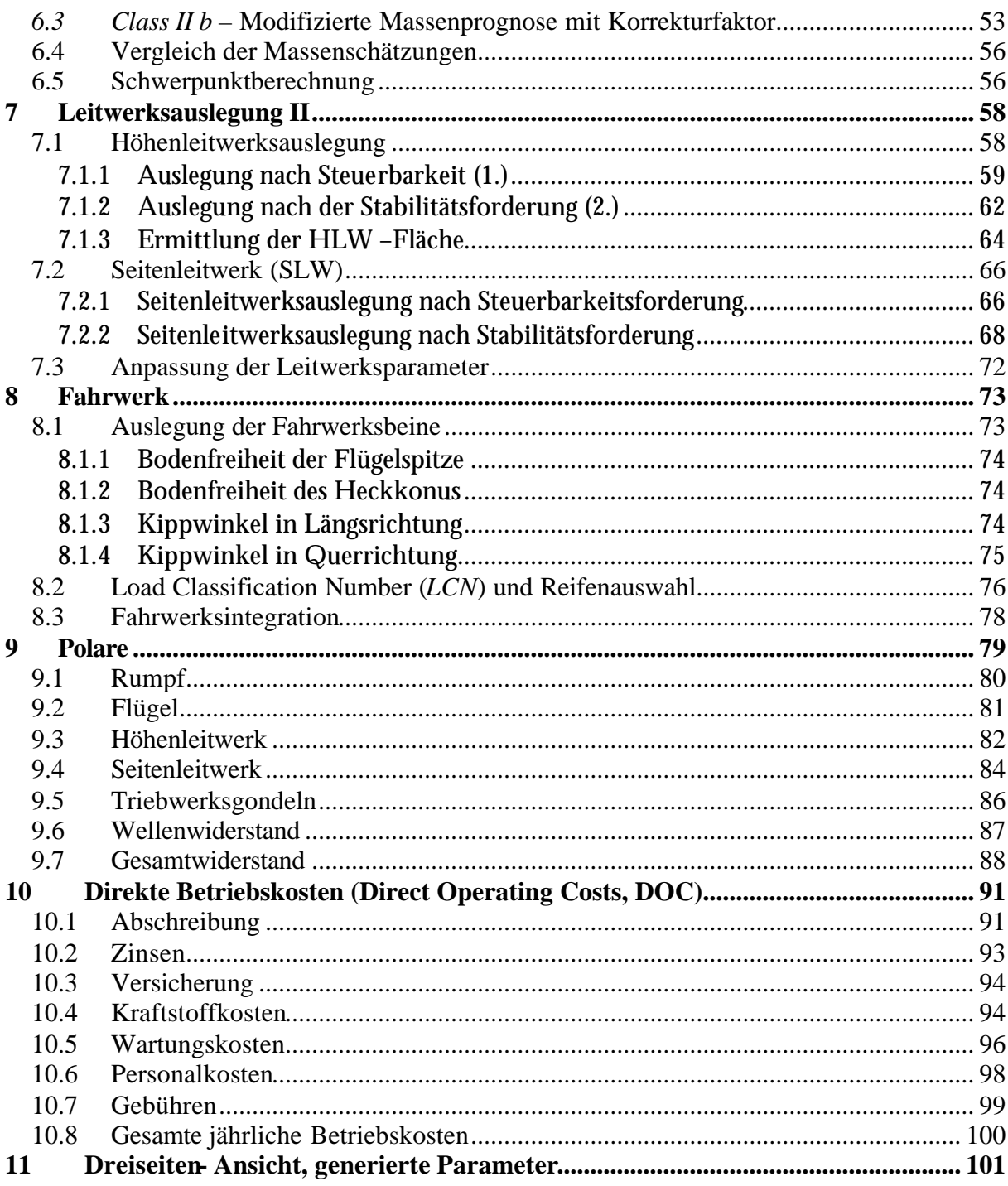

## **1 Einleitung**

In dieser Studienarbeit wird ein bereits bestehendes Flugzeug, die "Cessna Modell 525 Citationjet", nachentworfen. Es handelt sich hierbei um einen Business- Jet. Das Procedere entspricht weitgehend dem im Vorlesungsskript [FE] von Prof. D. Scholz vorgezeichneten Ablauf. In einigen Fällen werden Abweichungen oder Ergänzungen vorgenommen. In den betroffenen Abschnitten wird auf die Gründe und Art der Abweichung hingewiesen.

Die Eingangsgrößen für den Beginn der Auslegung entsprechen qualitativ denen, die in der Praxis verwendet werden. Flugzeughersteller entnehmen sie üblicherweise Marktstudien und der Spezifikation der Flugmission. Da es sich hier um einen Nachentwurf handelt, werden die Parameter der Literatur entnommen und stimmen mit denen des Originals [JANE´S 96] überein. Es sind dies im einzelnen die Nutzlast, Passagierzahl, Reichweite, Reiseflugmachzahl, die gesetzlich vorgeschriebenen Steiggradienten sowie die Sicherheitsstart- und Landestrecke. Auch die Flugzeugkonfiguration, die einem Entwickler bei einem freien Entwurf anfangs noch eine Vielzahl von Möglichkeiten offenließe, wird in Anlehnung an die Cessna 525 übernommen. Des weiteren sind die gesetzlichen Vorschriften aus *JAR/FAR 25* maßgeblich für die Auslegung und die begleitenden Rechnungen.

Die Cessna 525 wird in der konventionellen "Drachenbauweise" mit ungepfeilten Tragflügeln und einem T-Leitwerk konzipiert. Die Flügel des Tiefdeckers sind freitragend und weisen einen positiven V-Winkel auf. Als zusätzliche Hochauftriebseinrichtungen sind an den Tragflächen lediglich einfache Spaltklappen vorgesehen. Der Schub des Flugzeuges mit Druckkabine wird durch zwei seitlich am Rumpfheck angebrachte Zweikreis-Turbinen-Luftstrahltriebwerke (ZTL) erzeugt. Aufgrund der hohen Reiseflugmachzahl ist das dreiteilige Fahrwerk mit Bugrad hydraulisch in die Flügel (Hauptfahrwerk) und den Rumpf (Bugfahrwerk) einziehbar.

Die genannten Eingangsgrößen werden für eine erste Dimensionierung nach der Methode von Loftin verwendet. Der Dimensionierungsprozess verläuft typischerweise iterativ, die im ersten Schritt gewonnenen Ergebnisse müssen demnach zumeist in weiteren analogen Rechengängen mit angepassten Eingangsdaten modifiziert werden. Dieser Vorgang erfolgt kapitelübergreifend, da bereits errechnete Ergebnisse ständig anhand des jeweiligen Bearbeitungsstandes überprüft werden müssen.

Das Ziel der Arbeit ist eine Dreiseitenansicht des Flugzeuges, die Darstellung eines Rumpfquerschnittes mit der zugehörigen ermittelten Kabinenauslegung sowie eine Liste der Flugzeugparameter.

## **2 Dimensionierung**

#### **2.1 Anforderungen**

Die der Literatur entnommenen Eingangsgrößen für den Flugzeugentwurf lauten gemäß [JANE´S 96]:

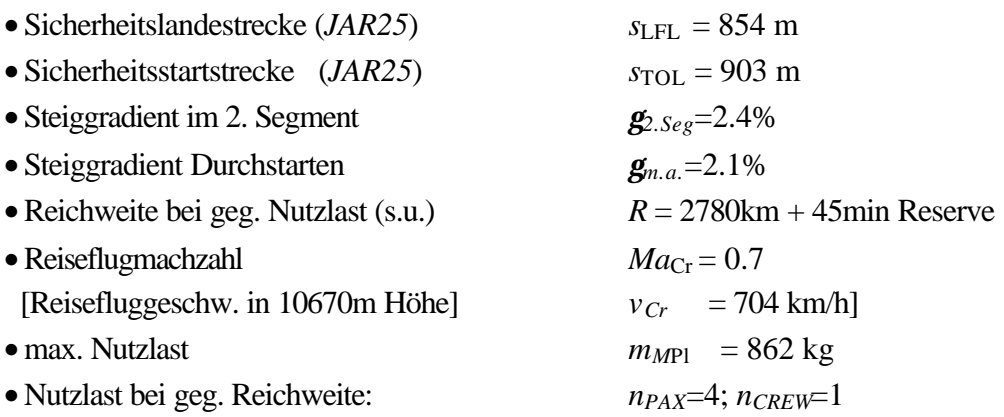

#### **2.2 Landestrecke**

Das Ziel dieses ersten Auslegungsschrittes ist, die maximal zulässige Flächenbelastung des Flugzeuges, *mMTO/S<sup>w</sup>* , zu ermitteln. Grundlage hierfür sind zunächst die Luftfahrtvorschriften, speziell JAR 25.125. Das Flugzeug darf nur auf einer Landebahn landen, wenn mindestens die Sicherheitslandestrecke *sLFL* verfügbar ist. Die Sicherheitslandestrecke ist die Landestrecke multipliziert mit dem Sicherheitsfaktor für Jets 1/0.6 = 1.667. In der Formel für die Flächenbelastung [FE], (5.5) ist dieser Faktor bereits berücksichtigt.

$$
\frac{m_{ML}}{S_w} = k_L \cdot \mathbf{S} \cdot c_{L,\text{max}} \cdot s_{LFL}
$$
 Gl. 2.1

Bereits bekannt sind die Größen *sLFL* = 854 m (Kapitel 2.1), *s* = 1 (angenommene Landung in Meereshöhe bei Standardatmosphäre) sowie  $k_L$  = 0.107 kg/m<sup>3</sup>. Die letztgenannte Größe ist wie folgt zusammengesetzt:

$$
k_L = \frac{{\bf r}_0 \cdot k_{app}^2}{2 \cdot g \cdot 1.3^2} = \frac{1.225kg \cdot s^2 \cdot 1.7m}{2 \cdot 9.81m \cdot m^3 \cdot 1.3^2 \cdot s^2} = 0.107 \frac{kg}{m^3}
$$
 GL.2.2

Nun muss eine möglichst realistische Abschätzung des maximalen Auftriebsbeiwertes *CL,max,L* erfolgen. Hierzu werden die Bilder "Maximale Auftriebsbeiwerte für Start (TO), Landung (L) und in Reisflugkonfiguration" [ROSKAM I] und "Maximale Auftriebsbeiwerte von Profilen mit Vorflügeln (slats) und Landeklappen (flaps)" [DUBS 87] herangezogen. Die Auswertung von Roskam liefert einen Wertebereich des möglichen *CL,max,L* zwischen 1.6 und 2.6. Anhand des zweiten Diagramms nach Dubs kann die prozentuale Vergrößerung des maximalen Auftriebsbeiwertes gegenüber der Verwendung des Grundprofils (*CL,Grundprofil* =1.6) bei Ausschlag der einfachen Spaltklappe (b) ermittelt werden. Es läßt sich auf diese Weise das folgende Ergebnis gewinnen:

$$
c_{L,\max,L,I} = \frac{1.15}{1.55} \cdot (2.6 - 1.6) + 1.6 = 2.34
$$
 **GL 2.3**

Eine vergleichsweise Auswertung anhand des "maximalen Auftriebsbeiwertes für Flugzeuge mit verschiedenen Hochauftriebssystemen ..." ([FE], Bild 5.5) führt unter Berücksichtung eines Pfeilwinkel von 0° auf dieses Ergebnis:

$$
C_{L,max,L,II}=2.2
$$

Es wird der Mittelwert aus beiden Auftriebsbeiwerten gewählt:

$$
C_{L,\max,L} = \frac{2.34 + 2.2}{2} = 2.27
$$

Da in den Literaturangaben [*JANE´S 96*] die Stall-Geschwindigkeit in Landekonfiguration *vS***=41.67m/s** gegeben ist, kann zur Überprüfung des Ergebnisses an dieser Stelle der wahre maximale Auftriebsbeiwert des Flugzeuges bestimmt werden.

$$
L = m_{ML} \cdot g = 1/2 \mathbf{r} \cdot v_s^2 \cdot S_w \cdot C_{L, \max, L}
$$
 **GL.2.4**

Mit einer gegebenen Flügelstreckung von *A*=8.5 und der Spannweite *b*=13.78m läßt sich nach der Definitionsgleichung für die Flügelstreckung die benötigte Flügelfläche  $S_w$  bestimmen.

$$
A = \frac{b^2}{S_w} \Rightarrow S_w = \frac{b^2}{A} = 22.34m^2
$$
 GL.2.5

Setzt man die ermittelten Größen in Gleichung 1.4 ein und löst nach *CL,max,L* auf, so erhält man

$$
C_{L,\text{max}} = 1.78
$$

Aufgrund der starken Abweichung zwischen dem abgeschätzten Auftriebsbeiwert und dem tatsächliche, wird entschieden, mit dem aus den realen Gegebenheiten bestimmten *CL,max,L* weiterzurechnen. Somit kann die Flächenbelastung, ausgehend zunächst von der maximalen Landemasse, nach der eingangs in diesem Kapitel genannten Formel bestimmt werden:

$$
\frac{m_{ML}}{S_w} = 0.107 \frac{kg}{m^3} \cdot 1 \cdot 1.78 \cdot 854 m = 162.7 \frac{kg}{m^3}
$$
 GL.2.6

Eine Erweiterung des Quotienten führt auf die gesuchte Größe *MTO S*  $\frac{m_{\text{MTO}}}{T}$ :

$$
\frac{m_{ML}}{S_w} = \frac{m_{MTO}}{S_w}
$$
 GL.2.7

*w*

Nach [ROSKAM I] bzw. [FE] Bild 5.6 läßt sich das Verhältnis von maximaler Landemasse zu maximaler Startmasse abschätzen. Für Business-Jets wird ein Durchschnittswert von 0.88 vorgeschlagen. Eine statistische Auswertung nach Loftin [FE] Tabelle 5.1 hingegen führt unter Berücksichtigung der tatsächlich geforderten Reichweite des Jets von *R*=1550 NM zu einem Wert von 0.93. Damit wird die maximale Flächenbelastung zu:

$$
\frac{m_{MTO}}{S_w} = \frac{162.7 \frac{kg}{m^3}}{0.93} = 174.9 \frac{kg}{m^3}
$$
 GL.2.8

Um eine Kontrolle der errechneten Flächenbelastung durchzuführen, berechnen wir die Flächenbelastung aus den Literaturwerten und erhalten:

$$
\frac{m_{MTO}}{S_w} = \frac{4536kg}{22.34m^2} = 203.13 \frac{kg}{m^2}
$$
 GL.2.9

Die Abweichung der nach dem Entwurfsverfahren berechneten Parameter von denen des existierenden Flugzeuges ist beträchtlich und soll an dieser Stelle untersucht werden.

Damit eine Übereinstimmung im letzten Rechenschritt erlangt werden kann, hätte bereits in Gleichung 2.8 eine Flächenbelastung von  $m_{ML}/S_w$  =190 kg/m<sup>3</sup> im Zähler stehen müssen. Untersucht man Gleichung 2.6 bezüglich möglicher Fehlerquellen bzw. Ungenauigkeiten so stellen man fest, dass der statistisch ermittelte Wert  $k_L$ =1.07 kg/m<sup>3</sup> für die Cessna 525 unbrauchbar sein muss.

Es war:

$$
k_{L} = \frac{\mathbf{r} \cdot k_{app}^{2}}{2g \cdot 1.3^{2}}
$$
 GL 2.10

Der Faktor *kapp* ist nach der Herleitung [FE] (5.2) ein Verzögerungsfaktor, entnommen aus der allgemeingültigen Bewegungsgleichung  $v = \sqrt{2as}$ , wobei  $k_{app}$  hier stellvertretend für die Verzögerung 2*a* steht. Alle anderen Größen in Gleichung 2.10, die Dichte *r*, die Erdbeschleunigung *g* und der Korrekturfaktor für die Geschwindigkeit (1.3⋅*v*<sub>*s*</sub> = *v*<sub>*app*</sub>) sind nicht variabel. Löst man Gleichung 2.1 nach Einsetzen des wahren Ergebnisses für die Flächenbelastung (190kg/m<sup>3</sup>) nach  $k<sub>L</sub>$  auf, so erhält man zunächst das Zwischenergebnis *kL*= 0.124kg/m³. Diesen Wert können wir nun in Gleichung 2.10 einsetzten und nach *kapp* auflösen, so dass wir für den Verzögerungsfaktor dieses Business-Jets erhalten:

$$
k_{app} = 1.83 \sqrt{m/s^2}
$$

Für die maximale Flächenbelastung setzen wir nun also:

$$
\frac{m_{ML}}{S_w} \cdot \frac{m_{MTO}}{m_{ML}} = k_L \cdot \mathbf{S} \cdot c_{L,\text{max}} \cdot s_{LFL} = 0.124 kg / m^3 \cdot 1 \cdot 1.78 \cdot 854 \cdot 0.93 = 203 Kg / m^3 \text{ Gl. 2.11}
$$

#### **2.3 Startstrecke**

Dieser Abschnitt legt den Quotienten aus Schub-Gewichtsverhältnis und Flächenbelastung fest, der erforderlich ist, damit ein Start auf der Lände der Sicherheitsstartstrecke möglich ist. Dieser Quotient findet ebenfalls Eingang in das Entwurfsdiagramm und trägt zur Festlegung des Entwurfspunktes bei. Nach einer statistischen Auswertung [FE], (5.10) läßt sich hierfür schreiben:

$$
c = \frac{T_{TO} / (m_{MTO} \cdot g)}{m_{MTO} / S_{w}} = \frac{k_{TO}}{S_{TOFL} \cdot g \cdot c_{L, \text{max}, TO}} = 1.819 \cdot 10^{-3}
$$
 GL.2.12

$$
k_{TO} = 2.34 \text{m}^3/\text{kg}
$$
\n
$$
\textbf{s} = 1
$$
\n
$$
s_{TOFL} = 903 \text{m}
$$
\n
$$
C_{L,max, TO} = 0.8 \cdot C_{L,max, L} = 0.8 \cdot 1.78 = 1.424
$$

#### **2.4 Steigrate im 2. Segment**

Nach *JAR 25.121* muss ein zweistrahliger Jet bei einem Treibwerksausfall im 2. Segment, also nach Einfahren des Fahrwerks, einen Steiggradienten von *gCLB***³2.4%** erreichen. Das verbleibende Triebwerk (T/W) muss folglich allein den erforderlichen Schub zur Überwindung des Luftwiderstandes *D* und der Gewichtskraft *m×g* liefern können. Das Kräftegleichgeweicht in Flugrichtung lautet:

$$
\frac{T}{m \cdot g} = \frac{D}{L} + \sin g \tag{G.2.13}
$$

Bei einem T/W- Ausfall gilt für den verbleibenden Restschub *TOEI* (Der Schub *eines* Triebwerkes sei *TE*):

$$
T_{OEI} = (n-1) \cdot T_E
$$
 GL.2.14

Weiterhin kann man für den Gesamtschub *Tges* im fehlerfreien Betrieb schreiben:

$$
T_{ges} = n \cdot T_E \tag{Gl. 2.15}
$$

Setzt man nun Gl. 2.14 und 2.15 in Gl. 2.13 ein so erhält man die für das Entwurfsdiagramm benötigte Mindestforderung für das Schub-Gewichtsverhältnis:

$$
\frac{T_{TO}}{m_{MTO} \cdot g} \ge \left(\frac{n}{n-1}\right) \cdot \left(\frac{1}{L/D} + \sin g\right)
$$
 GL.2.16

Der Steiggradient *g*, in den Vorschriften gegeben als Prozentwert, führt auf einen kleinen Steigwinkel. Für Winkel *a*<5° kann man allgemein mit guter Näherung schreiben sin(*a)@a.*  Daher genügt es für die Rechnung, den Wert aus der Vorschrift unverändert zu übernehmen

#### $g \approx 0.024$  rad

Die Gleitzahl *L/D* bei ausgefahrenem Fahrwerk ist noch unbekannt. Sie wird nach einem Näherungsverfahren abgeschätzt. Zunächst gilt gemäß [FE]:

$$
\frac{L}{D} = \frac{c_L}{c_{D,P} + \frac{c_L^2}{p \cdot A \cdot e}}
$$
GL.2.17

Da die Mindestgeschwindigkeit im 2. Segment *v2*= 1.2⋅*vS* beträgt, gilt für den zugehörigen Auftriebsbeiwert *CL,2.seg.*:

$$
C_{L,2.\text{seg.}} = \frac{C_{L,\text{max, TO}}}{\left(\frac{1.2v_s}{v_s}\right)} = \frac{1.424}{1.44} = 0.99
$$
 **GL 2.18**

Der Oswald-Faktor wird wegen ausgefahrener Klappen zunächst mit *e***=0.7** angenommen, die Flügelstreckung wird den Angaben aus [JANE´S 96] entnommen und beträgt *A***=8.5**. Es ist weiterhin eine Bestimmung des Nullwiderstandes zuzüglich der Zusatzwiderstände *CD,P* für die Startkonfiguration (Klappen ausgefahren) notwendig.

$$
C_{D,P} = C_{D,0} + \Delta C_{D,flap} + \Delta C_{D,slat} + \Delta C_{D,gear}
$$
 **GL.2.19**

Nach den statistischen Erfahrungswerten im Skript zur Vorlesung Flugzeugentwurf [FE] zeigt sich jedoch, dass zum Erreichen eines Auftriebsbeiwertes *CL,2.seg*.=0.99 die Klappen gar nicht ausgefahren sein müssen. Daher ändere ich zunächst den Oswald-Faktor von 0.7 auf **e=0.85** (Reiseflug) und setze **CD,P=CD,0=0.02**. Man erhält nach einsetzen die **Gleitzahl**  *(L/D)2.seg.***=12.01** und damit

$$
\frac{T_{T_0}}{m_{MTO} \cdot g} = 2 \cdot \left[ \frac{1}{15.68} + 0.024 \right] = 0.176
$$
 **GL.2.20**

#### **2.5 Steigrate beim Durchstartmanöver**

Der Rechengang für das Durchstartmanöver entspricht im Prinzip dem aus Kapitel 2.4, es muss jedoch eine Massenkorrektur vorgenommen werden, da beim Landeanflug nicht die für die Dimensionierung benötigte maximale Abflugmasse *mMTO* sondern das maximale Landegewicht *mML* in die Berechnung einfließt. Des weiteren ergibt sich eine andere Gleitzahl, da der Landeanflug nach *JAR 25.121 (3)* mit der Anfluggeschwindigkeit *vapp***=1.3×***v<sup>S</sup>* durchgeführt werden muss. Der erforderliche Steiggradient beim Durchstarten nach *JAR 25.121* ist *gm.a.***=2.1%.** Der Profilwiederstand setzt sich wiederum entsprechend Gleichung 2.16 zusammen, und man erhält mit *CD,0***=0.02**, einem Zusatzklappenwiderstand bei

$$
C_{L,m.a.} = \frac{C_{L,\text{max},L}}{(1.3)^2} = \frac{1.78}{1.69} = 1.053
$$

von *DCD,flap***=0.012** ([FE], Abschnitt 5.4), *DCD,gear***=0.015** sowie mit dem Oswald Faktor für Landekonfiguration  $e=0.7$  folgendes Ergebnis:

$$
c_{D,P} = 0.02 + 0.012 + 0.015 = 0.047
$$
 **GL.2.21**

Für die Gleitzahl beim Durchstarten folgt

$$
\left(\frac{L}{D}\right)_{m.a.} = \frac{c_L}{c_{D,P} + \frac{c_L^2}{\mathbf{p} \cdot A \cdot e}} = \frac{1.053}{0.047 + \frac{1.053^2}{\mathbf{p} \cdot 8.5 \cdot 0.7}} = 9.9.
$$

Für das Durchstartmanöver gilt die folgende Bestimmungsgleichung des minimalen Schub-Gewichtverhältnisses:

$$
\frac{T_{TO}}{m_{MTO} \cdot g} \ge \left(\frac{n}{n-1}\right) \cdot \left(\frac{1}{L/D} + \sin g\right) \cdot \frac{m_{ML}}{m_{MTO}}
$$
\nGL.2.22

Setzt man die ermittelten Größen sowie das bereits in Kapitel 2.2 Landestrecke geschätzte Massenverhältnis *mML/mMTO* = 0.93 ein so ergibt sich das Schub-Gewichtsverhältnis

$$
\frac{T_{TO}}{m_{MTO} \cdot g} \ge \left(\frac{2}{2-1}\right) \cdot \left(\frac{1}{9.9} + 0.021\right) \cdot 0.93 = 0.227.
$$

#### **2.6 Reiseflug**

Der stationäre Reiseflug soll bei der gewählten Reiseflugmachzahl *Mcr*=0.7 (Anforderungen, Kapitel 2.1) und gleichzeitig bei einer möglichst günstigen Gleitzahl stattfinden. Mit diesen Vorgaben kann die erforderliche Flächenbelastung in Verbindung mit dem Schubgewichtsverhältnis bei entsprechender Reiseflughöhe bestimmt werden.

Die Gleitzahl ist abhängig von der Reisefluggeschwindigkeit und dem jeweils benötigten Auftriebsbeiwert. Die maximale Gleitzahl *(L/D)max* wird dann erreicht, wenn man mit der Geschwindigkeit *v* fliegt, die den geringsten Widerstandsbeiwert erzeugt  $(v_{mD})$ . Fliegt man jedoch mit einer etwas höheren Geschwindigkeit *v*=1.316⋅*vmD*,, so erreicht man nach [FMI] die größtmögliche Reichweite. Auch zu dieser Geschwindigkeit gehört eine Gleitzahl, die jedoch etwas geringer sein wird als die erstgenannte. Für Jets wird typischerweise eine Reisefluggeschwindigkeit festgelegt, die zwischen  $v_{mD}$  und 1.316 $v_{mD}$  liegt.

In diesem Fall muss aber berücksichtigt werden, dass das Flugzeug auf möglichst vielen, also auch kleinen Flugplätzen mit *kurzen* Startbahnen, starten und landen können soll. Dies wiederum setzt das Vorhandensein eines vergleichsweise *großen* Tragflügels voraus. Wird die Referenzflügelfläche *S* aber groß, so folgt nach der Berechnungsgleichung für *vmD* entsprechend den Vorlesungsunterlagen der Flugmechanik I [FM I], dass diese Geschwindigkeit gerade kleiner wird, weil *S* im Nenner steht:

$$
v_{mD} = \left[\frac{2W}{\mathbf{r}_o \cdot S} \sqrt{\frac{1}{\mathbf{p} \cdot A \cdot e}}\right]^{1/2}
$$
 \t\t\t**GL.2.23**

Welche Auswirkungen hat diese Überlegung aber auf die Gleitzahl im Reiseflug *(L/D)cr* beim untersuchten Flugzeug? Weil die Reiseflugmachzahl *Mcr* als Anforderung vorgegeben ist und kombiniert mit einer passenden Flughöhe zu einer Reisefluggeschwindigkeit *vcr* führt, die im Vergleich zu *vmD* einen relativ großen Wert annehmen kann, ist es bei Geschäftsreiseflugzeugen durchaus üblich, dass man mit schlechten Gleitzahlen fliegt. Anders ausgedrückt: Um den Forderungen nach kurzen Start- und Landebahnen und gleichzeitig einer möglichst hohen Fluggeschwindigkeit *vcr* überhaupt nachkommen zu können, muss ein Bauernopfer gebracht werden. Dieses ist unausweichlich die Gleitzahl.

Nach mehreren Iterationsschritten mit der Tabellenkalkulation zur Erstellung des Entwurfsdiagramms wird ein Geschwindigkeitsverhältnis ausgewählt, welches einen zufriedenstellenden Beitrag zur Ermittlung eines günstigen Entwurfspunktes liefert.

$$
v_{cr} = 1.5 \cdot v_{mD} .
$$

Das Schub-Gewichtsverhältnis sowie die zugehörige Flächenbelastung sind abhängig von der Höhe bzw. dem dort herrschenden Luftdruck *p,* so dass im folgenden eine tabellarische Übersicht der einzelnen Größen in Abhängigkeit der Flughöhe bei ISA-Standard-Bedingungen ausgearbeitet wird. Die beiden getrennt zu berechnenden Größen können daraufhin im Entwurfsdiagramm ins Verhältnis zueinander gesetzt werden.

Zunächst läßt sich das Schub-Gewichtsverhältnis bestimmen nach:

$$
\frac{T_{TO}}{m \cdot g} = \frac{1}{(T_{cr}/T_{TO}) \cdot (L/D)_{cr}}
$$
GL.2.24

Das Verhältnis aus Reisschub zu Startschub wird bei gewähltem Nebenstromverhältnis von 3 aus dem Anhang C des Entwurfskripts [FE] (nach [MARCKWARDT 98B]) abgelesen. Die Gleitzahl für den Reiseflug läßt sich mit Hilfe der maximalen Gleitzahl bestimmen. Für diese gilt zunächst folgende Abschätzgleichung gemäß [FE], Ergänzung zu Kapitel 5.7:

$$
\left(\frac{L}{D}\right)_{\text{max}} = \frac{1}{2} \cdot \sqrt{\frac{\mathbf{p} \cdot e}{c_f}} \cdot \sqrt{x}
$$
 \t\t\t\t**GL.2.25**

Es gilt weiterhin:

$$
\overline{c}_f = c_{D,0} \cdot \frac{S_{ref}}{S_{wet}}
$$
 **Gl. 2.26**

und

$$
x = \frac{A}{S_{\text{wet}}}
$$
GL.2.27

Mit dem abgeschätzten Verhältnis aus der benetzten Oberfläche zur Flügelfläche des Flugzeuges *Swet/Sref* **=6.1** [RAYMER 89], einem angenommenen Nullwiderstandsbeiwert von *CD,0***=0.02** sowie der Flügelstreckung *A***=8.5** läßt sich die maximale Gleitzahl berechnen:

$$
\left(\frac{L}{D}\right)_{\text{max}} = 16.79
$$

Der zugehörige Auftriebsbeiwert bei geringstem Widerstandsbeiwert lautet:

$$
C_{L,mD} = \frac{\mathbf{p} \cdot A \cdot e}{2 \cdot \left(\frac{L}{D}\right)_{\text{max}}} = 0.676
$$
 \t\t\t**GL.2.28**

Weiterhin läßt sich aus dem bekannten Geschwindigkeitsverhältnis  $v/v_{mD}$  =1.5 der tatsächliche Auftriebsbeiwert für den Reiseflug bestimmen:

$$
c_L = c_{L,mD} \cdot \left(\frac{v}{v_{mD}}\right)^2 = 0,676 \cdot \frac{1}{1,5^2} = 0.3004
$$
 **GL 2.29**

Schließlich gilt für tatsächliche Gleitzahl im Reiseflug [FM I]:

$$
\left(\frac{L}{D}\right)_{cr} = \frac{2 \cdot (L/D)_{\text{max}}}{\frac{1}{(C_L/C_{L, mD})} + (C_l/C_{L, mD})} = 12.46
$$
 GL.2.30

Die Schub-Gewichtsverhältnisse nach Gleichung 2.24 können nun für die gewünschten Höhen berechnet werden.

Die Flächenbelastung aus den Forderungen im Reiseflug ist noch nicht bekannt, sie läßt sich mit [FE] Gleichung (5.34) berechnen.

$$
\frac{m_{\text{MTO}}}{S_w} = \frac{c_L \cdot Ma^2}{g} \cdot \frac{g}{2} \cdot p(h) \tag{J. 2.31}
$$

Darin ist der Isentropenexponent *g*=1.4; die gewünschte Reiseflugmachzahl *Mcr*=0.70; der Auftriebsbeiwert nach Gleichung 2.24

$$
C_{L,cr} = 0.3004
$$

und der Druck in Abhängigkeit von der Höhe nach ISA-Bedingungen *p(h)* wie in der Tabelle abzulesen.

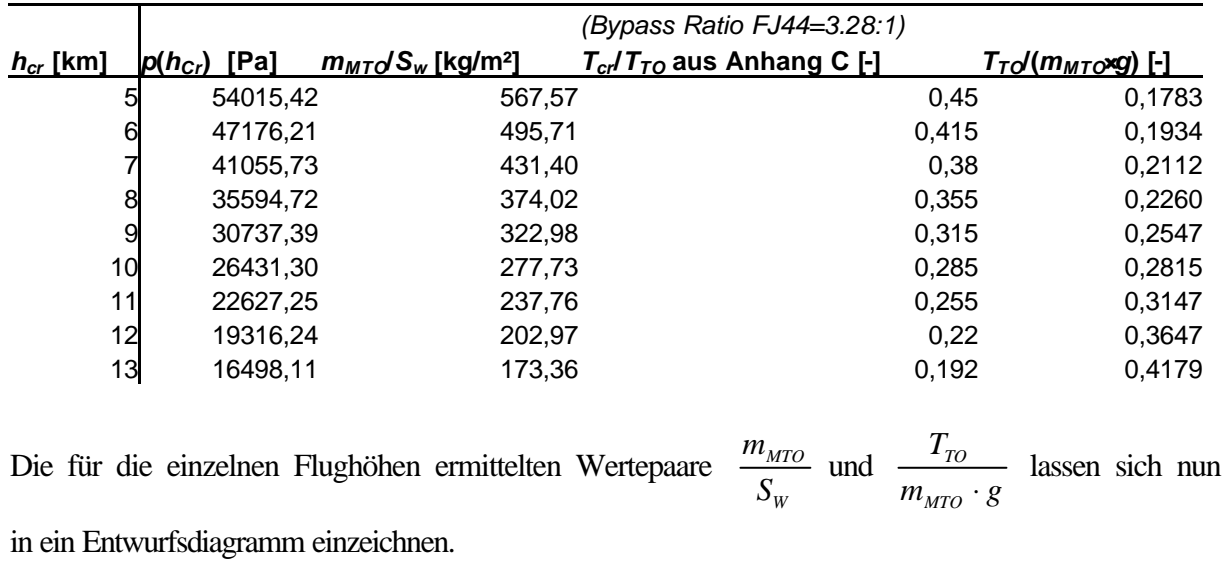

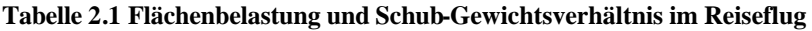

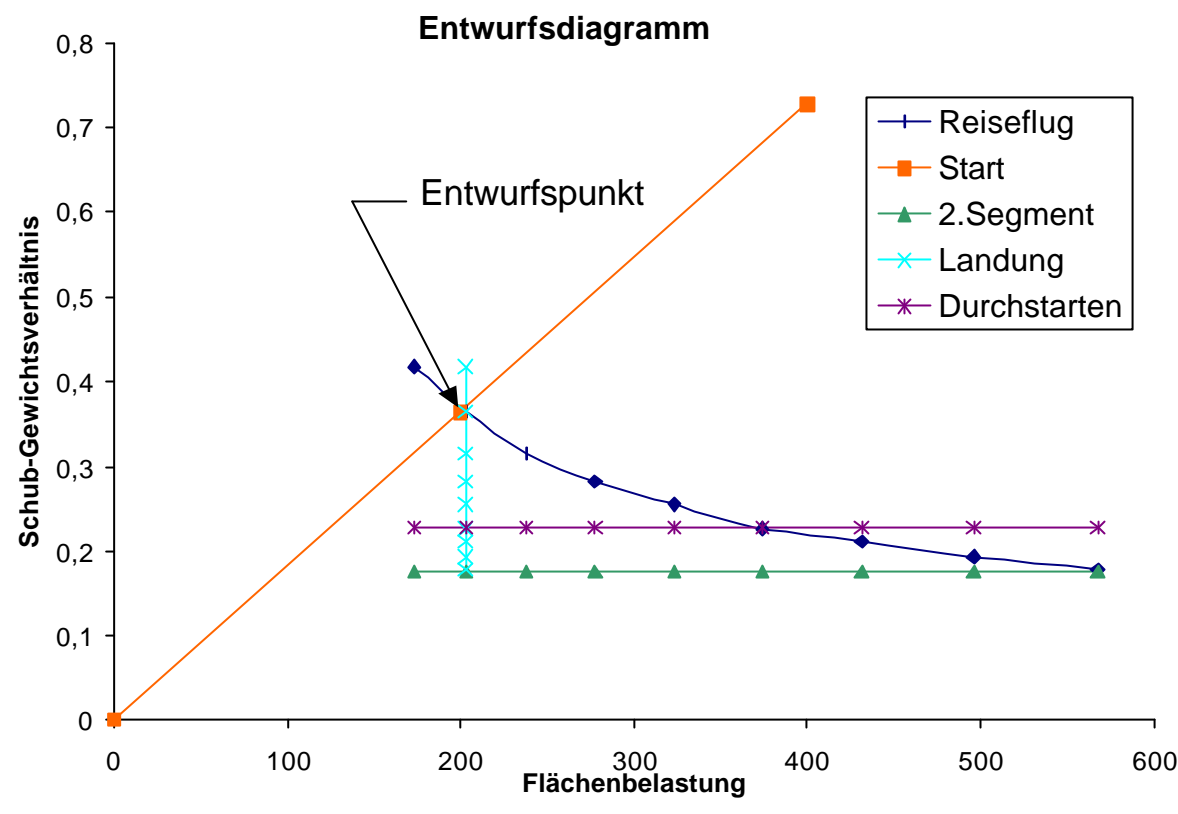

**Abbildung 2.1: Entwurfdiagramm mit Entwurfpunkt**

Der Auslegungspunkt für das Flugzeug soll nun so gelegt werden, dass bei einem möglichst geringen Schub-Gewichts-Verhältnis eine möglichst hohe Flächenbelastung ermöglicht wird. Dabei besitzt die Auswahl des niedrigsten möglichen Schub-Gewichts-Verhältnisses Priorität. Mit diesen Forderungen ergibt sich aus dem Entwurfsdiagramm der Entwurfspunkt mit den Koordinaten

Flächenbelastung  $(m_{MTO}/S_W) = 200 \text{kg/m}^2$ **Schub-Gew.-Verhältnis (***TTO/(mMTOïg***))=0.375 .**

Die Bestimmung der Reiseflughöhe aus dem gewählten Schub-/Startschubverhältnis  $T_{CR}/T_{TO}$ =0.214 erfolgt über eine Interpolation der Werte aus der Tabelle zwischen 12 und 13 km:

$$
h_{CR} = 12km + 1km \cdot \frac{0,22 - 0,214}{0,22 - 0,192} = 12.21km
$$
 **GL 2.32**

Die wahre Fluggeschwindigkeit *vTAS* in der Stratosphäre ergibt sich aus der Temperatur nach ISA-Bedingungen *T*=216.5 K und der Reiseflugmachzahl *M*cr=0.7

$$
v_{\text{TAS}} = Ma \cdot a = Ma \cdot a_0 \cdot \sqrt{\frac{T}{T_0}} = 0.7 \cdot 340.294 \cdot m / s \cdot \sqrt{\frac{216.5}{288.15}} = 206.5 \cdot m / s
$$
   
GL.2.33

Die tatsächlichen Werte des Vorbildes lauten:

Flächenbelastung (*mMTO/SW*)=4536/22.3=203.4 kg/m² Schub-Gew.-Verhältnis *(TTO/(mMTOïg))*=(2⋅8450 N/ (4536kg⋅9.81m/s²))=0.38

#### **2.7 Maximale Startmasse**

Die maximale Startmasse ist die Summe aus Betriebsleermasse  $m_{OE}$ , Kraftstoffmasse  $m_F$  und der gewählten Nutzlast bei zugehöriger Reichweite *mPL*. Eine Umformung dieser Summe ergibt folgende Bestimmungsgleichung:

$$
m_{\text{MTO}} = \frac{m_{PL}}{1 - \frac{m_F}{m_{\text{MTO}}} - \frac{m_{OE}}{m_{\text{MTO}}}}
$$
 Gl. 2.34

Als Nutzlast wählen wir nicht die in Kapitel 2.1 genannte maximale *mMPL*=862kg, sondern entsprechend den Originaldaten das geschätzte Gewicht von vier Fluggästen und einem Crewmitglied inklusive Gepäck. Für die daraus resultierend Nutzlast wird in der Literatur [JANE´S 96] auch die zugehörige Reichweite von *R*=1500 NM zuzüglich der gesetzlich vorgeschriebenen Reserven angegeben.

Für das Gewicht einer Person inklusive Gepäck nehmen wir nach [ROSKAM] *mPAX*=93 kg an.

$$
m_{PL} = 93kg \cdot 5 = 465kg
$$

Der Kraftstoffanteil  $m_F/m_{MTO}$  wird ermittelt, indem man den gesamten Flug in einzelne Phasen unterteilt. Für diese Phasen sind die einzelnen Masseverhältnisse *mFuel,Ende/mFUEL Anfang* (Mission fuel fractions *Mff*) entweder aus Statistiken ermittelbar oder anhand der Breguet-Reichweitenformel zu bestimmen. Die einzelnen Phasen lauten:

- 1.Triebwerkstart und –warmlauf
- 2.Rollen
- 3.Start
- 4.Steigflug
- 5.Reiseflug
- 6.Warteschleife
- 7.Sinkflug
- 8.Landung

Bildet man das Produkt der einzelnen Mission fuel fractions, so kann man daraus die gesamte Kraftstoffmasse bestimmen:

$$
\frac{m_F}{m_{MTO}} = (1 - M_{ff})
$$
 GL.2.35

Die einzelnen Werte werden einer Aufstellung von Erfahrungswerten nach [FE], Bild 5.19 entnommen. Steig- und Sinkflug müssen zweimal aufgenommen werden, um den Anflug eines Ausweichflughafens zu berücksichtigen. Für die Reiseflugphase und den Warteflug müssen für die jeweilige Spezifikation der Flugmission des untersuchten Flugzeuges eigene Berechnungen zum Kraftstoffbedarf nach der Breguet-Reichweitenformel durchgeführt werden.

**Tabelle 2.2:** *Mission fuel fractions* **der einzelnen Flugphasen**

| Flugphase    | Masseverhältnis |  |
|--------------|-----------------|--|
| engine start | 0,990           |  |
| taxi         | 0,995           |  |
| take-off     | 0,995           |  |
| climb        | 0,980           |  |
| descent      | 0,990           |  |
| climb        | 0,980           |  |
| descent      | 0,990           |  |
| landing      | 0.99            |  |

Für den Massenanteil des Reisefluges gilt nach Breguet:

$$
M_{ff,cr} = m_6 / m_5 = e^{\frac{-S_{cr}}{B_s}}
$$
 Gl. 2.36

Die Größe *Bs* ist der Breguet`sche Reichweitenfaktor

$$
B_s = \frac{L/D \cdot v_{cr}}{SFC_T \cdot g} .
$$

Die geforderte Reichweite *scr* für Inlandflüge wird nach den Vorschriften *FAR 121* berechnet:

$$
s_{cr} = 1 \cdot R + R_a
$$

Für die Reichweite *R* setze ich 1500NM=2778000m ein, die Reichweite zum Anfliegen eines Ausweichflughafens beträgt *Ra*=200NM=370400m, so dass

*scr* = 3148400m

Der Breguet- Faktor läßt sich mit der Reisefluggleitzahl *Ecr***=12.46** einer Reisefluggeschwindigkeit *vcr,TAS***=206.5m/s** und einem angenommenen spezifischen Kraftstoffverbrauch *SFCT***=17×10-6 kg/(N×s)** ermitteln:

$$
B_s = 1.5428374.10^7 \text{ m}
$$

Das Masseverhältnis für den Reiseflug beträgt folglich

$$
\frac{m_6}{m_5} = e^{-\frac{scr}{Bx}} = e^{-\frac{3148400m}{154283744m}} = 0.8154
$$

Für das Kraftstoffverhältnis im Warteflug wird vereinfachend ein Weiterflug bei konstanter Reisefluggeschwindigkeit für den gesetzlich vorgeschriebenen Zeitraum von *t*=45min=2700s angenommen. Es kann somit eine einfache Umrechnung der zeitlichen Reserven in eine Flugstrecke und nach Einsetzen in die Breguet-Formel die Bestimmung des Wartflug-Kraftstoffverhältnisses erfolgen:

$$
s_{\text{tot}} = v_{\text{cr}} \cdot t = 206.5 \, \text{m/s} \cdot 2700 \, \text{s} = 557550 \, \text{m}
$$
\n
$$
\frac{m_{\gamma}}{m_{\gamma}} = e^{-\frac{scr}{Bs}} = e^{-\frac{557550 \, \text{m}}{15428374 \, \text{m}}} = 0.9645
$$

Das Leermassenverhältnis kann mit [FE], Gleichung (5.50) angenähert werden:

$$
\frac{m_{OE}}{m_{MTO}} = 0.23 + 1.04 \cdot \frac{T_{TO}}{m_{MTO} \cdot g} = 0.23 + 1.04 \cdot 0.375 = 0.62
$$
 GL.2.37

Das Produkt *Mff* aus allen Masseverhältnissen liefert

$$
M_f = 0.990 \cdot 0.995 \cdot 0.980 \cdot 0.8154 \cdot 0.990 \cdot 0.980 \cdot 0.9645 \cdot 0.990 \cdot 0.992 = 0.723
$$

Der gesamte Kraftstoffanteil ist nach Gleichung 2.35:  $m_F/m_{MTO} = 1 - 0.723 = 0.277$ . Setzt man die Massenverhältnisse in die am Anfang des Kapitels genannte Massensummenformel (Gl. 2.35) ein, so ergibt sich die maximale Abflugmasse

$$
m_{MTO} = \frac{m_{MPL}}{1 - \frac{m_F}{m_{MTO}} - \frac{m_{OE}}{m_{MTO}}} = \frac{5.93kg}{1 - 0.277 - 0.62} = 4500kg
$$
.  
GL.2.38

## **2.8 Flügelfläche und Startschub**

Division der Abflugmasse durch die Flächenbelastung liefert die Flügelfläche

$$
S_{w} = \frac{m_{MTO}}{\left(\frac{m_{MTO}}{S_{w}}\right)} = \frac{4500kg}{202 \frac{kg}{m^2}} = 22.27 m^2
$$

Der Startschub ergibt sich durch Multiplikation mit dem Schub-Gewichts-Verhältnis:

$$
T_{TO} = m_{MTO} \cdot g \cdot \left(\frac{T_{TO}}{m_{MTO} \cdot g}\right) = 4500kg \cdot 9,81 \frac{m}{s^2} \cdot 0,375 = 16554N.
$$
 **GL.2.40**

**Tabelle 2.3: Gegenüberstellung der Dimensionierungsergebnisse: Original - Nachentwurf**

|                              |       | Nachentwurf   Vorbild Cessna 525 | Abweichung in % |
|------------------------------|-------|----------------------------------|-----------------|
| $m_{MTO}$ [kg]               | 4500  | 4536                             | $-0.8\%$        |
| $S_W$<br>$\lceil m^2 \rceil$ | 22.27 | 22.34                            | $-0.3%$         |
| $T_{TO}$<br>[N]              | 16554 | 16900                            | $-2\%$          |

## **3 Rumpfauslegung**

Für die Cessna 525 wird ein kreisförmiger Rumpfquerschnitt vorgesehen, der die Festigkeitsanforderungen einer aufgrund der gewählten Flughöhe erforderlichen Druckkabine am besten erfüllen kann. Die Nutzlast setzt sich lediglich aus der maximalen Passagieranzahl *npax***=6** sowie dem zugehörigen Gepäck zusammen. Da der Rumpfquerschnitt bei dieser geringen Anzahl an Fluggästen gerade im Vergleich zu Verkehrsflugzeugen äußerst klein ausfallen wird, liegt es nahe, dass das Gepäck im konisch zusammenlaufenden Heckbereich, jedoch vor dem Druckschott untergebracht wird.

## **3.1 Rumpfquerschnitt**

Die Kabine des untersuchten Business- Jet soll den eingangs erwähnten Querschnitt aufweisen, welcher aus fertigungstechnischen Gründen sowie zur Vereinfachung der möglichen Durchführung späterer Modifikationen (Stretch-Versionen o.ä.) einen konstanten Durchmesser hat.

Der optimale Schlankheitsgrad eines Rumpfes bezüglich eines minimierten Röhrenwiderstandes von  $l_F/d_F = 8$  soll in diesem Fall angestrebt werden, da es sich bei der Cessna525 Citationjet um eine lediglich in geringem Maße verkürzte Version der Citation I handelt. Demnach wurde beim Originalflugzeug gegenüber dem Ausgangsmuster der Rumpf um 0.27 Meter verkürzt, während die Spannweite um 0.57 m reduziert wurde [JANE`S 1996].

Die Anzahl der Sitzplätze nebeneinander ist bei sehr kleinen Flugzeugen kaum beeinflussbar. An dieser Stelle greift zudem weder die Näherungsformel Gleichung (6.1) aus [FE] noch eine Auswertung von [MARCKWARDT] zur Anzahl der Sitze pro Reihe in Abhängigkeit der Passagierzahl und des Schlankheitsgrades des Rumpfes. Es gibt grundsätzlich nur eine dem verfügbaren Raum bei kreisförmigem Kabinenquerschnitt gerechte Lösung:

Es werden zwei Sitzplätze nebeneinander mit einem Gang in der Mitte der Kabine vorgesehen. Der Gang kann, da er ein Mindestmaß in der Höhe nicht unterschreiten sollte, nur in dieser Position akzeptiert werden. Die erforderliche Breite des Flugzeuges unter Berücksichtigung der typischen Kabinenmaße und die erforderliche Ganghöhe ([FE], Bild 6.4 und 6.5) können mit dieser Konfiguration gut aneinander angepasst werden, so dass der ermittelte Kabinendurchmesser in Höhe und Breite gut ausgenutzt wird.

Die Breite eines Sitzes wird nach Kabinenstandards (Airbus Industrie) festgelegt auf 21" (533.4mm), der Gang soll die Mindestbreite für high *density/ small aircraft* von 12" (305mm) [RAYMER 89] besitzen. Der vorgeschlagene Mindestabstand der Armlehne zur vertikalen Tangente am Kabineninnendurchmesser wird auf 2" (50mm) erhöht, damit eine annehmbare Sitzhöhe verwirklicht werden kann. Die Ganghöhe unterschreitet mit 55" (1397mm) das nach [FE], Bild 6.4 bzw. [RAYMER 89] vorgeschlagene Mindestmaß um 5". Die Absenkung des Kabinenbodens gegenüber der Rumpfmittellinie wird ebenfalls nicht entsprechend den allgemeinen Richtlinien für Verkehrsflugzeuge festgelegt, sondern so weit wie konstruktiv möglich nach unten gesetzt. Das gewählte Maß beträgt in der gewählten Kabinenauslegung 25" (635mm).

Bei dem gegebenen Rumpfquerschnitt hat der Fußboden in Fußhöhe der Passagiere, welche von der Ganghöhe um 0.26m abweicht eine Breite von 1.07m.

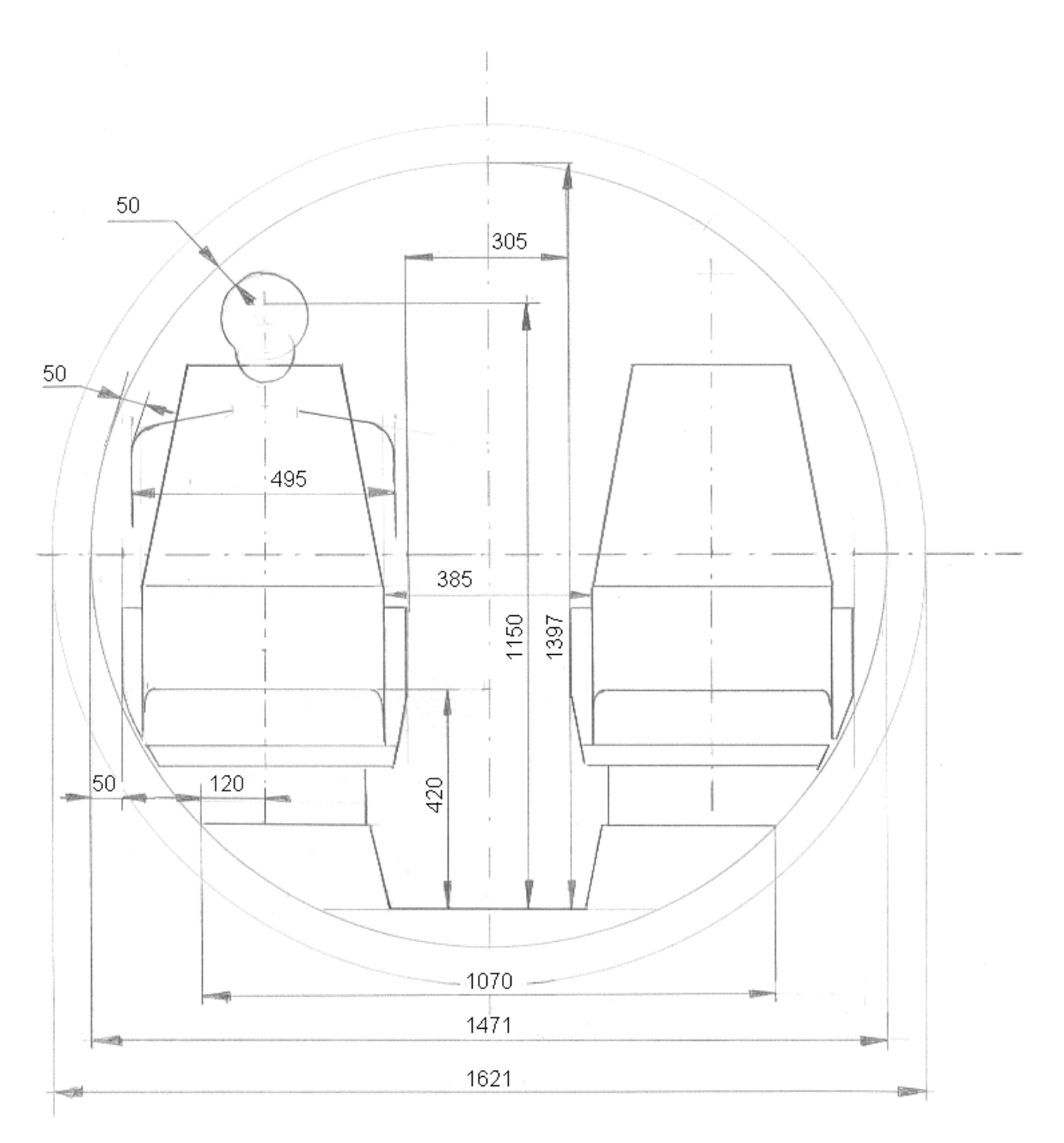

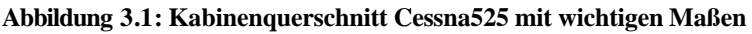

Es läßt sich nun der Innen- sowie der Außendurchmesser des Rumpfes mit einer einfachen Summenbildung der in Abbildung 3.1 dargestellten Maße sowie der nachfolgenden Verwendung einer Näherungsformel für des Außendurchmesser eines Rumpfes in Abhängigkeit des Innendurchmessers bestimmen:

$$
d_{F,i} = 2 \cdot 0.05m + 2 \cdot 0.533m + 0.305m = 1.471m
$$
 **GL.3.1**

Der Kabineninnendurchmesser des Originals beträgt zum Vergleich *dF,i*=1.49m. Zur Ermittlung des Rumpfaußendurchmessers stehen zwei Verfahren zur Verfügung. Das erste, von [SCHMITT 98] vorgeschlagene, liefert

$$
d_{F,o} = 1.07 \cdot d_{F,i} = 1.574m
$$
 **GL.3.2**

während eine nach [MARCKWARDT 98A] empirisch gewonnene Gleichung zur Bestimmung der Durchmesserdifferenz

$$
\Delta d = d_{F,o} - d_{F,i} = 0.084m + 0.045 \cdot d_{F,i} = 0.15m
$$
 **GL 3.3**

zu einem Außendurchmesser von **dF,o =1.621m** führt. Das letzte Ergebnis erscheint realistischer, da für Außenhaut, Isoliermatten und Innenverkleidung eine gesamte Dicke von 7.5 cm bereits mindestens notwendig sein dürfte. Die erste Lösung liefert hierfür nur eine Dicke von etwa 5 cm und wird verworfen.

#### **3.2 Kabinenauslegung**

Die letztlich zu bestimmende Rumpflänge des gesamten Flugzeuges setzt sich im einzelnen aus der Länge des Cockpits *lCockpit* sowie der Kabine *lCabin* und dem zugespitzten Rumpfheck *ltailcone* zusammen.

Für die Kabinenauslegung müssen ergonomische Gesichtspunkte neben Vorschriften in Betracht gezogen werden. *JAR 25.807* sieht bei Passagieranzahlen zwischen 1 und 9 einen Notausgang vom Typ IV an jeder Seite des Rumpfes vor. Es ist nach *JAR 25.807 (e) (I)* zwingend erforderlich, einen Notausgang diesen Typs über der Tragfläche zu platzieren, damit auch nach einer Notwasserung ein sicheres Aussteigen garantiert werden kann.

Zur Gewährleistung eines bei gegebenem Rumpfdurchmesser maximal möglichen Komforts wird jedoch an der Backbordseite des Flugzeuges anstelle der Mindestanforderung (Typ IV) eine Einstiegstür in Anlehnung an Typ I (floor level) gewählt, welche direkt hinter dem Cockpit platziert wird. Die Größe dieser Tür überschreitet die minimal geforderte zum einen deutlich, zum anderen muss sie nicht über einem Tragflügel angebracht sein, was für die Funktion als reguläre Ein- und Ausstiegstür unerlässlich ist.

Die Maße beider Türen (Mindestmaße) betragen:

Typ I *h*=1.219m *b*=0.610m Typ IV *h*=0.661m *b*=0.483m

Die Breite des Eingangsbereiches beträgt entsprechend der Einstiegstür Typ I ebenfalls 610mm.

Sechs Sitzplätze erfordern bei der oben genannten Anordnungen von zwei Plätzen nebeneinander drei Sitzreihen. Mit einem **Sitzabstand von 32" (812.8mm)** nach [RAYMER 89] ergibt sich für die Unterbringung der Passagiere folglich eine Kabinenlänge von *lseat***=**4 ⋅ 812.8mm =2.44m. Aufgrund der Anordnung des Einstiegs sowie des Notausstieges an der Steuerbordseite über dem Tragflügel, werden die Sitze jedoch versetzt angeordnet.

Auf der Steuerbordseite wird der erste Sitz direkt hinter der Rückwand des Cockpits angebracht. Dabei ist zu beachten, dass der Sitzabstand vor der Trennwand größer sein muss, da der Fußraum unter dem sonst vorhandenen Vordersitz vom Passagier genutzt werden kann. Hier fehlt dieser Raum jedoch Daher wird der vorgesehene Platz dieses Sitzes in Rumpflängsrichtung (*seat pitch*) um 10" auf 42" (1066.8mm) vergrößert. Unter Beachtung der beiden nachfolgenden Plätze mit einer Gesamtlänge von 2 ⋅812.8mm =1625.6mm, dem Durchgang für den auf der Steuerbordseite über dem Flügel angebrachten Typ IV Notausgang (*width*= 483mm) sowie einer 1121mm langen Toilettenkabine am hinteren Ende ergibt sich für die Gesamtlänge:

$$
l_{Cabin} = 1066.8mm + 2.812.8mm + 483mm + 1121mm \approx 4296mm
$$
 **GL.3.4**

Die Länge des Toilettenbereiches entsteht aus der angenommenen Bodenfläche *Alavatory* =1.2m² [MARCKWARDT 98A] dividiert durch die Kabinenbreite in Höhe des Fußraumes eines sitzenden Passagiers (vgl.: Abbildung 3.1) *bCabin* =1.07m.

Die gesamte Rumpflänge läßt sich nach der Ermittlung von *lCabin* sowie der Abschätzung der Cockpit- und Hecklänge nach Erfahrungswerten abschätzen.

$$
l_{Fuselage} = l_{Cockpit} + l_{Cabin} + l_{Tailcone}
$$
 **Gl. 3.5**

Für die Cockpitlänge wird eine Länge von 4m nach [SCHMITT 98] eingesetzt. Die in [*FE*], Gleichung 6.8 vorgeschlagene Länge des Hecks mit dem Wert 1.6⋅*dFuselage* ist hier nicht

nutzbar, da diese Annahme, abgeleitet von den Gegebenheiten großer Verkehrsflugzeuge, davon ausgeht, dass sich die Kabine in einen großen Teil des Heckbereichs erstreckt. Aufgrund des geringen Rumpfdurchmessers ist dies bei der Cessna 525 nicht möglich. In Anlehnung an [ROSKAM II] wird in diesem Fall das Verhältnis *lTailcone/dFuselage* =3 gesetzt. Somit erhält man:

$$
1.483
$$
\nenergy exit

\n

| 0.610 | 0.483 | 7 |
|-------|-------|---|
| 1.681 | 0.610 |   |

4.296

13.159

baggage

4.863

$$
l_{Fuselage} = 4296mm + 4000mm + 3.1621mm = 13159mm
$$
 **GL.3.6**

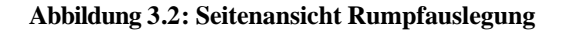

4.000

 $1.219$ 

aisle

Der Heckwinkel beträgt in dieser ersten Auslegung des Rumpfes *u*=19°.

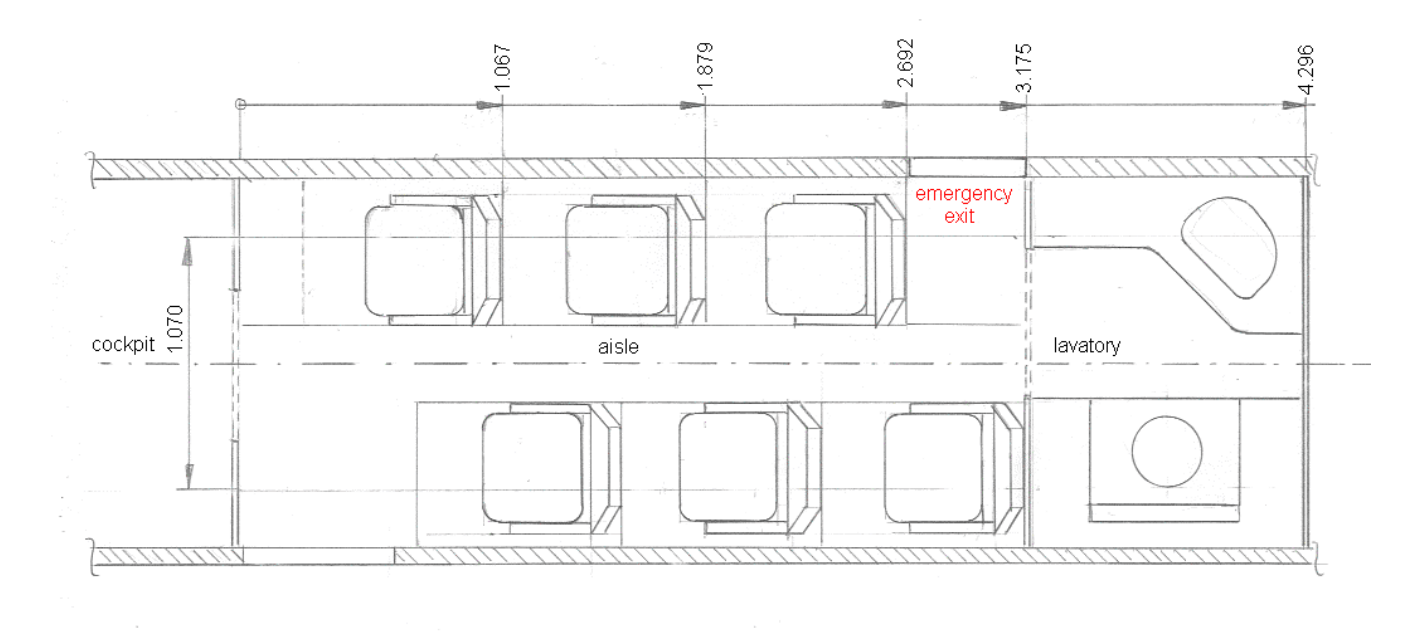

**Abbildung 3.3: Kabinenauslegung Draufsicht**

#### **3.3 Gepäckraumvolumen**

Bei einer angenommenen Gepäckmasse von 30kg pro Passagier ergibt sich bei einer maximalen Besetzung mit 6 Fluggästen und einer Gepäckdichte von *rbaggage* =170kg/m³ [TORENBEEK 88] folgendes erforderliches Gepäckraumvolumen:

$$
V_{baggage} = \frac{m_{Baggage} / pax \cdot n_{Pax}}{r_{baggage}} = \frac{6 \cdot 30kg}{170kg/m^3} \approx 1.1m^3
$$
 **GL. 3.7**

Zunächst soll das Gesamtvolumen des für die Gepäckunterbringung vorgesehenen Heckkonus (neben der Aufnahme von Systemkomponenten) abgeschätzt werden. Zu diesem Zweck wird der Heckbereich als gerader Kreiskegel idealisiert, so dass wir für sein Volumen schreiben können:

$$
V = \frac{1}{3} \cdot \mathbf{p} \cdot r^3 \cdot h = \frac{1}{3} \cdot \mathbf{p} \cdot (1.471/2m)^2 \cdot 4.863m \approx 2.75m^3
$$
 GL.3.8

Für den Radius der Grundfläche wurde der Kabineninnenradius (siehe Abbildung 3.1), für die Höhe des Kegelstumpfes die Länge des Heckkonus aus Gleichung 3.6 eingesetzt.

Die Unterbringung des Gepäcks ist vorgesehen in einem Bereich, der nach vorn durch die Rückwand der Kabine (bzw. Toilette) und nach oben durch die verlängerte Mittellinie des Kabinenrumpfes begrenzt sei. Es gilt nun, die *Länge* des "bulk cargo compartments" zu bestimmen. Der genannte Bereich wird als *halber* gerader Kreiskegelstumpf betrachtet. Für dessen Volumen gilt:

$$
V = \frac{1}{2} \cdot \frac{1}{3} \cdot \boldsymbol{p} \cdot h \cdot (R^2 + R \cdot r + r^2)
$$
GL 3.9

Der Radius *r* der rückwärtig begrenzenden Halbkreisfläche ist hier jedoch abhängig von *h*:

$$
r(h) = 0.7355m - \frac{0.7355m}{4.863m} \cdot h
$$
 GL.3.10

Nach Einsetzen des erforderlichen Gepäckvolumens aus Gl. 3.8 *Vbaggage***=1.1m³** und Zusammenfassung von Gleichung 3.10 und Gleichung 3.9 sowie nachfolgendem Auflösen nach *h* erhält man die erforderliche Höhe *herf***= 2.01m.** 

Das Gepäckfach nimmt folglich 1.1m<sup>3</sup>/2.75m<sup>3</sup>=39% des verfügbaren Heckvolumens ein, die gewählte Lage ist in Abbildung 3.2 dargestellt. Somit steht zudem fest, in welcher Position das Druckschott angebracht werden darf.

#### **3.4 Konstruktionswasserlinie**

Gemäß *JAR 25.807 (e) (2)* muss für Flugzeuge mit einer Passagierkapazität von neun oder weniger nach einer Notwasserung auf jeder Seite des Rumpfes ein Notausgang oberhalb der Wasserlinie vorhanden sein. Die vorgeschriebene Mindestgröße dieser Ausgänge entspricht den Anforderungen an eine Typ IV – Tür.

Die bisherige Auslegung des Rumpfes sieht neben dem Einbau des Notausganges auf der Steuerbordseite oberhalb des Tragflügels vor allem die Einstiegstür im vorderen Kabinenbereich auf der gegenüberliegenden Seite vor. Diese besitzt im Vergleich zum Rumpfdurchmesser *dF,o* eine relativ große Höhe *hdoor,I*, so dass der Preis für Passagierkomfort beim Ein- Ausstieg ein geringer Abstand *h* zwischen Türunterkante und Unterseite des Rumpfes ist. Bei symmetrischem Einbau der Einstiegstür bezüglich einer horizontalen Ebene durch die Rumpfmittelachse beträgt der Abstand:

$$
h = \frac{d_{F,o} - h_{door,I}}{2} = \frac{1621mm - 1219mm}{2} = 201mm
$$
 **GL.3.11**

Da bisher lediglich die Geometrie des Rumpfes definiert ist, kann die zu verdrängende Wassermenge und voraussichtliche "Tiefgang" des Flugzeuges im Wasser nur anhand dieser Angaben überprüft werden, sofern man eine verlässlichen Aussage erzielen möchte.

Es wird angenommen, dass die Notwasserung kurz nach dem Start erfolgt, also setze ich für das Flugzeuggewicht *m=mMTO*=4500kg an. Weiterhin gehe ich aufgrund fehlender Kenntnisse über die Flügelgeometrie vorerst davon aus, dass nur der Rumpf das dem Flugzeuggewicht entsprechende Wasservolumen *V* verdrängt.

$$
V = \frac{m}{r_{Wasser}} = \frac{4500kg}{1kg/dm^3} = 4500dm^3 = 4.5m^3
$$
 **GI. 3.12**

Der Kreisabschnitt des Rumpfröhrenquerschnitts, welcher sich unterhalb der Wasserlinie befinden darf, hat eine Fläche von *A* = 1/ 2⋅*r*²⋅(*j* − sin *j*). Der Winkel *j* läßt sich aus dem Abstand *h*=201mm berechnen.

$$
j = 4 \cdot \arcsin \sqrt{\frac{h}{2 \cdot r}} = 4 \cdot \arcsin \sqrt{\frac{201mm}{1621mm}} = 1.439 \, rad
$$
 \t\t\t\t**Gl. 3.13**

Zur Vereinfachung wird nur die Länge des annähernd Kreisförmigen Rumpfquerschnittes *lconst* berücksichtigt:

$$
l_{const} \approx l_{cabin} + \frac{1}{2} \cdot l_{Cockpit} = 4.296m + 2m \approx 6.3m
$$
 **Gl. 3.14**

Das zur Verfügung stehende Rumpfvolumen beträgt demnach:

$$
V_{\text{fusedage}} = 1/2 \cdot r^2 \cdot (\mathbf{j} - \sin \mathbf{j}) \cdot h = 0.5 \cdot (0.8105m)^2 \cdot [1.439 - \sin (1.439)] \cdot 6.3m = 0.93m^3
$$

Als Ergebnis dieser Abschätzung erhalten wir unzulängliches Ergebnis, eine weitere aufwändigere Überprüfung der Wasserlinie wird daher erforderlich sein.

Bereits jetzt lassen sich aber einige Argumente aufführen, die eine spätere Erfüllung der Vorschriften wahrscheinlicher werden lassen. Dies setzt allerdings eine eingehende Überprüfung in Anbetracht detaillierterer Flugzeugparameter, welche noch zu generieren sind, voraus. Die konische Flugzeugnase und das Flugzeugheck wurden in der Berechnung noch nicht berücksichtigt. Einen wesentlich wichtigeren Beitrag zur "rechnerischen Reduzierung" des Flugzeugtiefganges werden voraussichtlich jedoch zwei andere Überlegungen herbeiführen:

Ein beträchtliches Volumen zur Wasserverdrängung wird durch die Tragflügel entstehen, da diese sich am Rumpfanschluss *unterhalb* der Kabine befinden. Außerdem wurde bisher angenommen, dass sich die Rumpfmittelachse nach einer Wasserung horizontal ausrichtet. Vermutlich wird es aber zu einem im Sinne der Flugmechanik positiven Nicklagewinkel kommen, da sich im Heckbereich beträchtliche Massenansammlungen finden (Triebwerke Leitwerk, Gepäckunterbringung).

In einer Schlussbetrachtung zur Notwasserung soll die erforderliche mittlere Profildicke *t* , welche die Erfüllung der Kriterien der Konstruktionswasserlinie herbeiführen kann, berechnet werden. Zur Vereinfachung wird weiterhin davon ausgegangen, dass sich das Flugzeug horizontal ausrichtet. Außerdem entfällt die Berücksichtigung eines *V*-Winkels. Das fehlende Verdrängungsvolumen beträgt  $V_W = 4.5m^3 - 0.93m^3 = 3.57m^3$  (Es sei  $V_W = V_{W}$ *ing*), die Flügelfläche aus der Dimensionierung betrug  $S_W=22.27$ m<sup>2</sup>.

*mm m m S V t W <sup>W</sup>* 156 22.27 ² 3.57 ³ = = = **Gl. 3.15**

Um diesen Wert nachprüfen zu können, muss zunächst die im nächsten Kapitel folgende Flügelauslegung abgeschlossen werden.

Das Ergebnis der in Kapitel 4.9 durchgeführten Berechnung soll an dieser Stelle bereits genannt werden. Die mittlere Profildicke beträgt demnach *t* = 220.4*mm* (Gl. 4.11). Somit ist die Mindestforderung für dieses Maß aus Gl. 3.15 überschritten und die Unterkante der Einstiegstür wird sich gemäß der durchgeführten Abschätzrechnung oberhalb der Wasserlinie befinden.

28

## **4 Flügel und Hochauftriebshilfen**

Die Dimensionierung des Flugzeuges im Kapitel 2 lieferte bereits zwei grundlegende Parameter, die Flügelfläche *S<sup>W</sup>* und die Streckung *A*. Um die weiteren notwendigen Parameter generieren zu können, welche den Flügelgrundriss und sämtliche Flügelschnitte von der Flügelwurzel (root) bis zur Flügelspitze (tip) definieren, werden in diesem Kaptitel Erfahrungswerte und Abschätzformeln aus der Literatur verwendet. Dabei müssen zudem bereits durchgeführte Überlegungen zur Flugzeugkonfiguration in Betracht gezogen werden. Zur Erinnerung die zwei grundlegenden Merkmale: Die Cessna 525 wird als Tiefdecker mit freitragendem Flügel ausgeführt.

Bereits festgelegt sind:

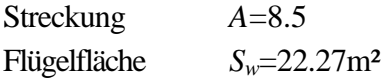

## **4.1 Flügelpfeilung**

Die Wahl des Flügelpfeilwinkels orientiert sich vor allem an der erwünschten Reduzierung der effektiven Machzahl und damit der Verminderung des Wellenwiderstandes im Unterschallbereich nahe der Schallgrenze. Bei einer Reiseflugmachzahl von *Mcr*=0.7 lassen sich anhand [RAYMER] zunächst folgende Anhaltspunkte feststellen: Eine statistische Auswertung gewählter Pfeilwinkel in Abhängigkeit der Entwurfsmachzahl bei gebauten Flugzeugen liefert für die Cessna 525 eine Vorderkantenpfeilung *j<sub>LE</sub>*=18° ([RAYMER], Fig 4.19: Wing sweep historical trend). Umgerechnet auf die Pefilung der 25% Linie ergeben sich 15.7°. [RAYMER], Fig 4.20, Tail-off pitchup boundaries liefert zudem unter Berücksichtigung der Flügelstreckung die Obergrenze des Pfeilwinkels, so dass ein unkontrolliertes Aufnicken kurz vor dem Strömungsabriss (besonders bei *wing tip stall*) sicher vermieden werden kann. Hier erhält man für die gewählte Streckung *A*=8.5 einen Pfeilwinkel *j25*=13°.

Berücksichtigt man allerdings die gesamte Flugzeugkonfiguration, welche den Anschluss der Triebwerke am Heck vorsieht und somit auch ein T-Leitwerk erforderlich macht, so relativieren sich die Aussagen aus den genannten Statistiken. Flugzeuge mit T-Leitwerken sind beim Aufnicken besonders gefährdet, da das Leitwerk in die Nachlaufströmung der Tragflügel geraten kann, so dass die Steuerbarkeit des Flugzeuges nicht mehr gewährleistet ist. Hat der Flügel außerdem die Neigung, das Flugzeug bei Erhöhung des Anstellwinkels ohnehin aufnicken zu lassen, so kann das Flugzeug möglicherweise gar nicht mehr aus dem überzogenen Flugzustand herausgebracht werden.

Ein geringerer Pfeilwinkel erhöht den Auftriebsbeiwert des Flugzeuges, was eine kurze Startund Landestrecke tendenziell dienlich sein wird. Wir erhalten zudem einen höheren Auftriebsgradienten, so dass ein geringerer Nicklagewinkel im Landeanflug erforderlich sein wird und die Sicht in dieser Flugphase verbessert wird. Des weiteren ergeben sich Vorteile für die Flugzeugstruktur, denn ein ungepfeilter Flügel weist eine geringere Masse auf als ein gepfeilter. Überdies fällt die Fahrwerksintegration leichter.

Die Pfeilung der 25%-Linie wird aufgrund der angestellten Überlegungen mit *j25*=0° festgelegt. Diese Annahme fließt auch in die Abschätzung der möglichen relativen Profildicke ein und führt auch dort zu einem brauchbaren Ergebnis.

### **4.2 Relative Profildicke**

Während des Reisefluges mit der im Kapitel Dimensionierung gewählten Reisflugmachzahl *Mcr*=0.7 soll sich kein nennenswerter Wellenwiderstand am Profil aufgrund örtlicher Übergeschwindigkeiten im Bereich der Schallgeschwindigkeit einstellen. Nach [OBERT 97] sollte erst eine Erhöhung der Reiseflugmachzahl um 0.02 zu einem *messbaren* Wellenwiderstand, in diesem Fall mit  $C_{D, Wave}=0.0015$  festgelegt, führen.

$$
M_{DD} = M_{cr} + 0.02 = 0.7 + 0.02 = 0.72
$$
 **GL. 4.1**

Die Ausprägung örtlicher Überschallbereiche hängt vor allem von der Wahl der Profildicke, der Pfeilung und dem gewählten Auftriebsbeiwert ab. Dabei ist zu beachten, dass die aufgrund der festgelegten Flügelpfeilung effektive Machzahl zur Berechnung herangezogen wird. Da aus Erfahrungen bekannt ist, dass eine Verringerung der Machzahl gemäß der exakten geometrischen Überlegungen durch Multiplikation mit dem Pfeilwinkel nicht stattfindet, wenden ich zur Bestimmung der effektiven Machzahl folgenden Ansatz an:

$$
M_{DD,eff} = M_{DD} \cdot \sqrt{\cos \mathbf{j} \,_{25}} = 0.72 \cdot \sqrt{\cos 0^{\circ}} = 0.72
$$
 **GL.4.2**

Die Profildicke soll letztlich so groß wie möglich gewählt werden, damit des Strukturgewicht des Flügels möglichst gering ausfallen kann. Ein hoher Querschnitt begünstigt die Kompensation von Torsions- und Biegemoment schließlich wesentlich. Gemäß [TORENBEEK 88] läßt sich mit der folgenden Gleichung ein Maximalwert für die Dicke ermitteln, bei welcher der Wellenwiderstand unter dem oben genannten Wert von 0.0015 bleibt.

$$
\frac{t}{c} = 0.3 \cdot \cos(\mathbf{j}_{25}) \cdot \left( \left[ 1 - \left( \frac{5 + M_{DD,eff}}{5 + (k_m - 0.25 \cdot C_L)^2} \right)^{3.5} \right] \cdot \frac{\sqrt{1 - M_{DD,eff}}^2}{M_{DD,eff}} \right)^{\frac{2}{3}} = 0.12
$$
 **GI. 4.3**

Nach Einsetzen der Pfeilung der 25% Linie  $j_{25}=0^{\circ}$ , der effektiven Machzahl  $M_{DD,eff}=0.72$ , dem Entwurfsauftriebsbeiwert für den Reiseflug *CL,cruise* =0.3004 sowie *kM*=1.0 erhält man für die **relative Dicke** *t/c***=**0.119**»0.12.** Der Wert des Parameters *kM*=1 gilt für die Umströmung für Profile der NACA 6- Serie. Ein Entsprechendes wird im folgenden Kapitel anhand der bis dahin ermittelten Größen gewählt werden.

#### **4.3 Profilauswahl**

Das aerodynamische Profil darf eine Dicke von *t/c***=12%** besitzen und soll im Reiseflug einen Auftriebsbeiwert von *CL,cruise***=0.3** besitzen. Über das am Originalflugzeug verwendete Profil liegen keine Daten vor, daher wird für den Entwurf ein geeignetes Profil der NACA 6-Serie ausgewählt. Die Verwendung eines superkritischen Profils erscheint wenig sinnvoll, da die Reiseflugmachzahl relativ gering ist und eine Rechnung zur möglichen relativen Dicke dann einen Wert von 19.7 % liefert. Dies bedeutet, dass man bei der gegebenen Machzahl ein extrem dickes Profil verwenden dürfte und sich damit im Reiseflug trotzdem noch im Bereich des nur geringfügig erhöhten Wellenwiderstandes befände. Der Entwicklungsaufwand für ein superkritisches Profil ist demnach nicht lohnend.

[ABBOTT] liefert die Daten für das ausgewählte Profil **NACA 641-212** mit einer Laminardelle (d.h.: Auftriebsbeiwerte bei geringstem Widerstandsbeiwert) im Bereich: 0.1≤ *c<sup>l</sup>* ≤ 0.3. Die relative Dicke beträgt 12% und entspricht somit den Anforderungen.

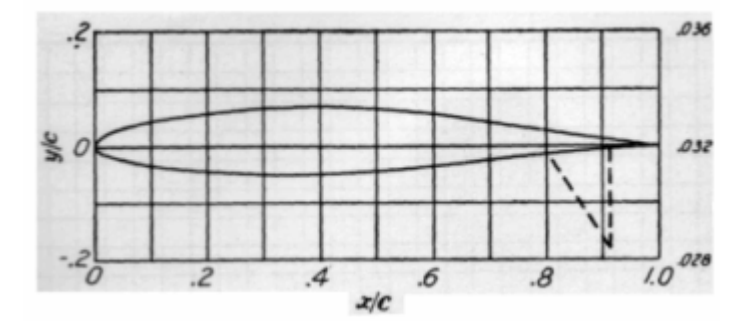

**Abbildung 4.1: Profilschnitt NACA 641-212** 

#### **4.4 Zuspitzung**

Mit einer geschickten Wahl der Zuspitzung kann der induzierte Widerstand auf ein Minimum reduziert werden. Nach [TORENBEEK 88] läßt sich die optimale Zuspitzung in Abhängigkeit von der Pfeilung der 25% Linie des Tragflügels wie folgt bestimmen:

$$
I_{opt} = 0.45 \cdot e^{-0.036 \text{ J}_{25}} = 0.45 \cdot e^{-0} = 0.45
$$

Der induzierte Widerstand ist bei gleichbleibendem Profilschnitt und somit konstanter Verteilung des Auftriebsbeiwertes über der Spannweite für die gewählte Zuspitzung um weniger als 1% höher als bei der idealen elliptischen Auftriebsverteilung [RAYMER]. Ein wesentlicher *Vorteil* eines optimierten Trapezflügels gegenüber der Wahl eines elliptischen Flügelgrundrisses ist der wesentlich geringere Herstellungsaufwand. An Profilvorder- und Hinterkante sind die Bleche nämlich nur einfach gekrümmt und somit wesentlich günstiger herstellbar.

Mit einem erheblichen rechnerischen Mehraufwand, der in der Praxis betrieben würde, könnte man neben dieser einfachen Betrachtung der aerodynamischen Gesichtspunkte sowie ihrer Optimierung die Veränderbarkeit des Flügelgewichts einbeziehen.

Es ist üblich, eine Auftriebsverteilung zu wählen, die im Vergleich zur elliptischen in der Nähe der Flügelwurzel etwas fülliger ist. Man erreicht dadurch letztlich ein geringeres Wurzelbiegemoment, und kann ein nicht unerhebliches Maß an Flügelstrukturgewicht einsparen. Da Gewichtsersparnis letztlich immer zu einem geringeren Gesamtwiderstand führt, entfernt sich das Optimum der Auftriebsverteilung tendenziell von dem aerodynamischen in die beschriebene Richtung. Der Flügel müsste an der Wurzel folglich etwas tiefer sein, an der Flügelspitze hingegen etwas weniger tief, damit die Auftriebsverteilung, das Produkt aus örtlicher Profiltiefe und örtlichem Auftriebsbeiwert *c×CL,*  die erwünschte Form annähme. Vereinfacht bedeutet dies, dass die Wahl eine geringeren Zuspitzung *l* sinnvoll wäre.

Es stellt sich die Frage, ob diese Überlegungen am Flügel des Originalflugzeuges Bestätigung finden. Mangels exakter Daten läßt sich zumindest anhand der Draufsicht aus [JANE`S] eine Zuspitzung abschätzen: Sie beträgt etwa 0.38 %, was andeutet, dass eine entsprechende Optimierung tatsächlich stattgefunden haben könnte.

#### **4.5 V-Winkel**

Da die Cessna 525 als Tiefdecker konfiguriert werden soll, muss ein positiver V-Winkel für eine eingebaute Rollstabilität im seitlichen Schiebeflug sorgen. Da der gewählte Flügelgrundriss zudem keine Pfeilung aufweist, wird bisher keinerlei stabilisierende Wirkung um die Flugzeuglängsachse erzeugt, so dass nach [RAYMER 89] mit *g***=5°** ein recht großer **V-Winkel** gewählt werden muss.

#### **4.6 Schränkung**

Schränkung dient in der Regel dazu, eine möglichst elliptische Auftriebsverteilung zu erhalten und zudem ein Überziehen an der Flügelspitze zu vermeiden. Dabei sorgt normalerweise eine kontinuierliche Abnahme des Einstellwinkels von der Flügelwurzel bis zur Flügelspitze für den erwünschten Effekt (*wash out*).

In diesem Fall wird die elliptische Auftriebsverteilung bereits mit der gewählten Zuspitzung *l*=0.45 und dem Pfeilwinkel *j25*=0° erzeugt. Dies hat den Vorteil, dass die Annäherung an die widerstandsarme Auftriebsverteilung nicht nur bei einem *Cl* sondern immer erreicht wird. Ein Schränkungswinkel wird daher nicht benötigt, es ist der **Schränkungswinkel** *e=***0.**

#### **4.7 Auftriebsgradient des Flügels**

Der Auftriebsgradient des verwendeten NACA-6 Profils läßt sich aus dem *c<sup>l</sup>* (*a*)-Diagramm im Profilkatalog [ABBOTT] ermitteln.

$$
c_{La} = \frac{\Delta c_L}{\Delta a} = \frac{1.5}{13.67^\circ} = \frac{1.5}{0.23859 \, rad} = 6.287
$$
 **GL. 4.5**

Der Auftriebsgradient entspricht in etwa dem theoretischen Wert aus der Strömungsmechanik *dc<sup>L</sup>* /*da* = 2⋅*p* . Es muss nun eine Korrektur zur Berücksichtigung der bisher gewählten Flugzeugkonfiguration vorgenommen werden. Dabei wird neben der Streckung und der Pfeilung auch die Reiseflugmachzahl berücksichtigt ([FE], (7.27).

$$
C_{L,a} = \frac{2 \cdot \mathbf{p} \cdot A}{2 + \sqrt{A^2 \cdot (1 + \tan^2 \mathbf{j}_{50} - M^2) + 4}}
$$
GL.4.6

Die Pfeilung der 50%- Linie beträgt *j50***=–2.56°**, weiterhin werden eingesetzt die Streckung *A***=8.5** und die Reiseflugmachzahl *Mcruise***=0.7**. Wir erhalten nach Einsetzen der Werte schließlich den **Auftriebsgradienten des Flügels** *CL,<sup>a</sup>=***6.356**.

#### **4.8 Einstellwinkel**

Gemäß der Dimensionierung in Kapitel 1 wird für den Reiseflug ein Auftriebsbeiwert von *CL,cr***=0.3** benötigt. Der ungeschränkte Trapezflügel soll bezüglich des Kabinenbodens so voreingestellt sein, dass diese Vorgabe erreicht wird, während der Kabinenboden waagerecht ausgerichtet ist. Unter Verwendung des Nullauftriebsbeiwertes des Profils aus [ABBOTT] *a0***=-1.5°=-0.02618rad** sowie des Auftriebsgradienten des gesamten Flügels *CL,<sup>a</sup>***=6.356** läßt formulieren:

$$
C_L = C_{LA} \cdot (\mathbf{a} - \mathbf{a}_0)
$$
  
\n
$$
C_L = 6.356 \cdot (\mathbf{a} + 0.02618)
$$

Setzt man für *C<sup>L</sup>* den Entwurfsauftriebsbeiwert 0.3 ein und löst nach *a* auf, so erhält man den **Einstellwinkel** *a***=**0.02102rad**=1.2°**.

Dass der Winkel *a0* des Profils auch als Nullauftriebswinkel des gesamten Flügels betrachtet werden kann, ist ein Spezialfall, der allein für einen Schränkungswinkel *e=*0 Gültigkeit besitzt ([FE]*,* Gl. 11.28).

#### **4.9 Berechnung einiger wichtiger Flügelparameter**

Zunächst wird ein Wert für die Profiltiefe an der Flügelwurzel benötigt. Dieser lässt sich aus der Berechnungsformel für die Flügelfläche durch Umstellen ermitteln.

$$
c_{root} = \frac{2 \cdot S}{b \cdot (1+1)} = \frac{2 \cdot 22.27m^2}{13.758m \cdot 1.45} = 2.233m
$$
GL.4.8

Die mittlere aerodynamische Profiltiefe *cMAC* lässt sich für den einfachen Trapezflügel mit folgender Formel bestimmen:

$$
c_{MAC} = \frac{2}{3} \cdot c_{root} \cdot \frac{1+1+1}{1+1} = \frac{2}{3} \cdot 2.233m \cdot \frac{1+0.45+0.45^2}{1+0.45} = 1.6966m
$$
 GL.4.9

Nun kann man mit der gewählten Zuspitzung auch die Profiltiefe an der Flügelspitze bestimmen. Sie beträgt *cTip*=0.45⋅*croot***=1.005m.**

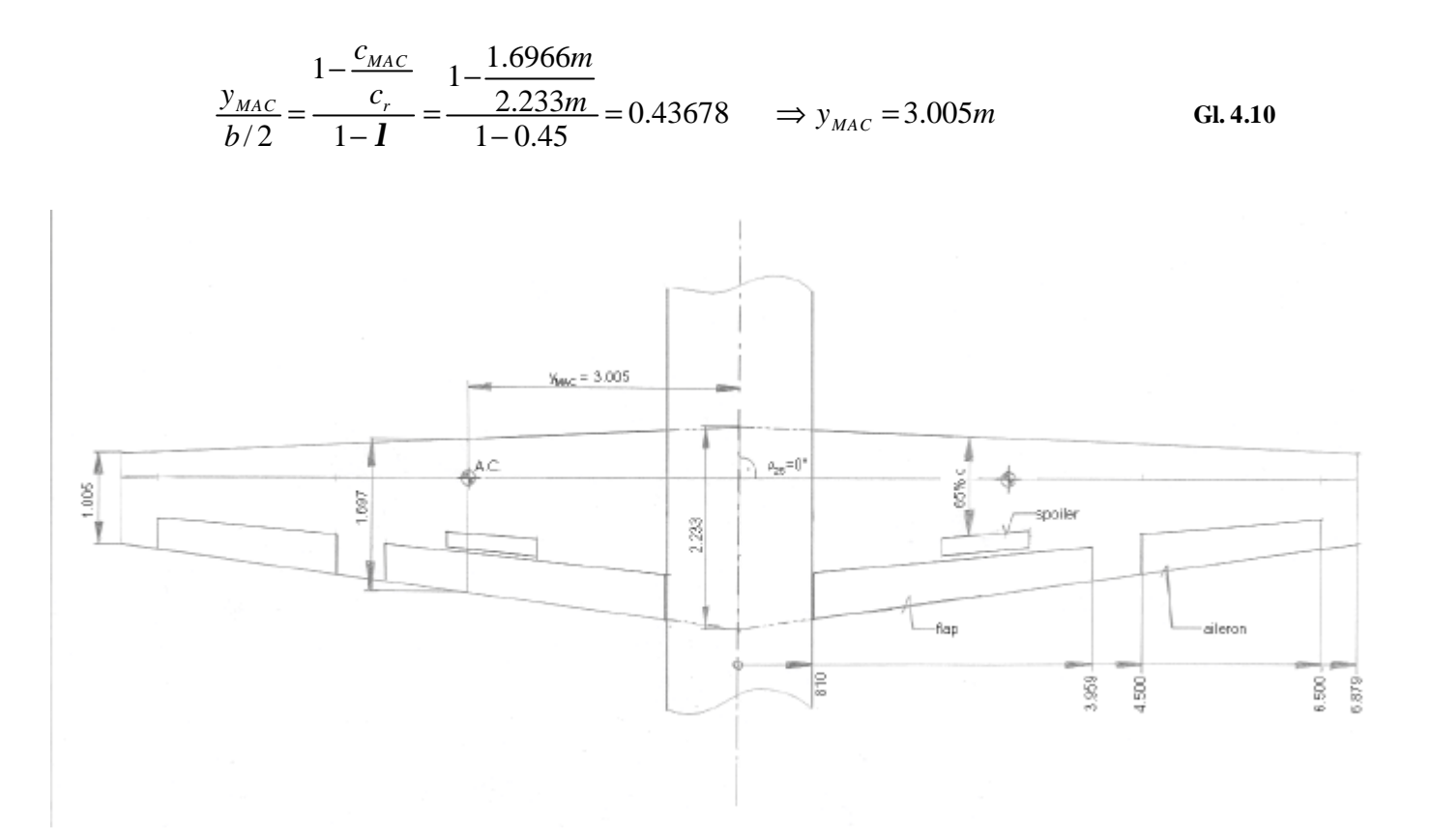

**Abbildung 4.2: Flügelgrundriss**

Die mittlere Profildicke, welche zur Überprüfung der Konstruktionswasserlinie benötigt wird, beträgt:

$$
\vec{t} = \left(\frac{t}{c}\right)_w \cdot c_{MAC} = 0.12 \cdot 1.697m = 203.6mm
$$
 **GL.4.11**

#### **4.10 Tankvolumen**

[TORENBEEK 88] liefert eine Näherungsformel zur Bestimmung des Tankvolumens für einen einfachen Trapezflügel mit linearer Dickenverteilung. Da diese hier als konstant angenommen wird, sind beide Eingangsbedingungen zur Anwendung der Gleichung erfüllt.

$$
V_{\text{rank}} = 0.54 \cdot S_{\text{W}}^{-1.5} \cdot (t/c)_{r} \cdot \frac{1}{\sqrt{A}} \cdot \frac{1 + \mathbf{I} \cdot \sqrt{\mathbf{t}} + \mathbf{I}^{2} \cdot \mathbf{t}}{(1 + \mathbf{I})^{2}}
$$
GL.4.12

$$
\text{mit } \mathbf{t} = \frac{(t/c)_t}{(t/c)_r}
$$

Das berechnete verfügbare Tankvolumen beträgt *Vf,vorh***=1.886m³**. Gemäß Kapitel 2.6 Reiseflug wird ein Kraftstoffanteil von  $m_F/m_{MTO}=0.277$  benötigt. Hier ist das taxi - fuel jedoch noch nicht berücksichtigt. Der Kraftstoffanteil erhöht sich somit:

$$
M_{ff,inkl.taxi} = M_{ff} \cdot \frac{m_{f,taxi,end}}{m_{f,taxi,begin}} = 0.723 \cdot 0.995 = 0.7194
$$

Damit ergibt sich für *mfuel,taxi/mMTO***=1- 0.7194=0.2806**.

Bei einem Abfluggewicht von 4500kg sind dies **1262.8 kg Kraftstoff**. Diese Kraftstoffmasse entspricht unter Beachtung der Dichte *r*=0.76kg/m³ einem Volumen

$$
V_f = \frac{m_{\text{fuel}}}{r_{\text{fuel}}} = \frac{1262.8kg}{0.76kg/dm^3} = 1.662m^3.
$$
 Gl. 4.13

Die Näherungsformel nach [TORENBEEK 88] ist zwar relativ ungenau (±10%), doch zeigt dieses Ergebnis, dass mit einiger Sicherheit genug Platz für den erforderlichen Kraftstoff vorhanden sein wird, denn  $V_f$ =1.662m<sup>3</sup>< $V_{f,vorh}$ =1.886m<sup>3</sup>.

#### **4.11 Hochauftriebssysteme**

Der benötigte Auftriebsbeiwert des gesamten Flugzeuges im Landeanflug ist gemäß Kapitel 2.2 *CL,max,L***=1.78**. Um das zusätzliche Nickmoment am Tragflügel durch die Erhöhung des Auftriebsbeiwertes kompensieren zu können, muss am Höhenleitwerk mehr Abtrieb erzeugt werden. Der Tragflügel muss folglich isoliert betrachtet einen größeren Auftriebsbeiwert als den genannten besitzen, da das HLW seine Wirksamkeit vermindert. Um diesen Effekt rechnerisch erfassen zu können, wird der Sicherheitsfaktor 1.1 eingeführt, so dass  $C_{L,\text{max}} = 1.1 \cdot C_{L,\text{max}} = 1.96$  beträgt.

Da das Originalflugzeug mit einfachen Spaltklappen auskommt, soll im Nachentwurf das gleiche Hochauftriebssystem berechnet werden. Der durch die Spaltklappen erzeugbare Zusatzauftrieb muss größer sein als die Differenz aus dem benötigten Auftriebsbeiwert für den Landeanflug *CL,max* und den maximalen Auftriebsbeiwert des gesamten Flügels mit eingefahrenen Klappen *CL,max,clean*.
$$
0.95 \cdot \Delta C_{L,\max, flag} \ge C_{L,\max} - C_{L,\max, clean}
$$
 **Gl. 4.14**

Nach [ROSKAM II] muss der Zusatzauftrieb durch Klappenausschlag mit einem weiteren Faktor 0.95 multipliziert werden, damit das Momentengleichgewicht am Flugzeug erfüllt ist.

Zunächst soll zur Lösung der Ungleichung 4.14 der Auftriebsbeiwert *CL,max,clean* ermittelt werden. Nach [DATCOM 1978] ist

$$
\mathbf{C}_{\text{L,max, clean}} = \left(\frac{\mathbf{C}_{\text{L,max}}}{\mathbf{c}_{\text{L,max}}}\right) \cdot c_{\text{L,max, clean}} + \Delta C_{\text{L,max}}
$$
\n**Gl. 4.15**

Darin ist  $c_{L,max,clean}$ =1.55, entnommen aus dem Profilkatalog [ABBOTT] für das verwendete NACA 641-212 Profil, der Korrekturfaktor für Maximalauftrieb bei ungeschränkten Trapezflügeln hoher Streckung *CL,max/cL,max* beträgt **0.89** ([FE]*,* Bild 8.10). Um letztgenannten Parameter ablesen zu können, musste jedoch zunächst der *Dy*-Parameter für das Profil der NACA 64-Serie berechnet werden.

$$
\Delta y = 21.3 \cdot \left(\frac{t}{c}\right) \tag{G.4.16}
$$

Mit der relativen Profildicke 12% ergibt sich **D***y*=2.556. Weiterhin wird zum Ablesen dieses Wertes die Pfeilung der Flügelvorderkante benötigt.

$$
\tan \mathbf{r}_n = \tan \mathbf{r}_m - \frac{4}{A} \cdot \left[ \frac{n - m}{100} \cdot \frac{1 - 1}{1 + 1} \right]
$$
\n
$$
\tan \mathbf{r}_0 = \tan \mathbf{r}_{25} - \frac{4}{8.5} \cdot \left[ \frac{0 - 25}{100} \cdot \frac{1 - 0.45}{1 + 0.45} \right] = 2.56^\circ = 0.0446 \text{ rad} \quad \text{mit } \mathbf{r}_{25} = 0^\circ
$$
\nGH.4.17

Der maximale Auftriebsbeiwert des Profils aus dem Profilkatalog ist abhängig von der Reynoldszahl im Landeanflug, denn dort sind verschiedene Messreihen festgehalten.

$$
R = \frac{v_{app} \cdot c_{MAC}}{\mathbf{n}_0} = \frac{54.2 m/s \cdot 1.697 m}{15 \cdot 10^{-6} m^2/s} = 6.13 \cdot 10^6
$$
 **GI. 4.18**

Für die dynamische Viskosität wurde der Wert  $n_0=15\cdot10^{-5}$ m<sup>2</sup>/s gemäß der ISA-Standardatmosphäre in der Höhe  $h_{amp}=0$ km eingesetzt. Mit der bekannten Reynoldszahl läßt sich der maximale Auftriebsbeiwert wie oben genannt ablesen.

Der Machzahlkorrekturterm *DCL,max* ist für Machzahlen kleiner als 0.2 gleich null. Die Machzahl der Cessna 525 im Landeanflug, bei dem der Auftriebsbeiwert erzeugt werden muss, kann anhand der Angaben aus [JANE`S 1996] berechnet werden. Dort ist die Überziehgeschwindigkeit für die Landekonfiguration angegeben. Aus ihr läßt sich die Anfluggeschwindigkeit bestimmen.

$$
v_{app} = 1.3 \cdot v_{\text{stall}} = 1.3 \cdot 41.67 \, \text{m/s} = 54.17 \, \text{m/s}
$$
 **Gl. 4.19**

Teilt man diese Geschwindigkeit durch die Schallgeschwindigkeit in *h*=0 für ISA-Standardbedingungen *a0*=340.3m/s, so erhält man die Machzahl des Landeanfluges *Mapp***=0.159.** Somit gilt:

$$
\Delta C_{L,\text{max}} = 0
$$

Einsetzen der Zwischenergebnisse in Gl. 4.14 führt auf den Auftriebsbeiwert des Flügels:

$$
C_{L, max, clean} = 0.89 \cdot 1.55 - 0 = 1.38
$$

Nun läßt sich anhand der Ungleichung 4.13 feststellen, wie groß der Zusatzauftrieb infolge Klappenausschlag im Landeanflug sein muss.

$$
0.95 \cdot \Delta C_{L,\text{max, flap}} \ge 1.96 - 1.38
$$

$$
\Delta C_{L,\text{max, flap}} \ge \frac{0.58}{0.95} = 0.611
$$

Nach [DATCOM 1978] wird jetzt zunächst die Zunahme des maximalen Auftriebsbeiwertes des *Profils DcL,max,f* ermittelt.

$$
\Delta c_{L, \max, f} = k_1 \cdot k_2 \cdot k_3 \cdot (\Delta c_{L, \max})_{base}
$$
 **GI. 4.20**

Die maximale Zunahme des Auftriebsbeiwertes beträgt bei einem Klappenausschlagwinkel der Einfachspaltklappe von 45° demnach  $(\Delta c_{L, \text{max}})_{base} = 1.3$  ([FE], Bild 8.14. Die Faktoren  $k_I$ , *k2* sowie *k3* sind hier jeweils 1. *k1* soll eine andere Klappentiefe als 25%⋅*c* berücksichtigen, letzterer Wert wird hier jedoch gewählt, so dass diesbezüglich keine rechnerische Veränderung in Betracht gezogen werden muss. *k2* wird für Einfachspalt-Klappen bei einem Klappenausschlag von 45° zu 1. ([FE], Bild 8.14). *k3* beträgt bei dem für *k2* angenommenen Klappenwinkel ebenfalls 1. Somit erhalten wir für die Zunahme des Auftriebsbeiwertes

$$
\Delta c_{L,\text{max},f} = 1.1.1.1.3 = 1.3
$$

Die Zunahme des Auftriebsbeiwertes am *gesamten Flügel* hingegen läßt sich wie folgt abschätzen:

$$
\Delta C_{L, \max, f} = \Delta c_{L, \max, f} \cdot \frac{S_{W, f}}{S_W} \cdot K_{\Lambda}
$$
 Gl. 4.21

Der Faktor *K*<sub>Λ</sub> nimmt nach [FE] Bild 8.20 bei einer Flügelpfeilung von *j*<sub>25</sub>=0° einen Wert von 0.92 an. *SW,f* bezeichnet die als wirksam betrachtete Referenzfläche der Klappen. Dies ist der Teil der Flügelfläche, der begrenzt wird durch zwei Geraden parallel zur Anströmrichtung von Flügelvorder- bis –hinterkante, welche ihrerseits die seitlichen Begrenzungen der Klappen als Aufhängepunkte besitzen. Da bei der Cessna 525 nur ein Hochauftriebssystem vorgesehen ist und in Gl. 4.19 bis auf die Fläche *SW,f* alle Größen bekannt sind, kann die erforderliche "Breite" der Klappen aus der Referenzfläche berechnet werden. Zunächst werden die bisher bestimmten Größen in Gl. 4.19 eingesetzt, danach wird nach dem gesuchten Flächenverhältnis aufgelöst.

$$
0.611 = 1.3 \cdot \frac{S_{w.f}}{S_w} \cdot 0.92
$$
  

$$
\frac{S_{w.f}}{S_w} = \frac{0.611}{0.92 \cdot 1.3} = 0.511
$$

Abschließend stellt sich die Frage, wo die Spaltklappen liegen und wie groß sie sein müssen, damit das Flächenverhältnis der "Klappenreferenzfläche" zur gesamten Flügelfläche einen Wert von 51.1% annimmt.

Da der Grundriss des Trapezflügels nach den Berechnungen in Kapitel 4.9 bereits festliegt, können wir die innere *yi* und äußere Begrenzung *yo* bezüglich der Spannweite ( *in y-Richtung des A/C, gemessen ab Rumpfmittelachse*) der Klappen feststellen. Da der Flügel unterhalb der Kabine am Rumpf angeschlossen werden soll, erscheint es sinnvoll, *yi= rfuselage=***0.81m** zu setzen. Die Halbspannweite *b***/2** beträgt 13.758m/2**=6.879m** [Kapitel 2.8]**.** Die Verteilung der Profiltiefe über der Spannweite lautet für den einfachen Trapezflügel der Cessna 525:

$$
c(y) = c_{root} - \frac{c_{root} - c_{tip}}{b/2} \cdot y = 2.233m - \frac{2.233m - 1.005m}{6.879m} \cdot y = 2.233m - 0.1785 \cdot y
$$
 **Gl. 4.23**

Die Profiltiefe bei *yi=***0.81m** beträgt nach Gl. 4.23 *ci=c(yi)=***2.088m**. Die Klappenreferenzfläche  $S_{w,f}$  ist trapezförmig und wird zu:

$$
\frac{1}{2} \cdot S_{w,fl} = \frac{c_o + c_i}{2} \cdot (y_o - y_i)
$$
 \t\t\t**GL.4.24**

Nun kann man Gleichung 4.23 mit der Variablen *y=y<sup>o</sup>* für *c*o in Gl. 4.24 einsetzen, die so ergänzte Gleichung durch die halbe Flügelfläche 1/2*×Sw*=11.135m² dividieren und den Gesamtausdruck gleich den geforderten 51.1% setzen.

$$
\frac{1/2 \cdot S_{w,\eta}}{1/2 \cdot S_w} = 0.511 = \frac{\left[2.233m - 0.1785 \cdot y_o\right] + c_i}{2} \cdot \left(y_o - y_i\right)
$$
\nGL.4.25

Nach Umstellen der Gleichung erhält man *yo=***3.959m.** 

## **4.12 Querruder und Spoiler**

Für die **Installation der Querruder** steht bis zur Flügelspitze ein Spannweitenbereich von 6.879m-3.959m=**2.92m** zur Verfügung. Durch Ihre Positionierung im äußeren Flügelbereich wird ein großer Hebelarm erzeugt. Dadurch werden die Wölbklappen der Querruder tendenziell kleiner ausfallen können.

[ROSKAM II] liefert Richtwerte für Größe und Lage der Querruder am Flügel. Demnach erstrecken sie sich typischerweise über 65% bis 95% der Halbspannweite, lägen also bei der Cessna 525 **zwischen 4.5 und 6.5 m der Halbspannweite**. Die Profiltiefe wird in einer ersten Abschätzung mit 30% der Flügeltiefe angenommen.

**Ein Vergleich** erfolgt über eine Auswertung der **dimensionslosen Querrudervolumina** an Flugzeugen ähnlicher Konfiguration.

$$
c_a = \frac{S_a \cdot y_a}{S_w \cdot b}
$$
 \t\t\t**GL.4.26**

Darin ist *ya* der Hebelarm der Querruder, gemessen von der Rumpfmittellinie bis zur Mitte der Querruder selbst, *b* die Spannweite des Flugzeuges und *S<sup>a</sup>* die effektive Querruderfläche. Die Fläche *Sa* ist definiert wie die effektive Klappenfläche *Sflap*, bezeichnet also ebenfalls die Flügelfläche *vor* den Querrudern.

Es werden verschiedene Business-Jets hinsichtlich der gesuchten Werte ausgewertet. Aufgrund fehlender Daten über die Querruderlage werden die Maße aus den Draufsichten in [MÜLLER] entnommen und liefern nur eine begrenzte Genauigkeit wegen möglicher Messfehler. Zudem wird davon ausgegangen, dass die Dreiseitenansichten maßstabsgetreu und richtig dargestellt sind.

| Flugzeugtyp                  | $S_a/S_w$ [-] | $y_a$ [mm] | $S_w$ [m <sup>2</sup> ] | $b$ [m] | $y_a/b$ [-] | $c_a$ [-] |
|------------------------------|---------------|------------|-------------------------|---------|-------------|-----------|
| <b>Bombardier Learjet 45</b> | 0.188         | 5.71       | 28.95                   | 14.56   | 0.4         | 0.074     |
| Dassault Falcon 2000         | 0.1496        | 8.24       | 49.02                   | 19.33   | 0.43        | 0.064     |
| Raytheon 300 Premier I       | 0.131         | 6.59       | 20.9                    | 13.56   | 0.486       | 0.064     |
| Raytheon Hawker 800XP        | 0.196         | 6.35       | 34.75                   | 15.66   | 0.405       | 0.079     |

**Tabelle 4.1: Dimensionslose Querrudervolumina verschiedener Business-Jets**

Die durchschnittlichen Werte für die im weiteren Verlauf benötigten Größenverhältnisse lauten *c<sup>a</sup>* = 0.0703 sowie ( *y<sup>a</sup>* / *b*) = 0.43 **.** Die erforderliche Querruderreferenzfläche und der Hebelarm sind demnach:

$$
S_a = \overline{c_a} \cdot \frac{S_w \cdot b}{y_a} = 0.0703 \cdot 22.27 m^2 \cdot \frac{1}{0.43} = 3.64 m^2
$$
 **GL. 4.27**  

$$
y_a = 0.43 \cdot 13.879 m = 5.97 m
$$

Die Fläche *Sa* sowie der Hebelarm *ya* nach der Geometriewahl gemäß [RAYMER] (s.o.) betragen hingegen:

$$
S_{a,Raymer} = \frac{1.073m + 1.43m}{2} \cdot (6.5m - 4.5m) = 2.503m^2
$$

$$
y_{a,Raymer} = (6.5m + 4.5m)/2 = 5.5m
$$

Der gewählte Hebelarm weicht von dem aus der statistischen Auswertung gewonnenen nur um 8% ab, die Flächen nehmen jedoch deutlich unterschiedliche Werte an. Eine rechnerische Nachprüfung zeigt, dass der Flügel gar nicht groß genug ist, um die aus den Statistikwerten geforderte Größe *Sa*=3.64m² bei dem Hebelarm *ya*=5.97m erreichen zu können. Die statistische Auswertung lässt die relative Profiltiefe der Querruder allerdings völlig außer Acht, was die Aussagekraft des Ergebnisses relativiert.

Es wird vermutlich wie beim Originalflugzeug ein Spoiler je Tragflügel eingebaut werden, dessen Scharnierlinie sich unmittelbar hinter dem Hintersteg befindet. Dieser kann dann die aerodynamischen Kräfte in die Rippe sowie die Ober- und Untergurtplatte einleiten. Der Hinterholm befindet sich bei 65% der Flügeltiefe.

# **5 Leitwerksauslegung I**

Da die ZTL -Triebwerke am Rumpfheck angebracht sind, besitzt das Flugzeugwird ein T-Leitwerk. Die Parameter der Leitwerke werden im folgenden anhand von Erfahrungswerten und Statistiken aus der Literaturfestgelegt.

## **5.1 Höhenleitwerk**

Die Höhenflosse wird mit einem festen Einstellwinkel am Seitenleitwerk (SLW) befestigt, zudem muss nach der Festlegung der wichtigsten Parameter überprüft werden, ob das Höhenleitwerk (HLW) sich im überzogenen Flugzustand außerhalb des vom Flügel abgeschatteten Bereichs befindet, so dass die Steuerbarkeit immer gewährleistet ist.

## **5.1.1 Streckung**

Die Streckung des HLW sollte etwa die Hälfte der Flügelstreckung betragen. *AH*=0.5⋅*Aw*=0.5⋅8.5**@**4.2 In Anlehnung an die Höhenleitwerksstreckung des Originalflugzeuges und des nach [*Raymer 89*] genannten Bereichs A<sub>H</sub>=3.00 ... 5.00 wird eine maximale Streckung festgelegt: *AH***=5.0** Somit ist das Ruder auch bei den gewünschten geringen Anflugund Startgeschwindigkeiten (großer Flügel – kurze Landebahn) wirksam.

## **5.1.2 Pfeilwinkel**

Der Pfeilwinkel des HLW sollte um 5° größer als die Flügelpfeilung gewählt werden. Somit ergibt sich für die Pfeilung der 25% Linie am HLW:

$$
\mathbf{J}_{H,25} = \mathbf{j}_{W,25} + 5^{\circ} = 0^{\circ} + 5^{\circ} = 5^{\circ}
$$

Die Wirksamkeit des Ruders soll auch nach einem Strömungsabriss am Flügel noch erhalten bleiben (C*L,a,w*> C*L,a,H*), zudem treten Verdichtungsstöße durch den Pfeileffekt erst später als am Flügel auf.

Der Pfeilwinkel am Originalflugzeug beträgt ebenfalls ca. 5° (gemessen in der Drei-Seiten-Ansicht aus [JANE´S 1996].

### **5.1.3 Zuspitzung**

Entsprechend der üblichen Zuspitzungen nach [RAYMER 89] (*lH*=0.3 ...0.6) wird die Zuspitzung mit  $I$ <sub>*H*</sub>=0.45 festgelegt.

## **5.1.4 Relative Profildicke**

Die relative Dicke des Höhenleitwerks sollte um etwa 10% geringer gewählt werden als die relative Dicke des Flügels:

$$
(t/c)H\times (t/c)wingtip 0.9=12\% 0.9\approx 10.8\%
$$

Somit wird die kritische Machzahl höher als beim Flügel ausfallen und eine Verminderung der Wirksamkeit durch Verdichtungsstöße später als dort auftreten.

### **5.1.5 V-Form, Einstellwinkel**

Da das Höhenleitwerk fest am Seitenleitwerk angeschlossen ist, wird ein Einstellwinkel von  $i_H$ =2° gewählt. Dieser sorgt für den nötigen Abtrieb zur Kompensation des Nickmomentes am Tragflügel.

Der V- Winkel dient in der Regel der Vermeidung von Einflüssen des Triebwerksstrahls auf das HLW. Da die T/W jedoch am Heck angebracht werden und ein T-Leitwerk vorgesehen ist, kann der **V-Winkel** zu **0°** gesetzt werden.

## **5.1.6 Profilauswahl HLW**

Leitwerke werden typischerweise mit Profilen der vierziffrigen NACA-Reihe versehen. Die berechnete Dicke aus 5.1.4  $(t/c)$ <sup>H=10.8%</sup> sollte nicht überschritten werden. Daher bietet sich das Profil NACA 0010 an.

#### **5.1.7 Fläche des HLW**

Die Fläche des Höhenleitwerks wird in erster Näherung mit dem sogenannten Leitwerksvolumenbeiwert  $C_H$  ermittelt.

$$
C_H = \frac{S_H \cdot l_H}{S_W \cdot c_{MAC}}
$$
 GL.5.1

mit  $S_H$  – Fläche des HLW  $l_H$  – Hebelarm des HLW *SW* – Flügelfläche *cMAC* – mittlere aerodyn. Profiltiefe des Flügels

Der Hebelarm des HLW beläuft sich auf etwa 50% der ermittelten Rumpflänge, so dass wir schreiben können:  $l_H = 0.5 \cdot 13.16$  *m* = 6.58*m*. Eine genauere Ermittlung des Hebelarmes ist in diesem Stadium der Auslegung noch nicht möglich, da sie Lage des Flügels bisher nicht definiert ist. Der Leitwerksvolumenbeiwert beträgt nach [RAYMER 89] *CH,Raymer*=0.8 (twin engine, general aviation) jedoch muss diese Größe aufgrund des günstigen Endscheibeneffektes bei einem T-Leitwerk um 5% reduziert werden. Folglich ergibt sich *CH=*0.76.

Nach Einsetzen der Flügelfläche aus Kapitel 5 *Sw*= 22.27m², der mittleren aerodynamischen Flügeltiefe *cMAC* =1.697 m (Kapitel 4.9) und Umstellen nach der Fläche *SH* erhält man:

*SH***=4.37m²**

Beim Originalflugzeug beträgt die HLW-Fläche 5.03m².

## **5.2 Seitenleitwerk**

## **5.2.1 Streckung**

Bei einem T-Leitwerk fällt die Streckung des SLW üblicherweise geringer aus als bei einer konventionellen Anordnung, damit die resultierenden konfigurationsbedingten Nachteile im Bereich des Strukturgewichtes minimiert werden können. Zudem profitiert das SLW bei einer T-Leitwerkskonfiguration vom Endscheibeneffekt des Höhenleitwerks.

Die Streckung liegt nach [RAYMER 89] im Bereich von 0.7 ... 1.2. Gewählt wird nach einem Vergleich mit den Maßen der "Cessna CitationII" in [JANE´S 96] *AV=1.2.*

## **5.2.2 Pfeilung**

Beim Reiseflug mit Kompressibilitätseffekten liegt die Pfeilung des SLW zwischen 35° und 55°. Dadurch soll zum einen die Wirksamkeit des Leitwerks auch bei hohen Fluggeschwindigkeiten garantiert werden, zum anderen vergrößert sich dadurch der Hebelarm sowohl des SLW als auch des HLW. Das Strukturgewicht der Leitwerke wird auf diese Weise reduziert. Für die Cessna 525 wird der Pfeilwinkel *jV,25***=45°** gewählt.

#### **5.2.3 Zuspitzung**

Für die Zuspitzung wird gemäß [RAYMER 89]  $\mathbf{I}_V=0.6$  ausgesucht. Dieser Wert ist, wie sich später zeigen wird, hinreichend groß für den Anschluss des Höhenruders an der Spitze des SLW.

#### **5.2.4 Relative Profildicke, Profilauswahl**

Die kritische Machzahl soll um *DM*=0.05 höher sein als die des Flügels.  $M_{DD,V} = M_{DD,W} + DM = 0.72 + 0.05 = 0.77$ . Bei einer Pfeilung von 45° erhält man eine effektive  $\text{Machzahl}$   $M_{DD,eff}=M_{DD,V}\cdot\sqrt{\cos(\mathbf{r}_{V,25})}=0.77\cdot\sqrt{\cos(45^\circ)}=0.6475$ . Anhand Gleichung 4.3 bestimme ich nun die maximal zu erlaubende relative Profildicke des Leitwerks, so dass noch kein erhöhter Wellenwiderstand auftreten kann. Für den Auftriebsbeiwert *CL* kann dort 0 eingesetzt werden, da das SLW bei nicht ausgeschlagenem Ruder im idealen Geradeausflug keinen Auftrieb erzeugt.

$$
\frac{t}{c} = 0.3 \cdot \cos(45^\circ) \cdot \left( \left[ 1 - \left( \frac{5 + 0.6475^2}{5 + (1 - 0.25 \cdot 0)^2} \right)^{3.5} \right] \cdot \frac{\sqrt{1 - 0.6475^2}}{0.6475^2} \right)^{\frac{2}{3}} = 0.142
$$
 GL. 5.2

Es kann folglich ein **NACA – 0012 Profil** verwendet werden, ohne dass die Wirksamkeit des Seitenleitwerkes beeinträchtigt würde.

#### **5.2.5 Seitenleitwerksfläche**

Die Berechnung der SLW- Fläche erfolgt mittels eines dimensionslosen Leitwerksvolumenbeiwertes analog zum Vorgehen beim HLW:

$$
C_V = \frac{S_V \cdot l_V}{S_W \cdot b}
$$
 GL.5.3

Für den Hebelarm *lV* werden hier nur 45% der Rumpflänge angenommen, da der Flächenschwerpunkt des Seitenleitwerkes durch die große Pfeilung *jV,25*=45° sowie die T-Leitwerkskonfiguration deutlich vor dem Flächenschwerpunkt des HLW liegt, somit ist *lV*=0.45*×lF*=5.922m. Der Volumenbeiwert liegt nach [RAYMER 89] bei 0.09, auch hier werden aufgrund des Endscheibeneffektes wieder 5% abgezogen, so dass man *CV*=0.0855 erhält.

Schließlich erhält man durch Freistellung nach *S<sup>V</sup>* und nach Einsetzen der Spannweite *b*=13.759m die Seitenleitwerksfläche *SV=***4.43m².** Die Seitenleitwerksfläche beträgt beim Originalflugzeug 4.7m².

# **5.3 Zusammenstellung der Leitwerksparameter**

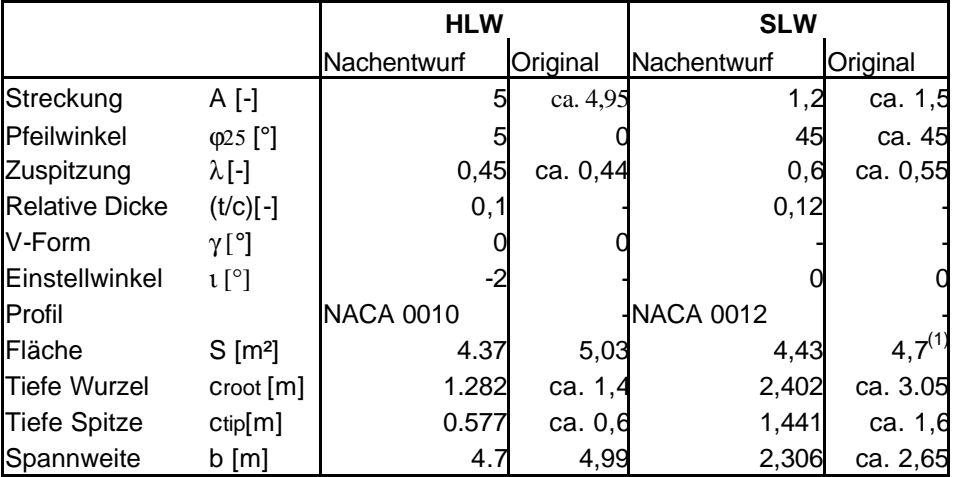

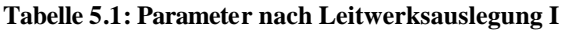

 $\overline{^{(1)}}$  Definition der SLW – Flächenermittlung in der Literatur unklar

Bei der gewählten Leitwerkskonfiguration ist die Profiltiefe der Höhenleitwerkswurzel um 0.159m geringer als die Profiltiefe an der Seitenleitwerksspitze. Somit ist genug Platz vorhanden, so dass das Höhenleitwerk an der "Spitze" des SLW befestigt werden kann. Da das Höhenleitwerk in der Praxis ca. 5% unterhalb der Seitenleitwerksoberkante angebracht ist, steht jedoch noch etwas mehr Platz als die genannten 1.44m zur Verfügung.

## **5.4 Höhen- und Seitenruder**

Es werden hier lediglich abgeschätzte Geometriedaten für die Ruder gemäß [FE] festgelegt, da präzise Anforderungen nicht vorliegen.

Das Seitenruder erstreckt sich demnach über etwa 80% der Halbspannweite des SLW (abzüglich des Abschnittes des SLW, welcher sich rechnerisch "*im Rumpf*" befindet), die relative Rudertiefe ist konstant und beträgt etwa 35%. Die Ausdehnung nach oben ist durch das HLW begrenzt.

Das Höhenruder erstreckt sich über ca. 90% der Spannweite des HLW und besitzt ebenfalls eine konstante relative Profiltiefe von etwa 40%.

# **6 Masse und Schwerpunkt**

Mittels dreier verschiedener Verfahren soll in diesem Kapitel eine Abschätzung der Größe einzelner Massengruppen und ihrer Verteilung erfolgen. Die Massen teilen sich auf in eine Flügelgruppe, bestehend aus Flügel und Hauptfahrwerk sowie die Rumpfgruppe, zusammengesetzt aus Rumpf, T/W-Gondeln Bugfahrwerk Systemen, Triebwerken, HLW und SLW.

In der darauffolgende Schwerpunktberechnung wird die Lage der Flügelgruppe bezüglich der Rumpfgruppe definiert, so dass der Gesamtschwerpunkt des unbeladenen Flugzeuges an einem zulässigen Punkt liegt. Dieser wird wiederum entlang der mittleren aerodynamischen Flügeltiefe festgelegt.

# **6.1 Class I- Massenprognose nach [RAYMER 89]**

In dieser Methode werden zu den eingangs genannten Massengruppen gehörende Referenzparameter mit empirisch ermittelten Faktoren multipliziert und addiert. Durch dieses Vorgehen erhält man jedoch eine nur sehr grobe Abschätzung der Betriebsleermasse sowie der Massenverteilung.

Die Massen von Flügel, Rumpf und Leitwerken errechnen sich durch Multiplikation der benetzten Flächen mit einem Faktor nach [RAYMER 89].

Die Fahrwerks- und Systemmassen werden in diesem Verfahren durch Verknüpfung des zul. Gesamtgewichts (nach Kapitel Dimensionierung) mit einem Faktor bestimmt. Das Gewicht der Triebwerke wird gebildet aus dem Produkt des T/W - Trockengewichts, seinerseits resultierend aus dem Standschub ([FE], Bild 10.5), sowie eines weiteren empirisch ermittelten Faktors.

Zunächst sollen die nötigen Referenzflächen der betroffenen Massegruppen abgeschätzt werden:

• benetzte Flügelfläche :

2 ( ) 2 (22.27 ² 2.01 2 1.621) 31.51 ² *S*exp *osed* = ⋅ *S<sup>W</sup>* − *croot* ⋅*d <sup>f</sup>* ,*ext* = ⋅ *m* − *m* ⋅ ⋅ = *m*

• benetzte Rumpffläche:

Die benetzte Fläche des Rumpfes wird überschlägig als Zylindermantel plus kegelförmigem Heckkonus berechnet. Die Geometrie der Flugzeugnase wird nicht weiter berücksichtigt:

$$
S_{wet} = S_{Zyl} + S_{Kon} = (2\mathbf{p} \cdot r_{f,ext} \cdot l_{Zyl}) + (\mathbf{p} \cdot r_{f,ext} \cdot \sqrt{r_{f,ext}^2 + l_{kon}^2})
$$
  
=  $(2\mathbf{p} \cdot 0.81m \cdot 8.3m) + (\mathbf{p} \cdot 0.81m \cdot \sqrt{(0.81m)^2 + (4.863m)^2} \approx 54.8m^2)$ 

• Die umströmte Leitwerksfläche ergibt sich aus der Summe der Einzelflächen nach Kapitel 5.3 multipliziert mit dem Faktor 2, um die beidseitige Umströmung zu berücksichtigen.

*Sexposed*=2*ï*(5.46m²+4.43m²)=19.78m².

Weiterhin benötigt man das Trockengewicht der Triebwerke. Nach [FE], Bild 10.5 erhält man für den im Original verwendeten Turbofan *FJ 44* von *Rolls-Royce/ Williams International* ein Gewicht von  $m_E$ =200.3 kg. Beide T/W besitzen also die doppelte Masse  $m_{2E}$ =400.6kg. Das maximale Abfluggewicht nach Kapitel 2 betrug *mMTO***=4500kg**.

Mit diesen Parametern wird nun die Masseprognose in tabellarischer Form durchgeführt. Es werden die Faktoren gem. "General aviation" verwendet:

|                    | Faktor | Bezugsgröße          |   | Masse |         |
|--------------------|--------|----------------------|---|-------|---------|
|                    |        | Name                 |   | Wert  | [kg]    |
| Flügel             |        | 12,2 $S_{exp}[m^2]$  |   | 31,51 | 384,422 |
| Rumpf              |        | 6,8 $S_{wet}[m^2]$   |   | 54,8  | 372,64  |
| Leitwerke          |        | $8,8S_{exp}[m^2]$    |   | 19,78 | 174,06  |
| <b>Bugfahrwerk</b> |        | $0,009$ $mMTO[kg]$   |   | 4500  | 40,5    |
| Hauptfahrwerk      |        | 0,048 $m_{MTO}$ [kg] |   | 4500  | 216     |
| Triebwerke         |        | 1,4 $m_E$ [kg]       |   | 400,6 | 560,84  |
| Systeme            |        | $0,1m_{MTO}$ [kg]    |   | 4500  | 450     |
| $m_{OE}$           |        |                      | Ω |       | 2198,47 |
| m <sub>MTO</sub>   |        |                      |   |       | 3693,91 |

**Tabelle 6.1: Masseprognose Class I** [RAYMER 89]

Die maximale Abflugmasse *mMTO* wurde berechnet mit:

$$
m_{MTO} = \frac{m_{PL} + m_{OE}}{M_{ff}} = \frac{5.93kg + 2198.47kg}{0.723} = 3693.91kg
$$
 **GI. 6.2**

## **6.2 Class II Massenprognose nach [TORENBEEK 88]**

Die Ermittlung der Betriebsleermasse nach Torenbeek findet ebenfalls durch Summenbildung aus den eingangs genannten Massengruppen statt. Die Einzelmassen selbst werden hier jedoch mit vergleichsweise aufwändigen empirischen Bestimmungsformeln errechnet. In einigen Fällen ist die Kenntnis der maximalen Abflugmasse zur Lösung der Bestimmungsgleichungen erforderlich. Da diese bisher nur im Kapitel 2 Dimensionierung abgeschätzt wurde ist ein iteratives Vorgehen nötig.

Als Startwert für den ersten Iterationsschritt setzt man  $m_{MTO}$  gemäß Kapitel 2 ein. Die Massenprognose *Class II* liefert dann ein Ergebnis für die Betriebsleermasse, aus der wiederum unter Berücksichtigung der Nutzlast und des Kraftstoffanteils das maximale Abfluggewicht bestimmt werden kann. Der so erhaltene Wert wird wiederum als Startwert zur Berechnung der Einzelmassen herangezogen. Die Iteration wird so lange wiederholt, bis die Abweichung zwischen zwei aufeinanderfolgenden Ergebnissen geringer als 0.5% ist. Damit ist die "innere Iteration" abgeschlossen.

Weicht das Ergebnis jedoch um mehr als 5% von der maximalen Abflugmasse aus der Dimensionierung ab, so müssen Flügelfläche und Startschub entsprechend der Flächenbelastung und dem Schub-Gewichtsverhältnis aus dem Entwurfspunkt angepasst werden. Die nun gestartete "äußere Iteration" wird so lange fortgesetzt, bis sich  $S_w$  und  $T_{TO}$ nur noch geringfügig ändern.

## **6.2.1 Exemplarische Berechnung der Einzelmassen (1. Iterationsschritt)**

## • **Flügelmasse** *m<sup>W</sup>*

$$
\frac{m_{w}}{m_{MTO}} = 4.9 \cdot 10^{-3} \cdot b_{s}^{0.75} \cdot \left(1 + \sqrt{\frac{b_{ref}}{b_{s}}}\right) \cdot n_{ult}^{0.55} \cdot \left(\frac{b_{s}/t_{r}}{m_{MTO}/S_{w}}\right)^{0.30}
$$
\n
$$
\Rightarrow m_{w} = 359.84kg
$$

mit : *bs=b*/cos*(r50)*=13.758m/0.999=13.772m *bre*f=1.905m =*const.*

$$
n_{ult} = 1.5 \cdot \left( 2.1 + \frac{24000}{2.205 \cdot m_{MTO} + 10000} \right) = 4.96
$$
 GL. 6.4  
\n
$$
m_{MTO} = 4500 \text{kg}
$$
  
\n
$$
S_w = 22.27 \text{m}^2
$$
  
\n
$$
t_r = t_{roor} = 0.12 \cdot 2.088 \text{m} = 0.251 \text{m}
$$

#### • **Rumpfmasse** *m<sup>f</sup>*

$$
m_F = 1.12 \cdot \left[ 0.23 \cdot \sqrt{v_D \cdot \frac{l_H}{w_F + h_F}} \cdot S_{f, wet} \right] = 442.11 kg
$$
 **GI. 6.5**

mit: Dive speed als equivalent airspeed EAS

$$
v_{D,TAS} = M_D
$$
 xa=( $M_{Cr}$ +0.09)  $\sqrt{\mathbf{c} \cdot R \cdot T}$  =0.79  $\sqrt{1.4 \cdot 287 m^2 / (s^2 K) \cdot 216.5 K}$   
\n=0.79.294.94 m/s=233.0m/s  
\n $v_{D,EAS} = v_{D,TAS} \cdot \sqrt{\frac{\mathbf{r}}{\mathbf{r}_0}}$  =233.0m/s·0.503=117.2m/s  
\nmaximale Rumpfbreite und -höhe  $w_F = h_F$ =1.621m  
\nbenetzte Rumpffläche  $S_{F, wet}$ =54.8m<sup>2</sup> (Gl. 6.1)  
\nLeitwerkshebelarm (HLW)  $l_H$ =0.45· $l_F$ =5.47m

Vorfaktor 1.12 aufgrund der Druckkabine (+8%) sowie der Triebwerks anbringung am Heck (+4%)

#### • **Masse HLW und SLW** *mH,V*

Für *vD*<128m/s gilt folgende Abschätzgleichung:

$$
m_{H} + m_{V} = 0.64 \cdot \left( n_{ult} \cdot \left[ S_{H} + S_{V} \right]^{2} \right)^{0.75} = 55.50 kg
$$

mit: *SH*=4.37m² *SV*=4.43m² *nult*=4.96 (Gl. 6.4)

#### • **Fahrwerksmasse** *mLG*

$$
m_{LG,M} \; bzw. \; m_{LG,N} = K_{LG} \cdot (A_{LG} + B_{LG} \cdot m_{MTO}^{0.75} + C_{LG} \cdot m_{MTO} + D_{LG} \cdot m_{MTO}^{1.5})
$$
 **GL 6.6**

Mit den Koeffizienten zur Berechnung der Fahrwerksmasse nach Tabelle 10.3 im Vorlesungsskript [FE] ergeben sich im ersten Iterationsschritt:

$$
m_{LG,M} = 127.63kg
$$
  

$$
m_{LG,N} = 32.32 kg
$$

#### • **Triebwerksgondeln** *m<sup>N</sup>*

$$
m_N = \frac{0.065 \cdot T_{TO}}{g} = 109.3kg \qquad \text{mit } T_{TO} = 16.5 \text{kN}
$$

#### • **Masse der installierten Treibwerke** *mE,inst*

$$
m_{E,inst} = k_E \cdot k_{thr} \cdot n_E \cdot m_E = 1.15 \cdot 1.18 \cdot 2 \cdot 200.3 kg = 543.6 kg
$$
 **Gl. 6.7**

mit:  $k_E=1.18$  (strahlgetriebene Jets mit T/W in Gondeln) *kthr*=1.15 (Berücksichtigung von Schubumkehr)  $n_F=2$ *mE*=200.3kg (siehe *Class I* – Methode)

#### • **Masse der installierten Systeme** *msys*

$$
m_{\rm sys} = k_{\rm equip} \cdot m_{\rm MTO} + 0.768 \cdot k_{F/C} \cdot m_{\rm MTO}^{(2/3)} = 784.9kg
$$
 **GL 6.8**

mit:  $k_{\text{\}}=0.14$  (Kurzstrecken – Transportflugzeug)

*F C k* / =0.74 (primäre Flugsteuerung [F/C] mittels Sekundärenergie)

Schließlich kann die Summe der Einzelmassen berechnet und das maximale Abfluggewicht ermittelt werden nach

$$
m_{MTO} = \frac{m_{PL} + m_{OE}}{M_{ff}}
$$
 Gl. 6.9

Die innere Iteration lieferte folgende Ergebnisse:

**Tabelle 6.2: Innere Iteration,** *Class II* **– Massenprognose**

| <b>Schritt</b> | M <sub>1</sub> [kg] | <b>MMTO,2 [kg]</b> | Abweichung [%] |
|----------------|---------------------|--------------------|----------------|
|                | 4500                | 4039,2             | -9.91          |
| $\mathbf{2}$   | 4039,2              | 3886.6             | $-3.78$        |
| 3              | 3886.6              | 3835,7             | $-1,31$        |
| 4              | 3835,7              | 3818.6             | -0.44          |

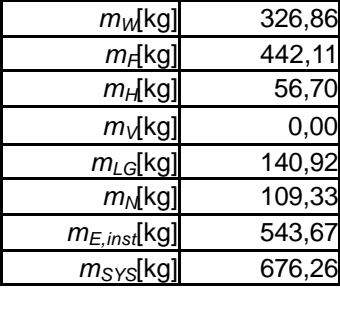

*mOE*[kg] 2295,84

**Tabelle 6.3: Massenverteilung nach letztem (inneren) Iterationsschritt**

 $m<sub>MTO</sub>$ [kg] 3818,5

Da das Ergebnis um mehr als 5% von dem Wert aus der Dimensionierung  $m_{MTO}$ =4500kg abweicht, müssen Flügelfläche und Startschub angepasst werden:

$$
S_{W,neu} = \frac{m_{MTO}}{(m/S)} = \frac{3819kg}{202\frac{kg}{m^2}} = 18.9m^2
$$
  

$$
T_{TO,neu} = m_{MTO} \cdot g \cdot \frac{T}{m \cdot g} = 3819kg \cdot 9.81 \frac{m}{s^2} \cdot 0.375 = 14048N
$$

Mit diesen Werten wird die Iteration erneut gestartet:

**Tabelle 6.4: Äußere Iteration,** *Class II* **– Massenprognose**

|        |        | Schritt MMTO,1[kg] MMTO,2 [kg] Abweichung [%] |
|--------|--------|-----------------------------------------------|
| 3818.6 | 3776.2 | -1.06                                         |
| 3776.2 | 3762.2 | $-0.37$                                       |

Vergleicht man nun das Endergebnis der Massenprognose nach Torenbeek *mMTO***=3762.2 kg** mit dem berechneten Wert aus der Dimensionierung *mMTO,DIM***=4500 kg**, so erhält man eine Abweichung von –16.4%. Dieses Ergebnis ist nicht zufriedenstellend, da die Ähnlichkeit mit dem Originalflugzeug kaum noch gewährleistet ist (rel. Abweichung der max. Abflugmassen: -17%). Dies hat wiederum Auswirkungen auf sämtliche bereits generierte Parameter (Kabinenauslegung, Flügelauslegung) und würde offensichtlich zu einer unrealistischen Flugzeugkonfiguration führen.

Wie läßt sich diese Abweichung, hin zu kleineren Werten als beim Original aber auf plausible Weise erklären? Die Formeln zur Einzelmassenprognose nach Torenbeek beinhalten indirekt die Annahme, dass, je kleiner und leichter ein Flugzeug ist, die Strukturbauteile der Systeme auch immer kleiner und filigraner werden (können). Diese Annahme gilt jedoch nur so lange, bis es beispielsweise Probleme mit der Fertigung gibt. So ist es unter anderem nicht mehr praktikabel, Blechstärken kleiner als 0.8 mm zu verarbeiten. Diese Überlegung kann jedoch

nicht in den verwendeten Abschätzgleichungen enthalten sein, ihre Berücksichtigung erforderte "Handarbeit". Im mathematischen Sinne bedeutet dies letztlich, dass es für jede Näherungsformel nach Torenbeek mindestens eine Unstetigkeitsstelle im Bereich kleiner *mMTO* geben müsste, um ein realistisches Ergebnis erreichen zu können.

## **6.3** *Class II b* **– Modifizierte Massenprognose mit Korrekturfaktor**

Da die bisherigen Ergebnisse recht stark von den Werten des Originalflugzeuges abwichen, erscheint es sinnvoll eine abgewandelte Methode der Massenermittlung durchzuführen, die die Eigenschaften "kleinerer" Flugzeuge berücksichtigt. Denn sowohl die Methode nach [RAYMER 89] als auch die [TORENBEEK 88]– Prognose basieren auf empirischen Formeln, ermittelt aus den Daten "durchschnittlicher" Verkehrsflugzeuge. Diese scheinen, wie bereits erwähnt, für wesentlich kleinere Flugzeuge wie die Cessna 525 Citationjet nur eine eingeschränkte Gültigkeit zu besitzen.

Um die Tauglichkeit der *Class II* – Massenschätzung also auch für Businessjets zu vergrößern verfahre ich nun nach folgendem Procedere:

- 1.Feststellung der tatsächlichen Einzelmassen der betrachteten Massengruppen an einem ähnlichen Flugzeug anhand von Literaturdaten [ROSKAM V]*,* Table A5.2b. Hier sei dies die Cessna 550 Citation II.
- 2.Berechnung der Einzelmassen für dieses Flugzeug (Cessna 550) nach der [TORENBEEK 88]– Methode im ersten Iterationsschritt mit Hilfe der Flugzeugparameter aus [ROSKAM V] und [JANE´S 96].
- 3.Ermittlung eines Korrekturfaktors für die Einzelmassen mittels Division der Ergebnisse aus 1. durch die Werte aus 2. .
- 4.Anwendung dieses Korrekturfaktors aus die Werte der Torenbeek Methode nach dem ersten Iterationsschritt für die zu untersuchende Cessna 525 Citation.
- 5.Ermittlung des *mMTO* aus den neu gewonnenen Einzelmassen.

#### zu 1.:

**Tabelle 6.5: Parameter der Cessna 550 Citation II nach den Daten aus [JANE´S]:**

| Parameter                                             | <b>Citation II</b> |
|-------------------------------------------------------|--------------------|
| $S_w$ [m <sup>2</sup> ]                               | 25,92              |
| b [m]                                                 | 15,76              |
| V <sub>cruise</sub> [m/s]                             | 207,36             |
| $\mathsf{M}_{\operatorname{cr}}\left[\text{-}\right]$ | 0,71               |
| $S_H$ [m <sup>2</sup> ]                               | 6,56               |
| $S_V$ [m <sup>2</sup> ]                               | 4,73               |
| $n_{\sf ult}$ [-]                                     | 4,68               |
| V <sub>dive</sub> [m/s]EAS                            | 117,62             |
| rel Dichte [-]                                        | 0,25               |
| a [m/s]                                               | 294,13             |
| fuselage [m]                                          | 13,66              |
| $\mathsf{I}_{\mathsf{H}}$ [m]                         | 6,15               |
| Rumpfdurchm.[m]                                       | 1,61               |
| $\mathsf{S}_{\mathsf{f},\mathsf{wet}}$ [m²]           | 56,56              |
| Startschub [N]                                        | 22420,00           |
| Triebwerkmasse [kg]                                   | 253,90             |

#### zu 2. und 3. :

**Tabelle 6.6: Cessna 550 - Reale Massen, Massen nach [***Torenbeek 88***] und Korrekturfaktor**

| Flugzeugmassengruppen |           |               |                                                      |         |      |
|-----------------------|-----------|---------------|------------------------------------------------------|---------|------|
| (real)                |           | Massen in Ibs | Flugzeugmassengruppen nach Torenbeek Korrekturfaktor |         |      |
| $m_{mto}$ [kg]        | 6123,6    | 13500         | $m_{\text{mto}}$ [kg]                                | 6123,6  |      |
| $m_W$ [kg]            | 581,74    | 1282,5        | $m_W$ [kg]                                           | 447,60  | 1,30 |
| $m_F$ [kg]            | 483,76    | 1066,5        | $m_F$ [kg]                                           | 489,02  | 0,99 |
| $m_H$ [kg]            | 134,72    | 297           | $m_H$ [kg]                                           | 77,27   | 1,74 |
| $m_V$ [kg]            | 0,00      | 0             | $m_V$ [kg]                                           | 0,00    |      |
| $m_{LG}[kg]$          | 208,20    | 459           | $m_{LG}[kg]$                                         | 205,76  | 1,01 |
| $m_N$ [kg]            | 97,98     | 216           | $m_N$ [kg]                                           | 148,55  | 0,66 |
| $m_{E,inst}[kg]$      | 649,10    | 1431          | $m_{E,inst}[kg]$                                     | 689,08  | 0,94 |
| $m_{SYS}$ [kg]        | 1022,64   | 2254,5        | $m_{SYS}$ [kg]                                       | 1047,53 | 0,98 |
| $m_{oe}$              | 3178,1484 | 7006,5        | $m_{oe}$                                             | 3104,81 |      |

Die Massen des HLW und SLW sind zusammengefasst unter *mH*, da [TORENBEEK 88] für die Ermittlung der Leitwerksmassen nur eine Summenformel angibt, sofern  $v_D$ <128.6m/s ist.

zu 4.:

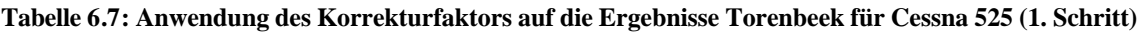

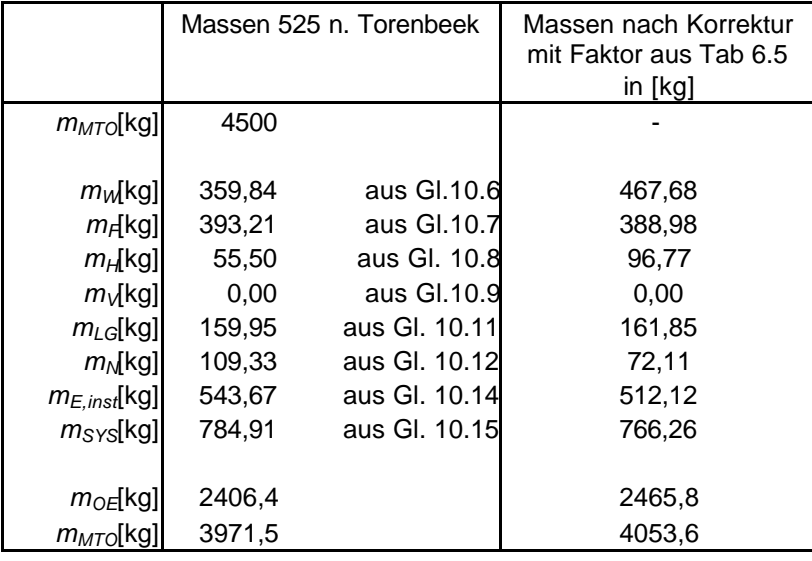

In der weiteren Berechnung wird vereinfachend angenommen, dass sich die Massen des HLW und des SLW zu gleichen Anteilen aufteilen.

Aus diesem Ergebnis *mMTO*=4053.6 kg, welches um –9.9 % vom Abfluggewicht aus der Dimensionierung abweicht, lässt sich wiederum eine neue Flügelfläche und ein neuer Startschub berechnen.

$$
S_{W,neu,LClassIIb} = \frac{m_{MTO}}{(m/S)} = \frac{4053.6kg}{202 \frac{kg}{m^2}} = 20.1m^2
$$

$$
T_{TO, neu} = m_{MTO} \cdot g \cdot \frac{T}{m \cdot g} = 4053.6kg \cdot 9.81 \frac{m}{s^2} \cdot 0.375 = 14912N
$$

# **6.4 Vergleich der Massenschätzungen**

Eine Gegenüberstellung der Ergebnisse der durchgeführten Massenprognosen liefert Tabelle 6.8:

|                       | Dimensionierung | Class I  | Class II | Class II $b$ |
|-----------------------|-----------------|----------|----------|--------------|
| $m_{MTO}$ [kg]        | 4500            | 3683.91  | 3762.2   | 4053.6       |
| Rel. Abweichung       | 0%              | $-18.1%$ | $-16.4%$ | $-9.9\%$     |
| bezügl. $m_{MTO}$ aus |                 |          |          |              |
| Dimensionierung       |                 |          |          |              |
| Rel. Abweichung       | $-0.8\%$        | $-18.8%$ | $-17.1%$ | $-10.6%$     |
| bezügl. $m_{MTO}$ des |                 |          |          |              |
| Originals             |                 |          |          |              |

**Tabelle 6.8: Verfahrensvergleich**

Es zeigt sich, dass die letzte Massenprognose mit dem ermittelten Korrekturfaktor das mit Abstand beste Ergebnis liefert. Der Fehler ist zwar immer noch relativ groß, doch wäre eine weitere Verbesserung der Methode durch das Heranziehen *mehrerer* ähnlicher Flugzeugtypen und der jeweiligen Berechnung von Korrekturfaktoren für diese Flugzeugmuster möglich. Dann könnten die Mittelwerte der Korrekturfaktoren für die einzelnen Massengruppen bestimmt werden, um das hier vorgeschlagene Verfahren repräsentativer zu gestalten.

Im folgenden Verlauf der Berechnungen sollen die Ergebnisse der *Class II b* Massenschätzung für die Einzelmassen verwendet werden. Für das maximale Abfluggewicht und den Startschub sollen allerdings nach wie vor der Wert aus der Dimensionierung  $m_{MTO}$ =4500kg und  $T_{TO}$ =16554N herangezogen werden, um einem "Schneeballeffekt" durch sukzessive Ungenauigkeiten vorzubeugen.

# **6.5 Schwerpunktberechnung**

Der Flugzeugschwerpunkt soll bei ca. 25% MAC liegen. Damit diese Forderung erfüllt wird, muss die Lage des Flügels und seiner Anbauteile bezüglich der Rumpfgruppe angepasst werden.

Die Rumpfgruppe setzt sich aufgrund der Flugzeugkonfiguration zusammen aus der Rumpfmasse, der Triebwerkmasse, der Masse der Systeme, der Masse der T/W – Gondeln der Bugfahrwerksmasse sowie der Leitwerksgruppe. Die Flügelgruppe besteht lediglich aus der Flügel- und der Hauptfahrwerksmasse.

Die Lagen der Schwerpunkte einzelner Massengruppen wie der des T/W, der Leitwerke und der Fahrwerke wird entsprechend den Daten bestehender Flugzeuge angenommen.

Die Schwerpunkte der beiden Massengruppen können somit bestimmt werden. Der Schwerpunkt der Flügelgruppe muss danach soweit verschoben werden, bis der Gesamtschwerpunkt bei den geforderten 25% MAC liegt. Die Schwerpunktlagen der Massengruppen in der folgenden tabellarischen Berechnung beziehen sich auf die Rumpfnase. Die Schwerpunkte der Flügelgruppe hingegen beziehen sich auf die Profilvorderkante an der mittleren aerodynamischen Flügeltiefe (LEMAC).

Die Länge des Rumpfes beläuft sich gemäß Kapitel 3.2 auf *lf*=13.16m. Als Massenverteilung wird das Ergebnis der *Class II b* – Methode zugrunde gelegt.

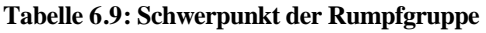

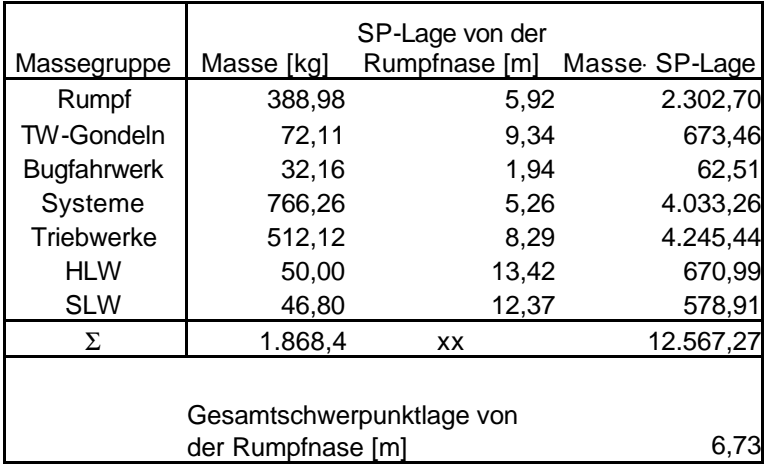

#### **Tabelle 6.10;: Schwerpunkt der Flügelgruppe**

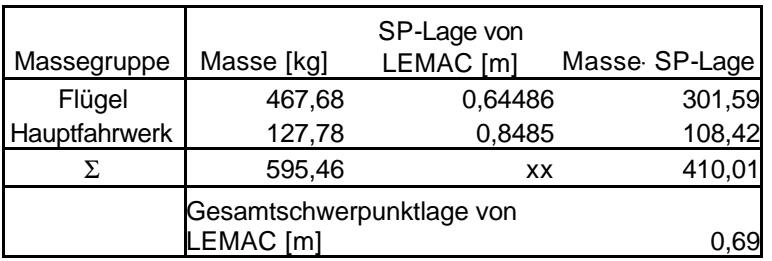

Mit der Bildung der Momentensumme um die Vorderkante (LE) der mittleren aerodynamischen Profilsehne (MAC) erhalte ich den erforderlichen Abstand zwischen Flugzeugnase (Nullpunkt) und LEMAC. Bei dieser Positionierung des Flügels wird schließlich die gewünschte Gesamtschwerpunktlage bei 25% MAC des unbeladenen Flugzeuges gewährleistet.

$$
x_{LEMAC} = x_{FG} - x_{CG,LEMAC} + \frac{m_{WG}}{m_{FG}} \cdot (x_{WG,LEMAC} - x_{CG,LEMAC})
$$
  
= 6.73m - 0.25 \cdot 1.697m +  $\frac{595.5kg}{18684kg} \cdot (0.69m - 0.25 \cdot 1.697m) = 6.39m$ 

Der berechnete Wert *xLEMAC*, ausgedrückt als relativer Wert bezüglich der Rumpflänge, beträgt *xLEMAC,re*l=100%⋅(6.39m/13.159m)=48.6%.

Der entsprechende Wert des Originalflugzeuges beträgt zum Vergleich ca. 47.5%. Ein Vergleich der absoluten Beträge wäre nicht aussagekräftig, da sich die Länge des Rumpfes im Entwurf vom Originalflugzeug unterscheidet.

# **7 Leitwerksauslegung II**

Nachdem in Kapitel 5 bereits eine erste Abschätzung der Leitwerksflächen anhand der dimensionslosen Leitwerksvolumenbeiwerte vorgenommen wurde, kann basierend auf diesen Ergebnissen nun eine genauere Untersuchung der Leitwerksparameter stattfinden. Basierend auf den bereits gewonnenen Erkenntnisse kann nun auf eine die Schwerpunktlage zurückgegriffen werden, was die Bestimmung der Leitwerkshebelarme präziser macht. Außerdem können die bekannten Größen der ersten Abschätzung in diesem Kapitel als Startwert für eine möglicherweise nötige Iteration verwendet werden.

## **7.1 Höhenleitwerksauslegung**

Um die Höhenleitwerksfläche bestimmen zu können, werden drei wesentliche Informationen benötigt:

- 1.Eine **Geradengleichung** zur Bestimmung eines (mindestens erforderlichen) Flächenverhältnisses *SH*/*S<sup>W</sup>* in Abhängigkeit des Abstandes zwischen dem Neutralpunkt AC und dem Schwerpunkt CG des Flugzeuges bezogen auf die mittlere aerodynamische Flügeltiefe  $x_{\overline{CG - AC}}$ . Diese Funktion wird abgeleitet aus der Aufstellung des Momentengleichgewichts um den Schwerpunkt, also den **Steuerbarkeitsanforderungen**. Sie begrenzt die *vordere Schwerpunktlage*.
- 2.Eine weitere **Geradengleichung**, welche für die **Stabilität des Flugzeuges um die Querachse** verantwortlich ist. Entscheidend ist hierbei, dass der Gradient des Nickmomentenbeiwertes des Flugzeuges negativ ist und dass der Nickmomentenbeiwert für *a*=0° einen positiven Wert annimmt. Mathematisch

59

wird diese Forderung durch die Bildung der Ableitung des für Punkt 1. aufgestellten Momentengleichgewichts um den Schwerpunkt *dCM,CG/ da* formuliert (Das Ergebnis wird vereinfacht, damit eine Geradengleichung entsteht). Wird das Ergebnis dieser Ableitung null, so erreicht man gerade indifferentes Gleichgewicht, also Grenzstabilität. Auch hier wird durch Umstellung eine Abhängigkeit S<sub>H</sub>/S<sub>*W*</sub> (*x*<sub>*<del>cG-Ac</sub>*) wie in Punkt 1. hergestellt.</sub></del>

Die gebildete Funktion stellt im Gegensatz zu 1. jedoch eine *hintere Grenze* für die Schwerpunktlage dar. Zur Sicherheit wird diese natürliche Obergrenze nochmals um eine Stabilitätsreserve verringert.

3. Der **erforderliche Schwerpunktbereich** anhand unterschiedlicher Belade-Szenarien ähnlicher Flugzeugtypen nach [ROSKAM II] ([FE], Tabelle 10.4).

Für die Berechnung verwende ich wie erwähnt den Triebwerksschub und die Flügelfläche aus dem Kapitel Dimensionierung.

#### **7.1.1 Auslegung nach Steuerbarkeit (1.)**

Das Höhenleitwerk muss in der Lage sein, auch bei einer Beladung, die zur vordersten Schwerpunktlage führt, und bei maximaler Klappenstellung beim Durchstarten (Hecktriebwerke) des maximale Nickmoment des gesamten Flugzeuges zu kompensieren. Basierend auf dieser Überlegung kann man nun durch Bildung des Momentengleichgewichts die erforderliche Höhenleitwerksfläche *SH* durch folgende Gleichung feststellen:

$$
\frac{S_H}{S_W} = a \cdot \overline{x_{CG-AC}} + b
$$
 GL.7.1

Nach Gl. 11.19 aus [FE] beträgt die Steigung der Geraden:

$$
a = \frac{C_L}{C_{L,H} \cdot \mathbf{h}_H \cdot \frac{l_H}{c_{MAC}}}
$$

Der 
$$
S_H/S_W
$$
 – Achsenabschnitt ist

$$
b = \frac{C_{M,W} + C_{M,E}}{C_{L,H} \cdot \mathbf{h}_H \cdot \frac{l_H}{c_{MAC}}}
$$

mit den erforderlichen Parametern:

Auftriebsbeiwert im dimensionierenden Flugzustand (Durchstarten): *CL***=1.053** (entsprechend Kapitel 2.5 mit *vapp=1.3×vs*)

Auftriebsbeiwert des HLW *CL,H***@-0.5** (konservative Annahme für den maximal zu erlaubenden Abtrieb, da das HLW auf keinen Fall in den überzogenen Flugzustand geraten soll)

Verringerungsfaktor für den Staudruck am HLW durch die Nachlaufdelle des Flügels:  $h$ <sup>H=0.9</sup>

Der Höhenleitwerkshebelarm aus den Daten der Schwerpunktberechnung: *lH=xAC,HLW-xLEMAC-xCG-LEMAC*=13.42m-6.39m-0.25⋅1.697m=**6.606m**

Die mittlere aerodynamische Flügeltiefe:  $c_{MAC}$ =1.697m.

Nickmomentenbeiwert durch die Triebwerke:

$$
C_{M,E} = \frac{-T \cdot z_E}{q \cdot S_W \cdot c_{MAC}} = \frac{-16554N \cdot 0.93m}{0.5 \cdot 1,225 \frac{kg}{m^3} \cdot 2934.03 \frac{m^2}{s^2} \cdot 22.27 m^2 \cdot 1.697 m} = -0.2267
$$

darin: Schub beim Durchstarten  $T=T_{TO}=16554N$ *z*-Abstand der Triebwerke vom Schwerpunkt *zE*≈0.93m ([JANE´S 96], Seitenansicht) Staudruck *q* bei *vapp*=1.3⋅*vs*=1.3⋅41.67m/s=54.167m/s Flügelfläche *SW*=22.27m²

Nickmomentenbeiwert des Flügels im Neutralpunkt ([DATCOM 78] bzw. [FE], (11.33))

$$
C_{M,W} = \left[ c_{M,0,flapped} \cdot \frac{A \cdot \cos 2j_{25}}{A + 2 \cos j_{25}} + \left( \frac{\Delta c_{M,o}}{et} \right) e_i \right] \cdot \frac{\left( c_{M,0} \right)_M}{\left( c_{M,0} \right)_{M=0}} - 0.1661 \cdot \frac{8.5 \cdot \cos^2(0^\circ)}{8.5 + 2 \cos(0^\circ)} + (0) \cdot 0^\circ \right] \cdot 1 = -0.1345
$$

darin: Streckung *A*=8.5 Pfeilwinkel des Flügels *r25*=0° Flügelschränkung *<sup>t</sup> e* =0° nach Kap. 4.6 Die Änderung des Nickmomentenbeiwertes pro 1 Grad Flügelschränkung ist entsprechend [FE], Bild 11.14a für  $j_{25} = 0^{\circ}$ ,  $A=8.5$  und  $I=0.45$  ebenfalls  $\frac{A=8.5}{\epsilon}$  $\overline{1}$  $\lambda$  $\mathsf I$ l  $\bigwedge$ *t c<sup>M</sup> <sup>o</sup> e*  $\stackrel{\circ}{=}$  =0 Der Machzahleinfluss  $(c_{M,0})$  $\left( c_{_{M,O}}\right) _{_{M=0}}$ ,0  $M, O$   $M =$ *M M c c* kann nach [FE] Bild 11.15 für die

Geschwindigkeit beim Landeanflug vernachlässigt werden

Nickmoment des Profils im Neutralpunkt  $c_{M,0,flapped}$  [FE], Gl (11.30):

$$
C_{m,0,flapped} = c_{m,0} + \Delta c_M = c_{m,0} + \Delta c_{L,flapped} \cdot \left[ \frac{x_{AC}}{c_{MAC}} - \frac{x_{cp}}{c_{MAC}} \cdot \left( \frac{c}{c} \right) \right]
$$
 GL.7.3  
= -0.05 + 0.611 \cdot [0.25 - 0.44 \cdot 1] = -0.1661

mit: *cm,0*= -0.05 [ABBOTT]  $D_{CM}$  nach [FE], Gl.(11.31) mit  $x_{AC}/c_{MAC}=0.25$ , Druckpunktlage *xcp/cMAC*=0.44 und *c'/c*=1 (berücksichtigt Vorflügel oder slats, hier nicht vorhanden)

 $\Delta c$ <sub>L flapped</sub> = 0.611 entsprechend der Berechnung in Kap. 4.11

Nach Einsetzen der Parameter erhält man für *a* und *b*:

$$
a = \frac{C_L}{C_{L,H} \cdot \mathbf{h}_H \cdot \frac{l_H}{c_{MAC}}} = \frac{1.053}{-0.5 \cdot 0.9 \cdot \frac{6.606}{1.697}} = -0.601
$$

$$
b = \frac{C_{M,W} + C_{M,E}}{C_{L,H} \cdot \mathbf{h}_{H} \cdot \frac{l_{H}}{c_{MAC}}} = \frac{-0.1345 + (-0.2267)}{-0.5 \cdot 0.9 \cdot \frac{6.606}{1.697}} = 0.2062
$$

Damit lautet die Geradengleichung aus der Forderung für Steuerbarkeit:

$$
\frac{S_H}{S_W} = -0.601 \cdot x_{\overline{CG - AC}} + 0.2062
$$
 GL.7.4

#### **7.1.2 Auslegung nach der Stabilitätsforderung (2.)**

Die vereinfachte Geradengleichung aus der Stabilitätsforderung lautet, abgeleitet von der Forderung, dass der Gradient des Nickmomentenbeiwertes negativ sei:

$$
\frac{S_H}{S_W} = a \cdot \overline{x_{CG-AC}}
$$
 GL.7.5

unter Berücksichtigung des Terms für die Steigung *a* [FE], Gl. 11.24:

$$
a = \frac{C_{LA,W}}{C_{LA,H} \cdot \mathbf{h}_H \cdot \left(1 - \frac{\partial \mathbf{e}}{\partial \mathbf{a}}\right) \cdot \frac{l_H}{c_{MAC}}}
$$
 GL.7.6

mit den Parametern:

**Auftriebsgradient des Flügels** *CL,a,W***=6.356**, berechnet in Gl. 4.6 (Kapitel 4.7) Der Auftriebsgradient des Höhenleitwerkes *CL,a,H* läßt sich nach der entsprechenden Formel berechnen:

$$
C_{L,a,H} = \frac{2 \cdot \mathbf{p} \cdot A_H}{2 + \sqrt{\frac{A_H^2 \cdot \mathbf{b}^2}{k^2} \cdot \left(1 + \frac{\tan^2 \mathbf{j}_{50,H}}{\mathbf{b}^2}\right) + 4}}
$$
 GL 7.7

Die Pfeilung der 50%- Linie beträgt *j50,H*=–0.67° (nach [FE]*,* Gl. 7.12) mit *j*<sub>25,H</sub>=5°), weiterhin werden eingesetzt die Streckung *A<sub>H</sub>*=5, *b* =  $\sqrt{1-M^2}$ , mit der Reiseflugmachzahl  $M_{cr}$ =0.7 ergibt sich hier  $\boldsymbol{b}$ =0.71414 und zuletzt der Wert  $k=c_{L,a}/(2\pi/b)=2\pi/(2\pi/b)=0.71414$ . Wir erhalten also schließlich den **Auftriebsgradienten des HLW** *CL,a,H***:**

$$
C_{L,a,H} = \frac{2 \cdot \mathbf{p} \cdot 5}{2 + \sqrt{\frac{5^2 \cdot 0.71414^2}{0.71414^2} \cdot \left(1 + \frac{\tan^2(0.67^\circ)}{0.71414^2}\right) + 4}} = 4.254
$$

Abwindgradient am HLW gemäß [FE]*,* Gl. 11.34

$$
\frac{\partial \mathbf{e}}{\partial \mathbf{a}} = 4.44 \cdot [k_A \cdot k_I \cdot k_H \cdot \sqrt{\cos \mathbf{j}_{25}}]^{1.19} \cdot \frac{(C_{La})_M}{(C_{La})_{M=0}}
$$
\n
$$
= 4.44 \cdot [0.092 \cdot 1.236 \cdot 0.801 \cdot \sqrt{\cos 0^{\circ}}]^{1.19} \cdot \frac{6.356 \frac{1}{rad}}{4.97 \frac{1}{rad}} = 0.3281
$$
\nGL 7.8

Darin sind wiederum: Faktor für die Streckung nach [FE]*,* Gl. 11.35

$$
k_A = \frac{1}{A} - \frac{1}{1 + A^{1.7}} = \frac{1}{5} - \frac{1}{1 + 5^{1.7}} = 0.139
$$
 **GL.7.9**

Faktor für die Zuspitzung des Flügels nach [FE]*,* Gl. 11.36

$$
k_1 = \frac{10 - 3 \cdot \mathbf{I}}{7} = \frac{10 - 3 \cdot 0.45}{7} = 1.236
$$
 GL.7.10

Lagefaktor HLW gemäß [FE], Gl.11.37

$$
k_{H} = \frac{1 - \left|\frac{z_{H}}{b}\right|}{\sqrt[3]{\frac{2 \cdot l_{H}}{b}}} = \frac{1 - \frac{2.88m}{13.76m}}{\sqrt{\frac{2 \cdot 6.606m}{13.76m}}} = 0.801
$$
 **GL.7.11**

mit der Höhendifferenz zwischen Flügelwurzel-Profilsehne und der 25% Linie der mittleren aerodynamischen Flügeltiefe des Höhenleitwerkes *zH*≈0.5⋅*dfuselage*+0.9⋅*bSLW*=0.81m+0.9⋅2.306m=2.88m.

Auftriebsgradient des Flügels mit der Machzahl *M*=0:

$$
C_{L,a,M=0} = \frac{2 \cdot \mathbf{p} \cdot 8.5}{2 + \sqrt{8.5^2 \cdot (1 + \tan^2(-2.56^\circ) - 0) + 4}} = 4.97
$$
 GL.7.12

Einsetzten der ermittelten Größen in den Term für die Steigung *a* ergibt also:

$$
a = \frac{C_{L,a,W}}{C_{L,a,H} \cdot \mathbf{h}_{H} \cdot \left(1 - \frac{\partial \mathbf{e}}{\partial \mathbf{a}}\right) \cdot \frac{l_{H}}{c_{MAC}}} = \frac{6.356}{4.254 \cdot 0.9 \cdot (1 - 0.3281) \cdot \frac{6.606}{1.697}} = 0.635
$$

Die Geradengleichung der Stabilitätsforderung lautet damit:

*CG AC W H x S S* <sup>−</sup> = 0.635⋅ **Gl. 7.13**

#### **7.1.3 Ermittlung der HLW –Fläche**

Die beiden Geradengleichungen werden nun in ein gemeinsames Diagramm eingezeichnet, wobei zu beachten ist, dass die eingangs erwähnte Sicherheitsreserve eingehalten werden muss. Dieses Maß der statischen Längsstabilität liegt nach [ROSKAM II] bei 0.05 MAC abzüglich eines Korrekturwertes von 0.02 MAC aufgrund der Vernachlässigung der Triebwerkseffekte 2. bis 6. in [FE]*,* Abschnitt 11.1.

Der geforderte Schwerpunktbereich muss rechts neben der Geraden aus den Steuerbarkeitsanforderungen (blau) liegen und links neben der Geraden zur Gewährleistung der Stabilität um die Querachse des Flugzeuges (grün, mit Sicherheitsreserve 0.03 MAC).

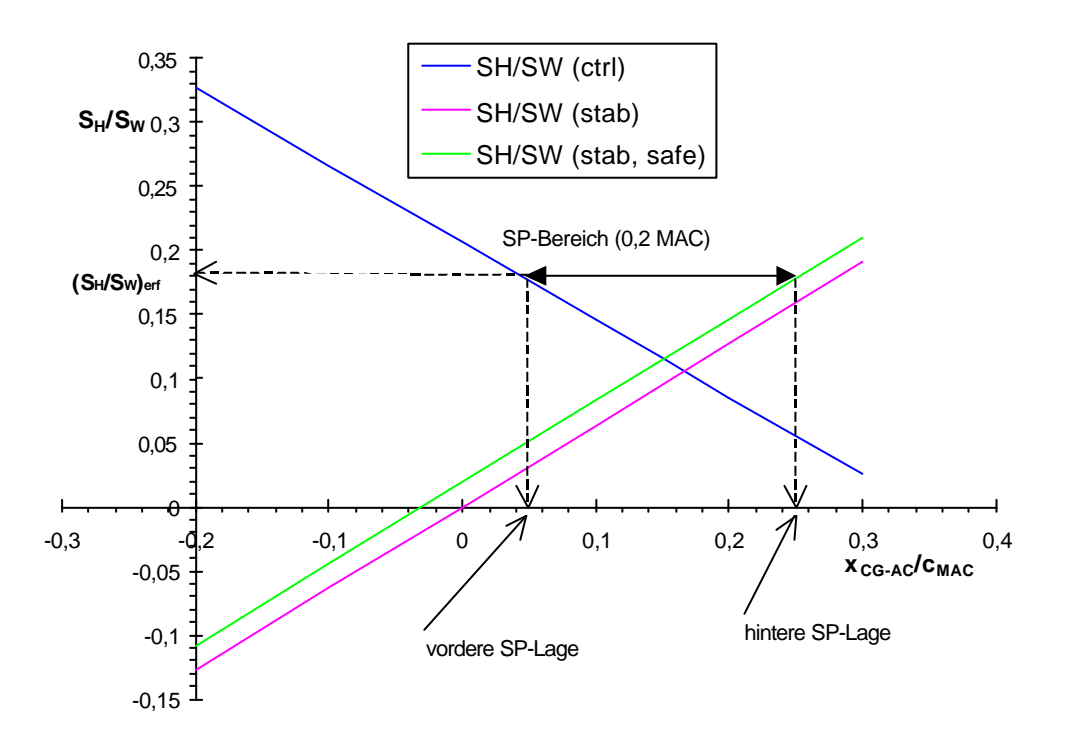

**Abbildung 7.1: Erforderliches Flächenverhältnis** *SH/SW*

Die erforderliche Höhenleitwerksfläche läßt sich nun bestimmen aus dem kleinstmöglichen Flächenverhältnis *SH/SW*, welches einen Schwerpunktbereich von 0.2 MAC gewährleistet. Mit *(SH/SW)min=***0.182** erhalten wir die Höhenleitwerksfläche

$$
S_H = 0.182 \cdot 22.27 \cdot m^2 = 4.05 \cdot m^2.
$$
 GL.7.14

Die Leitwerksfläche aus der *Leitwerksauslegung I* betrug 4.37m², so dass die diesbezügliche Abweichung –7.3% beträgt. Eine Neuberechnung der Leitwerksmasse ist nicht erforderlich, da eine Iteration nur bei einer Abweichung größer 10% vorgesehen ist. Die Höhenleitwerksfläche des Originalflugzeuges beläuft sich auf 5.03m², so dass eine große relative Abweichung von (4.05m²-5.03m²)/5.03m²=-19.5% zustande kommt.

Als weitere Information erhalten wir aus Abbildung 7.1 den Schwerpunktbereich: Die **vorderste Schwerpunktlage** liegt um **0.025 MAC**, die **hinterste SP– Lage** um **0.225 MAC**  hinter dem Neutralpunkt (A.C.).

Letztlich stellt sich die Frage, warum der Nachentwurf eine ausreichende Höhenleitwerksfläche liefert, die sich auf nur 80% der Originalfläche beläuft. Angesichts der Gewissheit, dass kein Hersteller mehr Struktur vorsehen wird, als aufgrund der Anforderungen für notwendig befunden wird, kann es nur zwei mögliche Erklärungen dafür geben:

Erstens ist natürlich die Genauigkeit der hier verwendeten Rechenmethode nicht bekannt. Eine derartige Abweichung allein aufgrund einer Summe aus einzelnen Fehlern erscheint allerdings eher unwahrscheinlich.

Vielmehr ist es gut möglich, dass eine der beiden untersuchten Forderungen gar nicht den Auslegungsfall für dieses Flugzeug repräsentiert. Diese Vermutung kann wiederum nur auf die Steuerbarkeitsgerade (*Durchstarten bei vorderster SP- Lage*) bezogen werden, denn die "hintere Grenze" der möglichen Schwerpunktlage wird immer durch die Stabilitätsforderung vorgegeben sein. Um die aufgeworfene Frage letztlich lösen zu können, müssten demzufolge analoge Gleichgewichtsbedingungen für andere, typischerweise dimensionierende Fälle aufgestellt werden. Dieses könnten beispielsweise das Rotieren beim Start oder die Trimmung bei vorderster Schwerpunktlage im Reiseflug sein. Es bliebe schließlich die Identifizierung des ungünstigsten Ergebnisses. Soll heißen: Die Forderung mit der größten resultierenden HLW– Fläche ist entscheidend.

Ein gewichtiges Argument, welches für die genannte Vermutung spricht, dass ein anderer Flugfall die Steuerbarkeitsgrenze definieren könnte, ist das folgende: Die Cessna 525 benötigt beim Durchstartmanöver nur einen vergleichsweise geringen Auftriebsbeiwert *CL*=1.053 und damit wenig Zusatzauftrieb durch Klappen. Dieser Umstand sorgte im Kapitel Hochauftrieb

bereits für eine problemlose, wenig aufwändige Auslegung der Klappensysteme. Wenig zusätzlicher Auftriebsbeiwert erhöht jedoch auch den Betrag des negativen Nickmomentenbeiwertes am Flügel nur marginal. Bei "durchschnittlichen" Verkehrsflugzeugen mit Auftriebsbeiwerten im Landeanflug, die häufig mindestens doppelt so groß sind wie beim betrachteten Flugzeug, muss das Höhenleitwerk folglich wesentlich mehr Abtrieb erzeugen können. In Abbildung 7.1 äußert sich das geringe Nickmoment des Flügels im Neutralpunkt *CM,W* als kleiner *SH/SW*– Achsenabschnitt der Steuerbarkeitsgeraden (blau). Dadurch wird schließlich auch das erforderliche Flächenverhältnis *SH/SW* selbst bei als konstant anzusehendem Schwerpunktbereich von 0.2⋅MAC kleiner als bei typischen Strahlverkehrsflugzeugen.

# **7.2 Seitenleitwerk (SLW)**

Die Bestimmung der erforderlichen Seitenleitwerksfläche erfolgt in zwei Schritten. Die erste Rechenmethode liefert ein Ergebnis, welches Forderungen zur Steuerbarkeit des Flugzeuges in einem kritischen Flugzustand berücksichtigt. Die Zweite untersucht die Stabilitätsbedingungen im Reiseflug. Dimensionierend ist der Fall, welcher die größere Fläche erfordert.

## **7.2.1 Seitenleitwerksauslegung nach Steuerbarkeitsforderung**

Das maximale Giermoment, mit dem man während des Flugbetriebes rechnen muss, tritt in der Regel dann auf, wenn beim Start (mit Maximalschub) ein Triebwerk ausfällt. Durch die unsymmetrische Verteilung des verbleibenden Schubes bezüglich der Symmetrieebene des Flugzeuges entsteht ein Giermoment *NE*. Dieses wird zusätzlich verstärkt durch den Widerstand des im Leerlauf befindlichen ausgefallenen Triebwerks (Giermoment *ND*).

Das Seitenleitwerk muss gemäß *JAR 25.149* in der Lage sein, bei einem maximalen Schiebewinkel von 5° (dieser wirkt sich günstig auf die Kompensation des Giermomentes aus) und einer *minimum control speed* von höchstens 1.2⋅*vs* (in Startkonfiguration) ein ausgleichendes Moment durch Ruderausschlag zu erzeugen. Vereinfachend soll in der nachfolgenden Berechnung davon ausgegangen werden, dass der Schiebewinkel nicht erlaubt sei, also ein Momentenausgleich im Geradeausflug stattfinden muss. Der maximale Ruderausschlag sollte *d*=25° betragen. Für die Seitenleitwerksfläche kann man nach Aufstellung der Momentensumme um die Flugzeughochachse [FE], Gl. 11.43 schreiben:

$$
S_V = \frac{N_E + N_D}{\frac{1}{2} \mathbf{r} \cdot v_{MC}^2 \cdot \mathbf{d}_F \cdot \left[ \frac{c_{L,d}}{(c_{L,d})_{theory}} \right] \cdot (c_{L,d})_{theory} \cdot K' \cdot K_A \cdot l_V}
$$
 GL.7.15

Im Zähler stehen die eingangs erwähnten Giermomente. Das zusätzliche Giermoment *N<sup>D</sup>* beträgt bei einem drehenden Fan mit hohem Nebenstromverhältnis 0.25⋅*NE*. Das Giermoment *NE* läßt sich aus dem Produkt des Startschubes eines Triebwerkes *TTO,oE* mit dem Hebelarm *g<sup>E</sup>* =1.4m (Abstand der Triebwerksachse von der Symmetrieebene des Flugzeugs) berechnen, so dass

$$
N_E + N_D = 1.25 N_E = 1.25 \cdot T_{TO} \cdot y_E = 1.25 \cdot \frac{16554N}{2} \cdot 1.4 m = 14484 Nm.
$$
 **GI. 7.16**

Die Geschwindigkeit *vMC* (minimum control speed) in Startkonfiguration beträgt  $1.2 \cdot v_{S,TO}$ .

$$
v_{MC} = 1,2v_{S,TO} \approx v_{LOF} = \sqrt{\frac{2g}{r} \cdot \frac{m_{TO}}{S_W} \cdot \frac{1}{C_{L,LOF}}} = \sqrt{\frac{2 \cdot 9,81m/s^2}{1,225kg/m^3} \cdot \frac{4500kg}{22.27m^2} \cdot \frac{1}{1.424}} \approx 47.7m/s
$$

Darin sind enthalten die Dichte der Luft bei einem Start in Meereshöhe bei ISA-Standardbedingungen, das maximale Abfluggewicht aus der Dimensionierung *mMTO*=4500kg, die Flügelfläche *SW*=22.27m² und der max. Auftriebsbeiwert in Startkonfiguration C*L,max,TO*=1.424 (gemäß Kapitel 2.3).

Der Leitwerkshebelarm beträgt *lV* = *lAC,l,SLW* – *xLEMAC - xCG-LEMAC*=12.37m-6.39m-0.25⋅1.697m =5.56m (*lAC,l,SLW* aus Tabelle 6.9).

Zunahme des maximalen Auftriebsbeiwertes des NACA 0012 Profils mit Normalklappe *L theory L c c*  $(c_{L,\boldsymbol{d}})$ , *d*  $\frac{d}{dx}$  =0.85 aus [FE], Bild E.2 und Bild 7.9 mit der relativen Klappen tiefe *c<sub>f</sub>*/*c*=0.3 (entspr. Kapitel 5.4), dem Hinterkantenwinkel *f`TE*=13° und dem Auftriebsgradienten der SLW – Flosse *L theory L c c*  $(c_{L,\mathbf{a}})$ , *a a* =0.9 (nach [*FE, Bild 7.9*].

Korrekturfaktor für große Klappenausschläge *K`=*0.66 ([FE], Bild E1) bei einem Ausschlagwinkel *d*=25° und *cf/c*=0.3

Korrekturfaktor zur Berücksichtigung der Pfeilung *KL*=0.74 bei *j25,V*=45° (siehe Kapitel 5.3) gemäß [FE], Bild 8.20

Nach dem Einsetzen der ermittelten Parameter erhält man die Seitenleitwerksfläche die zur Gewährleistung der Steuerbarkeit bei T/W- Ausfall nötig ist:

$$
S_v = \frac{14484 Nm}{\frac{1}{2} \cdot 1.225 \frac{kg}{m^3} \cdot (47.7 m/s)^2 \cdot 25^\circ \cdot \frac{p}{180^\circ} \cdot [0.85] \cdot 4.55 \cdot 0.74 \cdot 0.66 \cdot 5.56 m} = 2.27 m^2
$$

Die im Kapitel 5.2.5 Seitenleitwerksfläche bestimmte Fläche betrug 4.43m². Die berechnete Fläche ist äußerst klein, die Steuerbarkeit beim T/W –Ausfall in der Startphase ist vermutlich nicht dimensionierend für die SLW – Fläche.

#### **7.2.2 Seitenleitwerksauslegung nach Stabilitätsforderung**

Die Aufstellung der Summe der Momente um die Flugzeughochachse führt nach einigen Umformungen auf folgendes Ergebnis bezüglich einer erforderlichen (dimensionslosen) Seitenleitwerksfläche:

$$
\frac{S_V}{S_W} = \frac{C_{N,b} - C_{N,b,f}}{-C_{N,b,f}} \cdot \frac{b_W}{l_V}
$$
 Gl. 7.17

Nach [ROSKAM II] soll der gesamte Giermomentenbeiwert *CN,ß* im Schwerpunkt positiv sein und somit dem Schiebewinkel entgegenwirken. Dadurch besitzt das gesamte Flugzeug eine Art "Windfahnenstabilität":

#### *CN,ß*>0.057 1/rad

Der Stabilitätsbeiwert *CN,ß,f* beschreibt das Giermoment aufgrund der aerodynamischen Wirkung am Rumpf im Schiebeflug. Zylindrische Flugzeugrümpfe wirken in dieser Hinsicht immer destabilisierend:

$$
C_{N,\beta,f} = -\frac{360}{2 \cdot \mathbf{p}} \cdot k_N \cdot k_{R,l} \cdot \frac{l_F^2 \cdot d_F}{S_W \cdot b}
$$
 GL.7.18

Diese Gleichung gilt strenggenommen nur für weitgehend zylindrische Rümpfe. Gemäß Kapitel 3.2 Kabinenauslegung sind jedoch nur etwa 5.3m des Rumpfes der Cessna 525 zylindrisch:  $l_{Zyl} = l_{Cabin} + 0.25 \cdot l_{Cockpi} = 4.3m + 1m = 5.3m$ . Das entspricht einem prozentualen Längenanteil bezüglich der Gesamtlänge des Flugzeugrumpfes von ca. 5.3m/13.16m⋅100%=40%. Vermutlich wird daher ein zu großes destabilisierendes Moment durch die Einwirkung des Rumpfes berücksichtigt, was in diesem Fall einer konservativen Annahme entspricht. Bei der Betrachtung des Endergebnisses wird diese Zwischenüberlegung aber berücksichtigt werden müssen.

Zur Bestimmung von *CN,ß,f*:

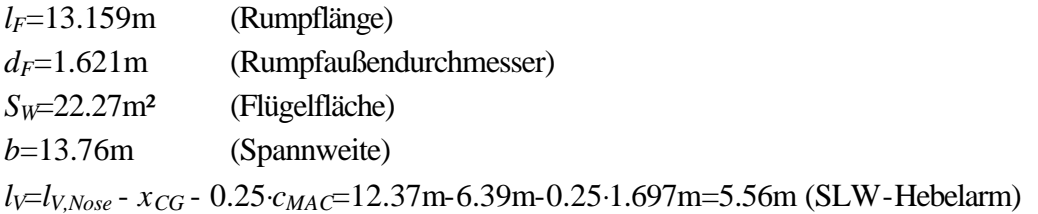

Außerdem gilt (wiederum für zylindrische Rümpfe)

$$
k_N = 0.01 \cdot \left[ 0.27 \cdot \frac{x_m}{l_F} - 0.618 \cdot \ln \left( \frac{l_F}{d_F} \right) + 0.416 \right] - 0.0005
$$
 GL.7.19

mit: *xm*=6.39m (Länge Flugzeugnase – *CG*, gemäß Kapitel 6.5 Schwerpunkt)

Einsetzen der genannten Parameter liefert folgendes Ergebnis für *kN*:

$$
k_N = 0.01 \cdot \left[ 0.27 \cdot \frac{6.39m}{13.159m} - 0.618 \cdot \ln \left( \frac{13.159m}{1.621m} \right) + 0.416 \right] - 0.0005 = 0.00145
$$

Für den Parameter *kR,l* gilt:

$$
k_{R,j} = 0.46 \cdot \log \left( \frac{\text{Re}}{10^6} \right) + 1
$$
 \t\t\t\t**G.** 7.20

Mit der Reynoldszahl des Rumpfes für den Reisflug:

Re = 
$$
\frac{\mathbf{r}_{h=12km} \cdot v_{Cr} \cdot l_F}{\mathbf{m}_{h=12km}} = \frac{0.311kg/m^3 \cdot 206.5m/s \cdot 13.159m}{1.422 \cdot 10^{-5} kg/(m \cdot s)} = 5.943 \cdot 10^7
$$
 Gl. 7.21

Die Atmosphärenwerte in Gleichung 7.15 entsprechen ISA-Standardbedingungen für die Reiseflughöhe *hCr*=12.2km, die Reisefluggeschwindigkeit wurde am Ende von Kapitel 2.6 berechnet. Damit läßt sich nun der Parameter *kR,l* ausrechnen:

$$
k_{R,j} = 0.46 \cdot \log \left( \frac{5.943 \cdot 10^7}{10^6} \right) + 1 = 1.816
$$

Der Parameter *CN,ß,f* ist nun bestimmbar:

$$
C_{N,\beta,f} = -\frac{360}{2 \cdot \mathbf{p}} \cdot k_{N} \cdot k_{R,l} \cdot \frac{l_{F}^{2} \cdot d_{F}}{S_{W} \cdot b} = -\frac{360}{2 \cdot \mathbf{p}} \cdot 0.00145 \cdot 1.816 \cdot \frac{(13.159m)^{2} \cdot 1.621m}{22.27m^{2} \cdot 13.76m} = -0.138
$$

Um die dimensionslose Seitenleitwerksfläche gemäß Gl. 7.11 schließlich bestimmen zu können, fehlt lediglich der Stabilitätsbeiwert *–CY,ß,V*. Dieser Wert liefert die Seitenkraft des SLW aufgrund des Schiebewinkels *b*. Hier sollen Einflüsse von Rumpf, HLW und seitlichem Abwind (sidewash) auf das Seitenleitwerk vernachlässigt werden, so dass wir schreiben können:

$$
C_{Y,\beta,V} = -\left(C_{L,a}\right)_V
$$
 \t\t\t\t**GL.7.22**

Der Auftriebsgradient *CL,<sup>a</sup>* eines Tragflügels war nach[FE]*,* Gl. 7.25:

$$
C_{L,a} = \frac{2 \cdot \mathbf{p} \cdot A}{2 + \sqrt{A^2 \cdot (1 + \tan^2 \mathbf{r}_{50} - M^2) + 4}}
$$
 GL.7.23

Für das Seitenleitwerk mit einer Streckung  $A_V=1.2$  (Kapitel 5.2.1 Streckung) der Seitenleitwerkszuspitzung  $I_V=0.6$  (Kapitel 5.2.3 Zuspitzung) und einer Pfeilung der 25%-Linie *j25,V*= 45° erhält man zunächst

$$
\tan(\mathbf{j}_{50,\mathrm{V}}) = \tan(\mathbf{j}_{25,\mathrm{V}}) - \frac{4}{A_{\mathrm{V}}} \left[ \frac{50 - 25}{100} \cdot \frac{1 - \mathbf{l}_{\mathrm{V}}}{1 + \mathbf{l}_{\mathrm{V}}} \right] = \tan(45^\circ) - \frac{4}{1.2} \left[ \frac{50 - 25}{100} \cdot \frac{1 - 0.6}{1 + 0.6} \right] = 0.7917
$$

und kann mit diesem Zwischenergebnis des Auftriebsgradienten des SLW ermitteln:

$$
C_{L,a,V} = \frac{2 \cdot \mathbf{p} \cdot 1.2}{2 + \sqrt{1.2^2 \cdot (1 + (0.7917)^2 - (0.7)^2) + 4}} = 1.724
$$

Schließlich können wir alle abgeschätzten Beiwerte in Gl. 7.11 einsetzen und die dimensionslose Seitenleitwerksfläche ermitteln:

$$
\frac{S_v}{S_w} = \frac{0.057 - (-0.138)}{-(-1.724)} \cdot \frac{13.76m}{5.56m} = 0.28
$$

Die Seitenleitwerksfläche, die nach dieser Stabilitätsforderung im Reiseflug erforderlich wäre beträgt folglich *SV*=0.28⋅*SW*=0.28 ⋅22.27m²**=6.23m².** Dieses Ergebnis weicht wiederum deutlich von den Angaben des Originalflugzeuges ab. Dort beträgt die SLW-Fläche *SV*=4.74m².

Das Ergebnis kann möglicherweise dadurch verfälscht sein, dass mit Formeln (Gl. 7.12, Gl 7.13)für zylindrische Rümpfe gerechnet wurde und das destabilisierende Moment des Rumpfes demzufolge als zu groß angenommen wurde.

Eine andere Möglichkeit ist, dass die Definition der Seitenleitwerksfläche in [JANE´S] eine andere ist als in diesem Nachentwurf . Allgemein werden hier alle Angaben zum SLW (Streckung, Halbspannweite, Zuspitzung) wie bei der Berechnung der Flügelparameter hergeleitet. Das bedeutet grundsätzlich, dass die virtuelle SLW- Fläche, die sich zwischen dem Anschluss an die Rumpfaußenhaut und der Rumpfmittelachse erstreckt, mitgerechnet wird.

Die verwendete Definition in der genannten Literaturquelle kann leider nicht mit letzter Sicherheit verifiziert werden. Immerhin ist es jedoch mittels der Drei-Seiten Ansicht und einer Abschätzung der Längen *cV,tip* und *cV,root* sowie der Halbspannweite *bV*/2 möglich, die SLW-Fläche am Original für beide möglichen Definitionen abzuschätzen. Dies geschieht durch möglichst genaues Abmessen und Umrechnen der Längen mit dem Dreisatz.

Für die SLW – Fläche, gemessen bis zur Außenhaut des Rumpfes ergibt sich somit :

 $S_{VQ_{re1}} \approx 4.3 m^2$ 

Für die SLW – Fläche, gemessen bis zur Rumpfmittelachse hingegen:

$$
S_{V,Org,2} \approx 6.15 m^2
$$

Dieses Ergebnis spricht tendenziell dafür, dass die Definitionen tatsächlich unterschiedlich sind, denn vergleicht man den Wert des Originals  $S_{V, Ore, 2} \approx 6.15 m^2$  mit dem des Nachentwurfs *SV***=6.23m²**, so erscheint das Ergebnis der Forderung nach Stabilität um die Hochachse recht realistisch zu sein.

Mit diesem Ergebnis und denen aus der HLW- Auslegung II können schließlich die Leitwerksparameter in Tabellenform (vgl. Kapitel 5.3 Leitwerksparameter) aktualisiert werden.

# **7.3 Anpassung der Leitwerksparameter**

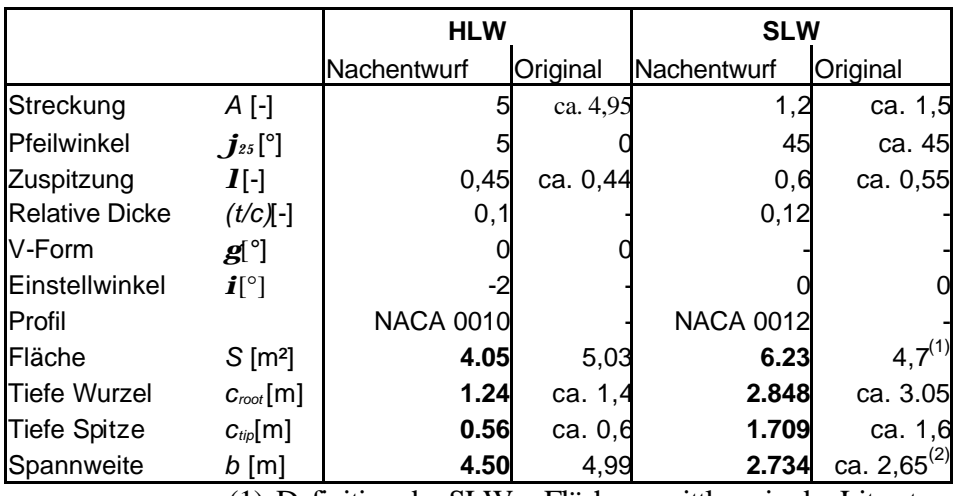

**Tabelle 7.1: Leitwerksparameter nach Ergebnissen der** *Leitwerksauslegung II* 

(1) Definition der SLW – Flächenermittlung in der Literatur unklar

(2) gemessen ab Rumpfmittelachse entsprechend dem Maß welches im Nachentwurf angesetzt wurde

Die veränderten Werte bezüglich der Leitwerksauslegung I sind **fett** gekennzeichnet.
## **8 Fahrwerk**

## **8.1 Auslegung der Fahrwerksbeine**

Die Cessna 525 soll mit einem Bugradfahrwerk ausgestattet werden, welches zwei Hauptfahrwerksbeine besitzt. Bei der Festlegung der Lage und Länge der Fahrwerksbeine müssen unterschiedliche Kriterien berücksichtigt werden. Anhand des Vorbildes bzw. ähnlicher Flugzeuge müssen die Anzahl, Länge und Lage aller Fahrwerksbeine vorläufig festgelegt werden. Daraufhin kann man überprüfen, ob die Anforderungen an das gesamte Flugzeug bei Bodenbewegungen erfüllt werden. Falls nötig muss die Geometrie in einem oder mehreren Iterationsschritten gezielt anpasst werden.

Die Lage des Schwerpunktes bezogen auf die Hochachse des Flugzeuges, welche ich im Verlauf der folgenden Betrachtungen benötige, wird für den Beladezustand "Betriebsleermasse" in der folgenden Tabelle bestimmt.

|                                        | SP-Lage von der<br>Rumpfunterkante |                |               |
|----------------------------------------|------------------------------------|----------------|---------------|
| Massegruppe                            | Masse [kg]                         | $Z_{CG,i}$ [m] | Masse SP-Lage |
| Rumpf                                  | 388,98                             | 0,81           | 315,07        |
| <b>TW-Gondeln</b>                      | 72,11                              | 1,32           | 95,18         |
| <b>Bugfahrwerk</b>                     | 32,16                              | $-0,40$        | $-12,86$      |
| Systeme                                | 766,26                             | 0,54           | 413,78        |
| Flügel                                 | 467,68                             | 0,00           | 0,00          |
| Hauptfahrwerk                          | 127,78                             | $-0,40$        | $-51,11$      |
| Triebwerke                             | 512,12                             | 1,32           | 676,00        |
| <b>HLW</b>                             | 50,00                              | 3,27           | 163,53        |
| <b>SLW</b>                             | 46,80                              | 2,58           | 120,86        |
| Σ                                      | 2.463,89                           | XX             | 1.720,45      |
| Gesamtschwerpunktlage von              |                                    |                |               |
| der Rumpfunterkante[m] z <sub>CG</sub> |                                    |                |               |

**Tabelle 8.1: Schwerpunkt der Cessna 525 (mOE)** *zCG* **in Bezug auf die Unterkante des Rumpfes**

Die **Länge der Fahrwerksbeine** möge im ersten Schritt einen **Abstand zwischen der Rumpfunterkante und einem ebenen Rollfeld** von *zf,u***=0,65m** (*fuselage, underside*) schaffen. Dies soll sowohl für das Bugfahrwerk als auch für das Hauptfahrwerk gelten, so dass der Gang in der Kabine horizontal ausgerichtet ist.

Die **Spurweite** des unter den Tragflügeln angebrachten Hauptfahrwerks betrage  $y_r = 3.95$ m (*track*).

Der **Abstand des Hauptfahrwerkes von der Rumpfnase** *xMLG* soll so groß sein, dass die beiden Fahrwerksbeine etwa in der *x*- Position der 50%- Linie der mittleren aerodynamischen Flügeltiefe *cMAC* positioniert seien, damit das Fahrwerk problemlos zwischen den Stegen des Biegetorsionskastens in den Flügel eingefahren werden kann:

$$
x_{\text{MLG}} = x_{\text{LEMAC}} + 0.5 \cdot c_{\text{MAC}} = 6.39m + 0.5 \cdot 1.697m \approx 7.2m
$$
 **GL. 8.1**

Der **Abstand zwischen Haupt- und Bugfahrwerk** *xMLG,NLG* beträgt beim Vorbild etwa 40% der Rumpflänge. Überträgt man diese Verteilung auf den Nachentwurf so erhält man:

$$
x_{\text{MLG,NLG}} = 0.4 \cdot l_f = 0.4 \cdot 13.16 \cdot m = 5.26 \cdot m \tag{I. 8.2}
$$

#### **8.1.1 Bodenfreiheit der Flügelspitze**

Die Spurweite und die Länge der Hauptfahrwerksbeine müssen so gewählt werden, dass es bei lateraler Rotation um 7.5° zu keiner Berührung des Tragflügels mit einer gedachten Ebene, die durch die drei Aufsetzpunkte des Fahrwerkes aufgespannt wird, kommen kann (*lateral ground clearance*). Es bietet sich an, das Problem graphisch zu lösen. Für die gewählte Fahrwerksanordnung ergibt sicht gemäß Abbildung 11.1 ein maximaler lateraler Winkel von  $\hat{\mathbf{i}}$ =12°.

#### **8.1.2 Bodenfreiheit des Heckkonus**

Heckwinkel und Länge der Hauptfahrwerksbeine sollten (unter der Annahme, dass die Position des HFW in Längsrichtung bereits definiert sei) aufeinander in der Weise abgestimmt sein, dass beim Rotieren während des Startvorgangs auf ebener Fahrbahn ein Aufsetzen (tail strike) mit einem sog. "tail bumper" dann erfolgt, wenn die Unterkante des Heckkonus gerade parallel zur Landebahn ist (*longitudinal ground clearance*). Anders ausgedrückt: Der Heckwinkel sollte in Bezug auf das Rotieren weder unnötig groß sein noch darf er zu klein werden. Auch der Heckwinkel wird bei gewählter Hauptfahrwerkslage aus der Seitenansicht des Entwurfs Abbildung 11.2 abgelesen, er beträgt  $\mathbf{a}_H = 19.5^\circ$  und stimmt mit dem im Kapitel Rumpfauslegung ermittelten Heckwinkel (Abbildung 3.2) überein.

#### **8.1.3 Kippwinkel in Längsrichtung**

Das Hauptfahrwerk muss sich bezogen auf die x- Achse des Flugzeugs (in Rumpflängsrichtung) so weit *hinter* dem Schwerpunkt befinden, dass ein Umkippen in Längsrichtung unmöglich ist. Es darf sich demzufolge kein benachbarter Gleichgewichtszustand einstellen, in dem das Heck gewissermaßen die Funktion des Bugfahrwerks übernähme (*longitudinal tip-over criterion for tricycle gears*). Dabei ist jedoch

auch die *z-* Koordinate des Flugzeugschwerpunktes *zCG* einzubeziehen. Als präzise mathematische Forderung ausgedrückt bedeutet dies: Verbindet man in der Seitenansicht des Flugzeuges den Schwerpunkt mit dem Berührpunkt des HFW mit einem ebenen Rollfeld und erzeugt eine zusätzliche Gerade durch den genannten Berührpunkt, welche senkrecht zum Rollfeld ist, so muss der Winkel *y* zwischen beiden Geraden mindestens 15° betragen. Diese Forderung ist gemäß der Seitenansicht Abbildung 11.2 gerade erfüllt, *y* **beträgt 15°**. Es wurde die hinterste Schwerpunktlage nach Kapitel 7.1.3 als ungünstigster Fall zur Winkelbestimmung zugrunde gelegt.

## **8.1.4 Kippwinkel in Querrichtung**

Damit das während des Rollens am Boden als "Dreiradfahrzeug" zu betrachtende Flugzeug in Kurven nicht umkippen kann, darf der vorderste Schwerpunkt (des beladenen Flugzeuges) unter Berücksichtigung einer gegebenen Spurweite des HFW nicht zu hoch liegen. Der Kippwinkel in Längsrichtung (*lateral tip-over angle*) sollte 55° bei ungünstigster Schwerpunktlage nicht überschreiten.

Die Bestimmung des Winkels erfolgt hier mit den Methoden der Darstellenden Geometrie (Abbildung 8.1). Die drei idealisierten Berührpunkte der Reifen, *PN1*, *PM1* und *PM2* liegen in der Rollbahnebene *p1* (grün). Die vorderste Schwerpunktlage befindet sich um 700mm über der Rumpfunterkante (Tabelle 8.1) und in Rumpflängsrichtung 4575mm *hinter* dem Berührpunkt des Bugrades mit der Rollbahn (Abbildung 11.2). Die Gerade *g1* verbindet die Berührpunkte eines Hauptfahrwerkes sowie des Bugfahrwerks, die Gerade *g3* verläuft durch den Schwerpunkt *C.G.* und schneidet *g1* so, dass sich ein rechter Winkel zwischen *g1* und einer gedachten Projektion von *g3* in die Rollbahnebene *p1* ergäbe. In der Bildtafel *p3* (rot) sieht man die Gerade *g3* in wahrer Länge und kann somit den **Winkel zur Rollbahn** *a***=41**° ablesen.

Die Darstellung der Flugzeugkontur ist weder maßstäblich noch exakt in der Lage, sie dient nur der Orientierung. Die Koordinaten der vier verwendeten Punkte sind im Maßstab 1:100 bei Verwendung der Einheit mm gegeben. Der Nullpunkt wurde 2000 mm (als Koordinate: 20) vor dem Punkt *PN1* definiert.

*PN1*(20.00/60.00/0) *PM1*(72.60/40.25/0) *PM2*(72.60/79.75/0) *C.G*.(65.75/60.00/13.50)

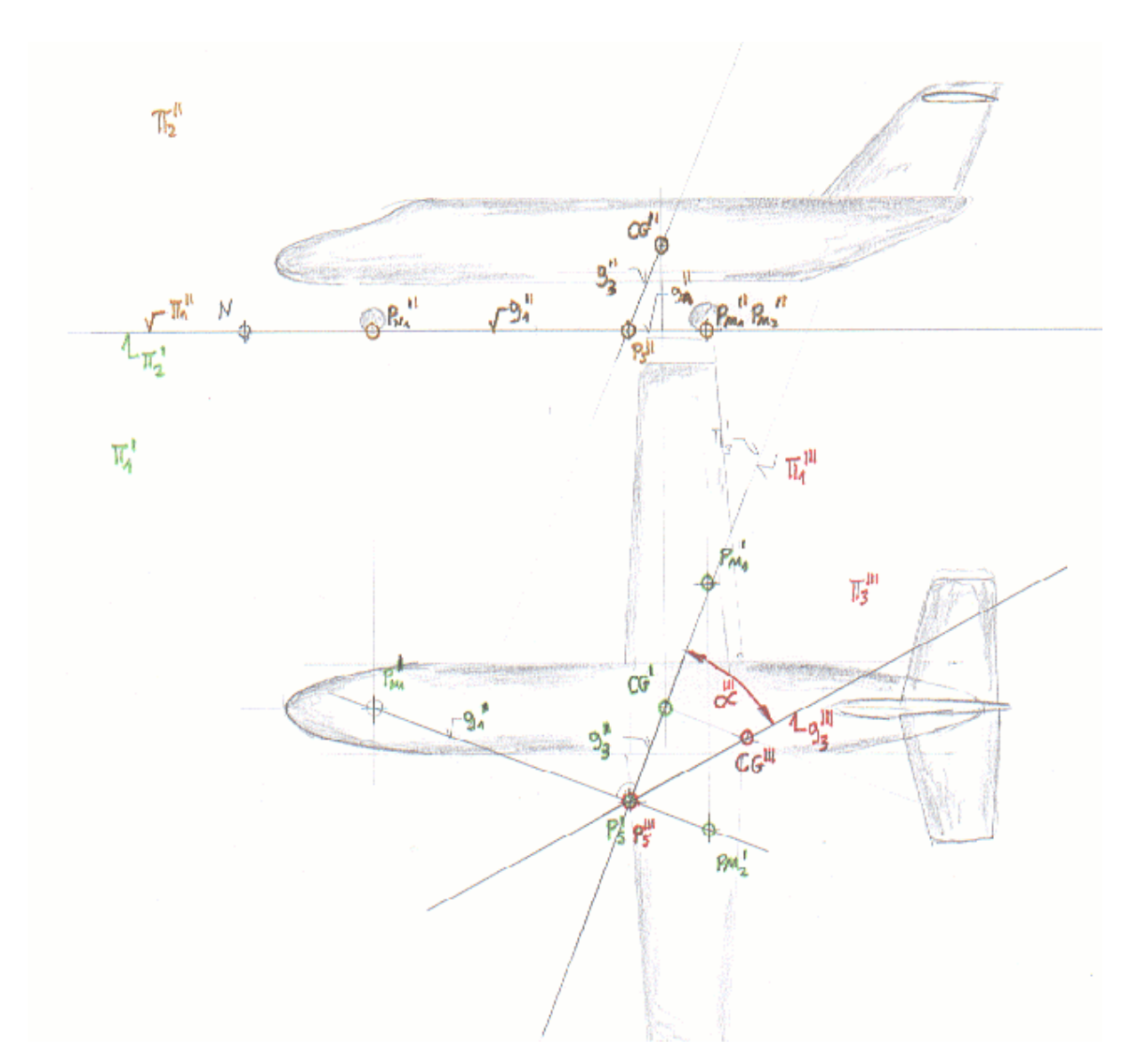

**Abbildung 8.1: Ermittlung des Kippwinkels in Querrichtung**

## **8.2 Load Classification Number (***LCN***) und Reifenauswahl**

In Anlehnung an typische Fahrwerksdaten ähnlicher Flugzeuge werden einige Parameter im Vorwege festgelegt.

Für die Reifengröße liefert [CURREY] in Tabelle 14.9 Werte für die "Citation I". Demnach betragen die Abmessungen eines Reifens am Hauptfahrwerk 22" x 8.00" – 10" (=559mm x 203 – 254mm) für das Bugrad werden dort 18" x 4.4" angegeben. [ROSKAM II] liefert in Tabelle 9.1 annähernd übereinstimmende Daten für Business-Jets mit einer maximalen Abflugmasse von 12.000 lb (5443 kg): Demnach lauten die Maße der Hauptfahrwerksbereifung ca. 22" x 6.3", für das Bugfahrwerk werden 18" x 5.7" genannt.

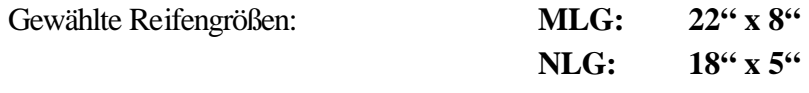

Für den Reifendruck erhält man aus [JANE'S 96] in Anlehnung an die "Citation II" für die Reifen am HFW*pMLG***=6.9bar** (100lb/sq in) und für das Bugrad *pNLG***=8.27bar** (120lb/sq in).

Zur Ermittlung der *Load Classification Number* (*LCN*) benötigt man die *Equivalent single wheel load* (*ESWL*) in [lb], eine Last, welche bei fiktiver Betrachtung nur eines Reifens den gleichen Effekt auf die Rollbahn ausübt wie das tatsächlich vorhandene Fahrwerk,welches üblicherweise mit mehreren Rädern bestückt ist. In diesem Fall existiert sowohl beim Hauptals auch beim Bugfahrwerk allerdings nur ein Rad pro Fahrwerk, daher ist eine Umrechnung nicht notwendig. Für die Belastung eines Hauptfahrwerksbeines muss die hinterste Schwerpunktlage zugrunde gelegt werden, beim Bugfahrwerk sorgt die vorderste Schwerpunktlage für die höchste Belastung.

Abstand Bugrad – hinterer Schwerpunkt: *xNLG* <sup>−</sup>*C*.*G*.,*aft* = 4914.4*mm* Abstand Bugrad – vorderer Schwerpunkt:  $x_{NLG - C.G. fwd} = 4575.0mm$ 

Abstand MLG – NLG ("Radstand"):  $x_{M, G-M, G} = 5260$ *mm* 

Mit diesen Längen und der maximalen Abflugmasse *mMTO*=4500kg lassen sich die Lasten berechnen:

$$
F_{MLG,1} = F_{MLG,2} = \frac{1}{2} \cdot \frac{4914.4 \, \text{mm}}{5260 \, \text{mm}} \cdot m_{MTO} \cdot g = 20622.3 \, \text{N}
$$

$$
F_{NLG} = \frac{(5260mm - 4575mm)}{5260mm} \cdot m_{MTO} \cdot g = 5749N
$$
 **GL. 8.4**

Zum Ablesen im Diagramm 12.14 [CURREY] benötigt man nur die gewichtskrafterzeugenden Massen  $m_{MLG,1}$ = $m_{MLG,2}$ =2102.2kg =4634.4lb und  $m_{NLG}$ =586kg=1292lb.

Die Kontaktfläche *Sc* eines Reifens wird ebenfalls gemäß [CURREY], Abschnitt 12.2, bestimmt, wonach sie vereinfacht mittels Division der Kraft an einem Fahrwerk durch den Reifendruck ermittelt werden kann:

$$
S_{c,MLG} = \frac{20622.26N}{6.9 \cdot 10^5 N/m^2} = 0.030m^2 = 30000mm^2 = 46.5 sq in
$$
 **GL 8.5**

$$
S_{c,NLG} = \frac{5748N}{8.27 \cdot 10^5 N/m^2} = 0.00695m^2 = 6950mm^2 = 10.8sq \ in
$$

Die *LCN* – Werte für die Cessna 525 fallen so klein aus, dass sie in Bild 12.14 [CURREY] extrapoliert werden müssen.

$$
LCN_{_{MLG}} \approx 8
$$
  

$$
LCN_{_{NLG}} \approx 3.5
$$

Somit gehört das Flugzeug zur Load Classification Group VII mit den niegrigsten *LCN*-Werten (*LCN*<=10) und könnte somit auf allen Flugfeldern zum Einsatz kommen, die ein *LCN*>10 aufweisen.

## **8.3 Fahrwerksintegration**

Die Fahrwerkskinematik sollte zur Steigerung der Zuverlässigkeit und Minimierung des Gewichts so einfach wie möglich ausfallen. Für das Hauptfahrwerk und den zugehörigen Fahrwerksschacht, welcher vollständig im Biegetorsionskasten des Flügels integriert wird (Abbildung 11.2), ist daher ein Konzept vorgesehen, das dem HFW der "Lockheed Jetstar" entliehen ist ([CURREY], Abschnitt 8.2). Dieses sieht einen einfachen, seitlich an das Fahrwerksbein angebrachten Aktuator mit internem Verriegelungsmechanismus vor. Im Bereich der Aufhängung muss der Biegetorsionskasten verstärkt und gegebenenfalls mit einer zusätzlichen Krafteinleitungsrippe versehen werden. Das Fahrwerk fährt nach innen ein, so dass das Rad sich im eingefahrenen Zustand bezüglich der Fahrwerksaufhängung auf der Seite befindet, die der Kabine zugewandt ist.

Auch das Bugfahrwerk wird mit einer analogen Kinematik aus- und eingefahren werden. Damit es im Notfall auch ohne Hydraulikdruck ausgefahren werden kann (free fall extension) liegt das Rad im eingefahrenen Zustand in Flugrichtung vor der Bugradaufhängung. Somit unterstützt der Staudruck das Ausfahren und Einrasten. Da sowohl Bug- als auch Hauptfahrwerksbeine sehr kurz ausfallen, wird es vermutlich zu keinen Platzproblemen bei der Definition der Fahrwerksschächte kommen.

## **9 Polare**

Ziel dieses Abschnittes ist, einen mathematischen Zusammenhang zwischen Widerstand und Auftrieb für das gesamte Flugzeug herzustellen. Obwohl für den Flügel ein leicht gewölbtes Profil der NACA 6- Serie (641-212) ausgewählt wurde und der Widerstand bei einem gewissen positiven Auftrieb minimal wäre, soll diese Verschiebung der Polare nach oben vernachlässigt werden. Eine Polare kann demnach näherungsweise formuliert werden in der Form

$$
C_D = C_{D0} + \frac{C_L^2}{\mathbf{p} \cdot A \cdot e}.
$$

Zur Berechnung des Widerstandes muss zunächst eine der zahlreichen in der Literatur vorgeschlagenen Methoden der Widerstandsaufteilung gewählt werden.

In der vorgenommenen Betrachtung setzt sich der Nullwiderstand *cD0* zusammen aus den Einzelwiderständen von Flügel, Rumpf, Leitwerken, Triebwerksgondeln, sonstigen Komponenten sowie Leckagen (gemäß [DATCOM 78]). Da die DATCOM- Methode den Kompressibilitätseffekt jedoch nicht berücksichtigt, erhält der Nullwiderstand (bisher nur: *cD0,inkomp.*) einen zusätzlichen Summanden, welcher den Wellenwiderstandsbeiwert *cD,wave* berücksichtigt. Dieser berechnet sich nach einer Kombination aus der Methoden von [ROSKAM] und [FE], so dass man für den gesamten Nullwiderstand schreiben kann:

$$
C_{D0} = \sum_{c=1}^{n} \left( C_{f,c} \cdot FF_c \cdot Q_c \cdot \frac{S_{\text{wet},c}}{S_{\text{ref}}} \right) + a \cdot \left( \frac{M}{M_{\text{crit}} - 1} \right)^b
$$
 **GI. 9.1**

Der zweite Summand repräsentiert die Näherung für den Wellenwiderstand.

Zunächst sollen die Nullwiderstände der Einzelkomponenten ermittelt werden:

$$
C_{D0,c} = C_{f,c} \cdot FF_c \cdot Q_c \cdot \frac{S_{\text{wet},c}}{S_{\text{ref}}}
$$
 **GI. 9.2**

Darin ist *Cf,c* der jeweilige Beiwert des Reibungswiderstandes, *FF<sup>c</sup>* ein Faktor, der den Formwiderstand berücksichtigt, *Qc* bewertet den Interferenzwiderstand bezogen auf den Rumpf und *ref wet c S*  $\frac{S_{\text{wet,c}}}{S}$  ist das Verhältnis aus umströmter Fläche der Komponente und Referenzflügelfläche. Für die folgenden Berechnungen der Reynolds- Zahlen wird die kinematische Zähigkeit von Luft in Reisflughöhe *hcr*=12.21km benötigt. Bild 1.1 [SML] zur Normatmosphäre nach DIN 5450 liefert für eine Höhe von 12.2 km das Verhältnis

$$
\frac{\mathbf{n}}{\mathbf{n}_0} = 3.14 \Rightarrow \mathbf{n} = 1.46 \cdot 10^{-5} \frac{m^2}{s} \cdot 3.14 = 4.58 \cdot 10^{-5} \frac{m^2}{s}
$$

#### **9.1 Rumpf**

Die Strömung um den Rumpf ist auf der ganzen Länge turbulent. Die Reynoldszahl beträgt

Re = 
$$
\frac{v \cdot l_f}{n}
$$
 =  $\frac{206.5m/s \cdot 13.16m}{4.58 \cdot 10^{-5} m^2/s}$  = 5.93 \cdot 10<sup>7</sup>.

Diese liegt unterhalb der sog. Cut-off-Reynoldszahl:

Für M<0,9 ist  $\text{Re}_{cut-off} = 38.21 \cdot (l/k)^{1.053} = 38.21 \cdot (13259 \text{mm} / 0.00635 \text{mm})^{1.053} = 1.712 \cdot 10^8$ , wobei für *l* die Rumpflänge *lfuselage*=13.159m und für *k* der Oberflächenrauhigkeitswert für glatte Farbe *k*=0.00635 [DATCOM 1978] eingesetzt wurde. Der Oberflächenreibungsbeiwert *Cf,turbulent* wird, da Re kleiner als Re*cut-off* ist, mit der tatsächlichen Reynoldszahl berechnet:

$$
C_{f, turb} = \frac{0.455}{(\log \text{Re})^{2.58} \cdot (1 + 0.144 \cdot M^2)^{0.65}} = \frac{0.455}{(\log 5.93 \cdot 10^7)^{2.58} \cdot (1 + 0.144 \cdot 0.7^2)^{0.65}} = 0.00219 \text{ Gl. } 9.4
$$

Der Formfaktor für den Rumpf ist nach [DATCOM]

$$
FF_r = 1 + \frac{60}{(l_f/d_f)^3} + \frac{(l_f/d_f)}{400} = 1 + \frac{60}{(13.159m/1.621m)^3} + \frac{(13.159m/1.621m)}{400} = 1.132
$$
 GL.9.5

Weil die Interferenzfaktoren auf den Rumpf bezogen sind, ist *Qf*=1. Die benetzte Fläche von Rümpfen mit zylindrischem Mittelteil ist nach [TORENBEEK]

$$
S_{wet,f} = \mathbf{p} \cdot d_f \cdot l_f \cdot \left(1 - \frac{2}{\mathbf{I}_f}\right)^{2/3} \cdot \left(1 + \frac{1}{\mathbf{I}_f^2}\right)
$$
  
=  $\mathbf{p} \cdot 1.621m \cdot 13.16m \cdot (1 - 2/8.118)^{2/3} \cdot (1 + 1/8.118^2) = 56.34m^2$ 

$$
\frac{S_{wet,f}}{S_{ref}} = 56.34m^2/22.27m^2 = 2.53
$$

Somit läßt sich schließlich der Nullwiderstandsbeiwert des Rumpfes mit der eingangs genannten Formel abschätzen:

$$
c_{D0,f} = 0.00219 \cdot 1.132 \cdot 1 \cdot 2.53 = 6.27 \cdot 10^{-3}
$$
 **GL 9.7**

#### **9.2 Flügel**

Um einen Oberflächenreibungsbeiwert *Cf,w* für den Flügel bestimmen zu können muss zunächst der Anteil laminarer turbulente Strömung *klaminar* abgeschätzt werden. Hierfür wird ein Wert von 20% angenommen. Somit kann man nach [FE], Gleichung 13.21 schreiben:

$$
C_{f,W} = k_{lam} \cdot C_{f,lam} + (1 - k_{lam}) \cdot C_{f, turb}
$$
 **GL 9.8**

$$
\text{mit:} \qquad C_{f,lam} = \frac{1.328}{\sqrt{\text{Re}}} = \frac{1.328}{\sqrt{\frac{v_{cr} \cdot c_{MAC}}{\text{n}}} = \frac{1.328}{\sqrt{\frac{206.5m/s \cdot 1.697m}{4.58 \cdot 10^{-5} m^2/s}}} = 4.8 \cdot 10^{-4} \tag{G1.9.9}
$$

$$
C_{f, turb} = \frac{0.455}{(\log \text{Re})^{2.58} \cdot (1 + 0.144 \cdot M^2)^{0.65}} = \frac{0.455}{(\log(7.6513 \cdot 10^6))^{2.58} \cdot (1 + 0.144 \cdot 0.7^2)^{0.65}} = 3.00 \cdot 10^{-3}
$$

Somit ergibt sich für *Cf*:

$$
C_{f,w} = 0.2 \cdot 4.80 \cdot 10^{-4} + 0.8 \cdot 3.00 \cdot 10^{-3} = 2.49 \cdot 10^{-3}
$$
 **GL. 9.10**

Nach [DATCOM 1978] beträgt der Formfaktor für Flügel und Leitwerke *FF<sup>w</sup>*

$$
FF_{w} = \left[1 + \frac{0.6}{x_{t}} \cdot (t/c) + 100 \cdot (t/c)^{4}\right] \cdot [1.34 \cdot M^{0.18} \cdot (\cos \mathbf{j}_{m})^{0.28}] = 1.5088
$$
 Gl. 9.11

Die Dickenrücklage *xt* ist nach [ABBOTT] für das verwendete NACA 641-212 Profil *xt*=0.4, die relative Profildicke beträgt *(t/c)*=0.12 die Reiseflugmachzahl war *Mcr*=0.7. *jm* ist der Pfeilwinkel der Linie maximaler Profildicke:

$$
\tan \mathbf{j}_{n} = \tan \mathbf{j}_{n} - \frac{4}{A} \cdot \left[ \frac{n - m}{100} \cdot \frac{1 - 1}{1 + 1} \right]
$$
  
\n
$$
\tan \mathbf{j}_{40} = \tan \mathbf{j}_{25} - \frac{4}{8.5} \cdot \left[ \frac{40 - 25}{100} \cdot \frac{1 - 0.45}{1 + 0.45} \right] \Rightarrow \mathbf{j}_{40} = -1.53^{\circ} = -0.02678 \text{ rad} \qquad \text{mit } \mathbf{j}_{25} = 0^{\circ}
$$

Der Interferenzfaktor für den Flügel eines Tiefdeckers ist nach [FE] Tabelle 13.5 bei vorhandener Flügel-Rumpf-Übergangsverkleidung *Qw*=1. [TORENBEEK 88] liefert eine Abschätzgleichung für die benetzte Flügelfäche:

$$
S_{wet, W} = 2 \cdot S_{exp} \cdot \left( 1 + 0.25 \cdot (t/c)_r \cdot \frac{1 + t \cdot I}{1 + I} \right)
$$
 GL 9.12  

$$
S_{wet, W} = 22.27 m^2 + 22.27 m^2 - 2.233 m \cdot 1.62 m \cdot \left( 1 + 0.25 \cdot 0.12 \cdot \frac{1 + 1 \cdot 0.45}{1 + 0.45} \right) = 40.81 m^2
$$

l

Für das Verhältnis benetzter Fläche zu Referenzfläche erhält man demnach:

$$
\frac{S_{\text{wet,W}}}{S_{\text{ref}}} = \frac{40.81m^2}{22.27m^2} = 1.833
$$

Der Nullwiderstandsbeiwert des Flügels wird schließlich zu

$$
C_{D0,w} = C_{f,w} \cdot FF_w \cdot Q_w \cdot \frac{S_{wet,w}}{S_{ref}} = 2.49 \cdot 10^{-3} \cdot 1.5088 \cdot 1 \cdot 1.833 = 6.88 \cdot 10^{-3}
$$

#### **9.3 Höhenleitwerk**

Es wird angenommen, dass die Strömung am HLW ebenfalls bis ca. 20% der Profiltiefe laminar ist, da das HLW bei der Cessna 525 kaum in die Nachlaufdelle des Flügels gerät (Abbildung 11.1). Der Ablauf der Berechnung ist analog zu der im vorherigen Abschnitt:

$$
Re_{cut-off} = 1.065 \cdot 10^7 > Re = 4.247 \cdot 10^6
$$

$$
C_{f,H} = k_{lam} \cdot C_{f,lam} + (1 - k_{lam}) \cdot C_{f, turb}
$$
 **GL 9.13**

$$
\text{mit:} \qquad C_{f,lam} = \frac{1.328}{\sqrt{\text{Re}}} = \frac{1.328}{\sqrt{\frac{v_{cr} \cdot c_{MAC,H}}{\text{n}}} = \frac{1.328}{\sqrt{\frac{206.5m/s \cdot 0.942m}{4.58 \cdot 10^{-5} m^2/s}}} = 6.44 \cdot 10^{-4} \qquad \qquad \text{Gl. 9.14}
$$

 $\overline{1}$ 

+

$$
c_{MAC,H} = \frac{2}{3} \cdot c_{root} \cdot \frac{1+1+1}{1+1} = \frac{2}{3} \cdot 1.24 \cdot m \cdot \frac{1+0.45+0.45^2}{1+0.45} = 0.942 \cdot m
$$
 **GL.9.15**

$$
C_{f, turb} = \frac{0.455}{(\log \text{Re})^{2.58} \cdot (1 + 0.144 \cdot M^2)^{0.65}} = \frac{0.455}{(\log(4.247 \cdot 10^6))^{2.58} \cdot (1 + 0.144 \cdot 0.7^2)^{0.65}} = 3.31 \cdot 10^{-3}
$$

Somit ergibt sich für *Cf*:

$$
C_{f,H} = 0.2 \cdot 6.44 \cdot 10^{-4} + 0.8 \cdot 3.31 \cdot 10^{-3} = 2.78 \cdot 10^{-3}
$$
 **GL 9.16**

Bei einem T-Leitwerk ist der Interferenzfaktor gemäß [FE], Tabelle 13.5  $Q_H$ =1.04. Für den Formfaktor besitzt die für den Flügel verwendete Gleichung ebenfalls Gültigkeit:

$$
FF_{H} = \left[1 + \frac{0.6}{x_{t}} \cdot (t/c) + 100 \cdot (t/c)^{4}\right] \cdot [1.34 \cdot M^{0.18} \cdot (\cos j_{m})^{0.28}] = 1.519
$$
 **GI. 9.17**

Die Dickenrücklage *xt* ist nach [ABBOTT] für das verwendete NACA 0010 Profil *xt*=0.3, die relative Profildicke beträgt *t/c*=0.1 und die Reiseflugmachzahl beträgt *Mcr*=0.7. *jm* ist wiederum der Pfeilwinkel der Linie maximaler Profildicke:

$$
\tan \mathbf{j}_{n} = \tan \mathbf{j}_{m} - \frac{4}{A} \cdot \left[ \frac{n-m}{100} \cdot \frac{1-1}{1+1} \right]
$$
  
\n
$$
\tan \mathbf{j}_{30} = \tan \mathbf{j}_{25} - \frac{4}{5} \cdot \left[ \frac{30-25}{100} \cdot \frac{1-0.45}{1+0.45} \right] \Rightarrow \mathbf{j}_{30} = 4.14^{\circ} = 0.0723 \text{ rad}
$$
  $mit \mathbf{j}_{25} = 5^{\circ}$ 

Benetzte Fläche des Höhenleitwerkes:

$$
S_{wet,H} = 2 \cdot S_{exp} \cdot \left( 1 + 0.25 \cdot (t/c)_r \cdot \frac{1 + t \cdot I}{1 + I} \right)
$$
GL 9.18  

$$
S_{wet,H} = 2 \cdot 4.05 m^2 \cdot \left( 1 + 0.25 \cdot 0.1 \cdot \frac{1 + 1 \cdot 0.45}{1 + 0.45} \right) = 8.3025
$$

Für das Verhältnis von benetzter Fläche zu Referenzfläche erhält man demnach:

$$
\frac{S_{wet,H}}{S_{ref}} = \frac{8.3025m^2}{22.27m^2} = 0.374
$$
 **GL 9.19**

Für den Nullwiderstandsbeiwert des Höhenleitwerks ergibt sich somit

$$
C_{D0,H} = C_{f,H} \cdot FF_H \cdot Q_H \cdot \frac{S_{wet,H}}{S_{ref}} = 2.78 \cdot 10^{-3} \cdot 1.519 \cdot 1.04 \cdot 0.374 = 1.64 \cdot 10^{-3}
$$
 **GI. 9.20**

## **9.4 Seitenleitwerk**

Es wird angenommen, dass auch die Strömung am SLW bis ca. 20% der Profiltiefe laminar ist. Da es bei der Widerstandsberechnung auf die wahre benetzte Fläch und ihre Eigenschaften ankommt, wird mit der tatsächlichen Seitenleitwerksfläche, also der, die wirklich zu sehen ist, gerechnet. Somit entstehen neue Werte für *croot,real* und *cMAC,V* . Die Profiltiefe des SLW am Rumpfanschluss beläuft sich auf:

$$
c_{\text{root,real}} = c_{\text{root}} - \frac{c_{\text{root}} - c_{\text{tip}}}{b_v} \cdot r_{\text{fuselage}} = 2.848m - \frac{2.848m - 1.709m}{2.734m} \cdot 0.81m = 2.4314m \quad \text{Gl. 9.21}
$$

Damit läßt sich nun auch die tatsächliche mittlere aerodynamische Flügeltiefe bestimmen

$$
c_{MACV,real} = \frac{2}{3} \cdot c_{root,real} \cdot \frac{1+1+1}{1+1} = \frac{2}{3} \cdot 2.4314m \cdot \frac{1+0.6+0.6^2}{1+0.6} = 1.986m
$$
 **GL 9.22**

Die Reynoldszahl des SLW ist

Re<sub>V</sub> = 
$$
\frac{v_{cr} \cdot c_{MAC,V,real}}{n}
$$
 =  $\frac{206.5m/s \cdot 1.986m}{4.58 \cdot 10^{-5} m^2/s}$  = 8.954  $\cdot 10^6$  Gl. 9.23

Da Re<sub>cut-off</sub>=2.337⋅10<sup>7</sup>>Re=8.954⋅10<sup>6</sup> ist, muss auch hier mit der tatsächlichen Reynoldszahl gearbeitet werden. Es war der mittlere Reibungsbeiwert für laminare und turbulente Strömung:

$$
C_{f,V} = k_{lam} \cdot C_{f,lam} + (1 - k_{lam}) \cdot C_{f, turb}
$$
  
mit: 
$$
C_{f,lam} = \frac{1.328}{\sqrt{Re}} = \frac{1.328}{\sqrt{8.954 \cdot 10^6}} = 4.44 \cdot 10^{-4}
$$
GI. 9.24

$$
C_{f, turb} = \frac{0.455}{(\log \text{Re})^{2.58} \cdot (1 + 0.144 \cdot M^2)^{0.65}} = \frac{0.455}{(\log (8.954 \cdot 10^6))^{2.58} \cdot (1 + 0.144 \cdot 0.7^2)^{0.65}} = 2.92 \cdot 10^{-3}
$$

Somit ergibt sich für *Cf*:

$$
C_{f,V} = 0.2 \cdot 4.44 \cdot 10^{-4} + 0.8 \cdot 2.92 \cdot 10^{-3} = 2.43 \cdot 10^{-3}
$$

Bei einem T-Leitwerk ist der Interferenzfaktor gemäß [FE], Tabelle 13.5 auch für das SLW *QV*=1.04. Für den Formfaktor gilt wieder:

$$
FF_v = \left[1 + \frac{0.6}{x_t} \cdot (t/c) + 100 \cdot (t/c)^4\right] \cdot \left[1.34 \cdot M^{0.18} \cdot (\cos \mathbf{j}_m)^{0.28}\right] = 1.446 \quad \textbf{GI. 9.25}
$$

Die Dickenrücklage *xt* ist nach [ABBOTT] für das verwendete NACA 0012 Profil *xt*=0.3, die relative Profildicke beträgt *t/c*=0.12 und die Reiseflugmachzahl ist *Mcr*=0.7. *jm* ist der Pfeilwinkel der Linie maximaler Profildicke:

$$
\tan \mathbf{j}_{n} = \tan \mathbf{j}_{m} - \frac{4}{A} \cdot \left[ \frac{n-m}{100} \cdot \frac{1-1}{1+1} \right]
$$
  
\n
$$
\tan \mathbf{j}_{30} = \tan \mathbf{j}_{25} - \frac{4}{1.2} \cdot \left[ \frac{30-25}{100} \cdot \frac{1-0.6}{1+0.6} \right] \Rightarrow \mathbf{j}_{30} = 43.8^{\circ} = 0.764 \text{ rad} \quad \text{mit } \mathbf{j}_{25} = 45^{\circ}
$$

Benetzte Fläche des Seitenleitwerkes:

$$
S_{wet,V} = 2 \cdot S_{exp} \cdot \left(1 + 0.25 \cdot (t/c)_r \cdot \frac{1 + t \cdot I}{1 + I}\right)
$$
GL 9.26  

$$
S_{wet,V} = 2 \cdot \frac{2.4314m + 1.709m}{2} \cdot (2.734m - 0.81m) \cdot \left(1 + 0.25 \cdot 0.12 \cdot \frac{1 + 1 \cdot 0.6}{1 + 0.25}\right) = 8.205m^2
$$

l

 $1 + 0.6$ 

+

 $\overline{1}$ 

Also ist

$$
\frac{S_{wet,H}}{S_{ref}} = \frac{8.205m^2}{22.27m^2} = 0.368
$$

Der Nullwiderstandsbeiwert des Seitenleitwerkes ist folglich

2

$$
C_{D0,V} = C_{f,V} \cdot FF_V \cdot Q_V \cdot \frac{S_V}{S_{ref}} = 2.43 \cdot 10^{-3} \cdot 1.446 \cdot 1.04 \cdot 0.368 = 1.34 \cdot 10^{-3}
$$
 GL.9.27

#### **9.5 Triebwerksgondeln**

Trotz intensiver Internet- und Literaturrecherche sind ganaue Geometriedaten zum *Rolls-Royce/Williams International FJ44* Treibwerk des Vorbildflugzeugs nicht erhältlich. Daher soll eine grobe Abschätzung anhand der vorhandenen Dreiseitenansichten vorgenommen werden. Als erstes wird wiederum die Reynoldszahl anhand der abgeschätzten Gesamtlänge des Triebwerkes bestimmt.

Re = 
$$
\frac{v \cdot l_e}{n}
$$
 =  $\frac{206.5 m/s \cdot 1.85 m}{4.58 \cdot 10^{-5} m^2/s}$  = 8.341·10<sup>6</sup>.  
Gl. 9.28

Der Wert ist kleiner als die "*Cut-off-Reynoldszahl*": *Recut-off*=2.169*ï*10<sup>7</sup> , so dass die tatsächliche Reynoldszahl den Oberflächenreibbeiwert *Cf* bestimmt. Es wird davon ausgegangen, dass die Strömung vollständig turbulent sei:

$$
C_{f,n} = \frac{0.455}{(\log \text{Re})^{2.58} \cdot (1 + 0.144 \cdot M^2)^{0.65}} = 2.96 \cdot 10^{-3}
$$
 Gl. 9.29

Der Formfaktor für Triebwerksgondeln berechnet sich nach [FE], (13.24) mit

$$
FF_n = 1 + \frac{0.35}{(l_n/d_n)} = 1 + \frac{0.35}{(1.85m/0.742m)} = 1.140
$$

Für den Interferenzfaktor bei Triebwerksbefestigung am Rumpf beträgt *Qn*=1.3 nach [FE], Tabelle 13.5, sofern der Abstand zum Rumpf kleiner als der Triebwerksdurchmesser ist.

Laut [TORENBEEK 88] setzt sich die benetzte Fläche eines Triebwerkes zusammen aus

$$
S_{wet,N} = S_{wet, fan covl.} + S_{wet, gas \, gen.} + S_{wet, plug}
$$

Aufgrund des Aussehens der Triebwerke kann der letzte Summand zu null gesetzt werden. Die beiden verbleibenden Flächen werden nun ermittelt [FE] (13.10), (13.11).

$$
S_{wet, fan covl.} = l_n \cdot D_n \cdot \left[ 2 + 0.35 \frac{l_1}{l_n} + 0.8 \frac{l_1 \cdot D_{hl}}{l_n \cdot D_n} + 1.15 \cdot \left( 1 - \frac{l_1}{l_n} \right) \frac{D_{ef}}{D_n} \right]
$$
  
= 1.325m \cdot 0.742m \cdot \left[ 2 + 0.35 \cdot 0.25 + 0.8 \frac{0.3313 \cdot 0.40}{1.325 \cdot 0.742} + 1.15 \cdot (1 - 0.25) \cdot 1 \right] = 3.33m<sup>2</sup>

$$
S_{\text{wet,gasgen.}} = \boldsymbol{p} \cdot l_g \cdot D_g \cdot \left[ 1 - \frac{1}{3} \cdot \left( 1 - \frac{D_{eg}}{D_g} \right) \cdot \left( 1 - 0.18 \cdot \left( \frac{D_g}{l_g} \right)^{5/3} \right) \right]
$$
 \qquad \qquad \textbf{Gl. 9.33}

$$
S_{\text{wet,gasgen.}} = \boldsymbol{p} \cdot 0.525 \, m \cdot 0.742 \, m \cdot \left[ 1 - \frac{1}{3} \cdot \left( 1 - \frac{0.51}{0.742} \right) \cdot \left( 1 - 0.18 \cdot \left( \frac{0.742}{0.525} \right)^{5/3} \right) \right] = 1.137 \, m^2
$$

Die gesamte benetzte Fläche beider Treibwerke ist dann *Swet,N*=2⋅(1.137m²+3.33m²)=8.934m². Bezogen auf die Referenzflügelfläche ergibt sich:

$$
\frac{S_{wet,N}}{S_{ref}} = \frac{8.934m^2}{22.27m^2} = 0.401
$$
 **GL 9.34**

$$
C_{D0,N} = C_{f,N} \cdot FF_N \cdot Q_N \cdot \frac{S_{\text{wet},N}}{S_{\text{ref}}} = 2.96 \cdot 10^{-3} \cdot 1.14 \cdot 1.3 \cdot 0.401 = 1.75 \cdot 10^{-3}
$$
 **GL. 9.35**

## **9.6 Wellenwiderstand**

Der Wellenwiderstand kann annähernd durch die Gleichung [FE], (13.14)

$$
\Delta C_{D,wave} = a \cdot \left(\frac{M}{M_{\text{crit}}} - 1\right)^b
$$
 **GI. 9.36**

bestimmt werden. Die Parameter *a, b* und *Mcrit* sind aus den Messdaten zum Wellenwiderstand einer "B727" abgeleitet ([FE], Tabelle 13.3).

Da der funktionale Zusammenhang nur für Werte *M*≥0.7=*Mcrit* definiert ist und bei *M*=0.7 gerade den Startwert *DCD,wave*=0 besitzt, ist der Zusatzwiderstand durch Kompressibilitätseffekte für die Cessna 525 nach diesem Verfahren näherungsweise null. Die Reiseflugmachzahl beträgt nämlich gerade *Macr*=0.7.

$$
DC_{D,wave}=0
$$
 Gl. 9.37

#### **9.7 Gesamtwiderstand**

Die Summe der berechneten Einzelwiderstände ergibt den Nullwiderstand:

$$
C_{D0} = C_{D0,f} + C_{D0,w} + C_{D0,H} + C_{D0,V} + C_{D0,N} + \Delta C_{D,wave}
$$
 **GL 9.38**  
\n
$$
C_{D0} = 6.27 \cdot 10^{-3} + 6.88 \cdot 10^{-3} + 1.64 \cdot 10^{-3} + 1.34 \cdot 10^{-3} + 1.75 \cdot 10^{-3} + 0 = 0.01788
$$

Setzt man schließlich den Nullwiderstand, den Oswald-Faktor für den Reiseflug *e*=0.85 und die Streckung *A*=8.5 ein in die Widerstandspolare so ergibt sich:

$$
C_D = C_{D0} + \frac{C_L^2}{\mathbf{p} \cdot A \cdot e} = 0.01788 + 0.044057 \cdot C_L^2
$$
 \t\t\t\t**GL.9.39**

Alternativ lässt sich der Vorfaktor für den quadratischen Term auch nach [HOWE], Gleichung (6.14a) ermitteln. Dort wird der Faktor 1*/e* auf recht aufwändige Weise bestimmt, was allerdings vermutlich zu einem präziseren Ergebnis führen dürfte als die grobe Abschätzung *e*=0.85. Diese soll schließlich für *alle* Strahlverkehrsflugzeuge gleichsam gelten und kann daher nicht besonders genau sein. Die Berechnungsvorschrift für den induzierten Widerstand lautet

$$
C_{D,i} = \left[ \frac{\left(1 + 0.12 \cdot M^6\right)}{p \cdot A} \cdot \left\{1 + \frac{\left(0.142 + f\left(\mathbf{I}\right) \cdot A \cdot \left(10 \cdot \frac{t}{c}\right)^{0.33}\right)}{\left(\cos \mathbf{j}_{25}\right)^2} + \frac{0.1 \cdot (3 \cdot N_e + 1)}{\left(4 + A\right)^{0.8}}\right\} \right] \cdot C_L^2 \quad \text{Gl. 9.40}
$$

Der Nenner des ersten Bruches hinter der geöffneten eckigen Klammer ist identisch zu dem Nenner im Vorfaktor aus der vorher verwendeten "einfachen" Polare, außer dass anstelle von *e* der Ausdruck in geschweiften Klammern, multipliziert mit (1+0.12⋅*M* 6 ), steht.

Es muss die Reiseflugmachzahl *M=Mcr*=0.7, die Streckung *A*=8.5, die Anzahl der T/W *Ne*=2 und die Pfeilung der 25%-Linie des Tragflügels *j25*=0° eingesetzt werden. Für *f(l)* gibt [HOWE] eine weitere Gleichung an:

$$
f(I) = 0.005 \cdot (1 + 1.5 \cdot (I - 0.6)^2) = 0.005 \cdot (1 + 1.5 \cdot (0.45 - 0.6)^2) = 0.00517
$$
 **GL 9.41**

$$
C_{D,i} = \left[\frac{1.01412}{\mathbf{p} \cdot A} \cdot \{1 + 0.188659 + 0.0928\}\right] \cdot C_L^2 = \frac{1}{\mathbf{p} \cdot A \cdot 0.77} \cdot C_L^2
$$
 GL.9.42

Nach dieser Abschätzung scheint im Reiseflug nur ein sehr viel schlechterer Oswald- Faktor *e*=0.77 möglich zu sein

$$
C_{D, \text{Howe}} = C_{D0} + \frac{C_L^2}{\mathbf{p} \cdot A \cdot e_{\text{Howe}}} = 0.01788 + 0.04863 \cdot C_L^2
$$
 \t\t\t**GL.9.43**

Eine graphische Darstellung beider Polaren erfolgt in Abbildung 9.1.

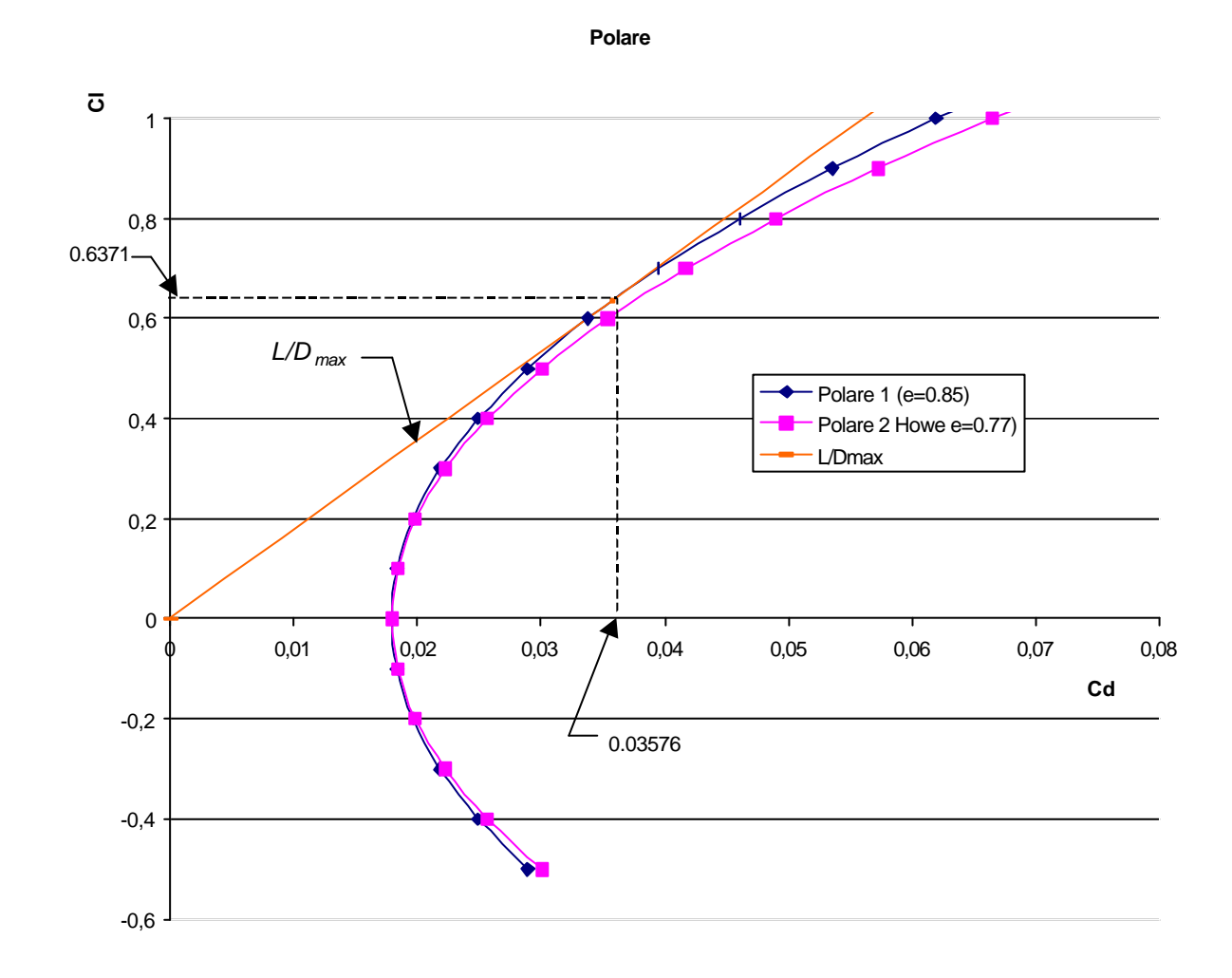

#### **Abbildung 9.1: Gegenüberstellung der Polaren**

Von Interesse ist schließlich noch die Ermittlung der maximalen Gleitzahl. Sie soll für die Polare 1 und 2 bestimmt werden. Ist *L/D* maximal so ist der induzierte Widerstand gleich dem Nullwiderstand.

$$
c_{D0} = c_{D,i} \tag{Gl. 9.44}
$$

Einsetzen der bekannten Größen für Polare 1:

$$
0.01788 = \frac{C_L^2}{\mathbf{p} \cdot A \cdot e} = 0.044057 \cdot C_L^2 \implies C_{L(L/D)_{\text{max}}} = 0.63712
$$
 **GI. 9.45**

$$
C_D (C_L = 0.63712) = 0.01788 + 0.044057 \cdot 0.63712^2 = 0.03576
$$
 **GL 9.46**

Für die maximale Gleitzahl *(L/D)max* kann man folglich schreiben (s. Abbildung 9.1):

$$
\left(\frac{L}{D}\right)_{\text{max}} = \frac{0.63712}{0.03576} = 17.82
$$
 **GL 9.47**

Nach der [HOWE]– Methode ergibt sich hingegen

$$
\left(\frac{L}{D}\right)_{\text{max,} How} = \frac{0.6064}{0.03576} = 16.96.
$$
 GL.9.48

Zum Vergleich: Die in der Dimensionierung aus wesentlich weniger bekannten Daten abgeschätzte maximale Gleitzahl betrug *(L/D)max,Dim*=16.79. Die relative Abweichung zum Ergebnis nach [HOWE] beträgt nur –1%, so dass die Dimensionierung offensichtlich bezüglich der Gleitzahl auf recht genauen Annahmen beruht.

## **10 Direkte Betriebskosten (Direct Operating Costs, DOC)**

Die Kostenbetrachtung der Cessna 525 erfolgt aus der Sicht des Betreibers und berücksichtigt dementsprechend nur die variablen, flugzeugabhängigen Kosten. Gemäß [FE] wird aus den zahlreichen vorhandenen DOC- Verfahren die Methode der *Association of European Airlines* (**AEA 1989a)** für Kurz- und Mittelstreckenflugzeuge ausgewählt.

Die DOC setzen sich aus den Kostenverursachern Abschreibung *CDEP*, Zinsen *CINT*, Versicherung *CINS*, Kraftstoff *CF*, Wartung an Zelle und Treibwerken *CM*, Besatzung (Cockpit und Kabine) *C<sup>C</sup>* und Gebühren *CFEE* zusammen. Die Summe *CDOC* der abgeschätzten Einzelkosten soll schließlich auf ein Flugzeug und ein Jahr bezogen werden.

## **10.1 Abschreibung**

Per Definition ist Abschreibung "die anteilmäßige Verteilung der gebrauchsbedingten Wertminderung eines Vermögensgegenstandes auf die Nutzungsdauer" [FE]. Die Wertminderung ist in diesem Fall die Differenz aus Anschaffungspreis *Ptotal* und Restwert *Presidual*, wobei die AEA- Methode den **Restwert** mit **ca. 10% des Anschaffungspreises** veranschlagt ([FE], Tabelle 14.5). Die selbe Tabelle enthält auch Angeben zur üblichen Abschreibungszeit, demnach ist  $n_{DEP}$ =14 Jahre.

$$
C_{DEF} = \frac{P_{total} - P_{residual}}{n_{DEF}}
$$
 Gl. 10.1

Sämtliche verwendete Preise beziehen sich auf das Jahr 1999, so dass sie mit einem Inflationszuschlag versehen werden müssen. Es wird angenommen, dass die durchschnittliche Inflationsrate *iINF*=3.3% betragen möge [FE]. Zum Zeitpunkt der Verfassung dieser Arbeit schreiben wir das Jahr 2002, so dass wir unter Berücksichtigung von Zinseszinsen einen Korrekturfaktor *kINF* erhalten:

$$
k_{\text{INF}} = (1.033)^{(2002-1999)} = 1.1023
$$
 **GI. 10.2**

Der Kaufpreis des Flugzeuges *Ptotal* enthält den Auslieferungspreis *Pdelivery* und den Preis für Einzelteile *Pspares*.

$$
P_{total} = P_{deliversity} + P_{spaces}
$$
 GL.10.3

Für die Abschätzung von *Pdelivery* werden nach [FE] drei Verfahren vorgeschlagen, aus welchen ich den Mittelwert bilden werde:

1. Basierend auf *mMTO*:

$$
P_{\text{delivery}} = \frac{P_{\text{delivery}}}{m_{\text{MTO}}} \cdot m_{\text{MTO}} \cdot k_{\text{INF}}
$$
GL.10.4  
mit  $\frac{P_{\text{delivery}}}{m_{\text{MTO}}} \approx 500 \text{ %/kg}$  für Kurz- und Mittelstreckenflugzeuge

$$
P_{\textit{delivery}} = 500US \, \$/\, kg \cdot 4500 \, kg \cdot 1.1023 = 2480175 \, US \, \%
$$

2. Basierend auf *mOE*:

$$
P_{\text{delivery}} = \frac{P_{\text{delivery}}}{m_{\text{OE}}} m_{\text{OE}} \cdot k_{\text{INF}}
$$
 **Gl. 10.5**

mit *OE delivery m P* ≈860 \$/kg für Kurz- bis Langstreckenflugzeuge

$$
P_{\textit{delivery}} = 860 \, US\,\$/\,kg \cdot 4500 \, kg \cdot 0.62 \cdot 1.1023 = 2644859 \, US\,\%
$$

3. Basierend auf *nPAX*:

$$
P_{\text{delivery}} = \frac{P_{\text{delivery}}}{n_{\text{PAX}}} n_{\text{PAX}} \cdot k_{\text{INF}}
$$
 Gl. 10.6  
mit  $\frac{P_{\text{delivery}}}{n_{\text{PAX}}} \approx 265000 \text{ US}\$\text{für Kurz- bis Langstreekenflugzeuge}$ 

$$
P_{\text{delivery}} = 265000 \text{ US} \text{${\mathcal{S}}$} \cdot 6 \cdot 1.1023 = 1752657 \text{ US} \text{${\mathcal{S}}$}
$$

Der Mittelwert aus den drei Abschätzungen lautet:

$$
P_{\text{delivery}} = \frac{24801275 + 2644859 + 1752657}{3} \quad \text{US}^{\text{L}} = 2292564 \quad \text{US}^{\text{L}} = 2.29 \quad \text{Mio.} \quad \text{US}^{\text{L}} = 61.10.7
$$

Der Preis für Ersatzteile *Pspares* setzt sich aus einem Anteil am Preis der Zelle (Faktor *k<sup>S</sup>*,*AF*) sowie einem Anteil am Preis der Triebwerke (Faktor *kS,E*) zusammen. Die verwendeten Daten sind dem Vorlesungsskript [FE], Tabelle 14.5 entnommen.

$$
P_{\rm S} = k_{\rm S, AF} \cdot P_{\rm AF} + k_{\rm S, E} \cdot n_{\rm E} \cdot P_{\rm E}
$$
 GL.10.8

Der Triebwerkspreis beträgt gemäß einer Abschätzgleichung nach [FE], (14.29)

$$
P_E = 293US\$\cdot \left(\frac{T_{TO,E}}{N}\right)^{0.81} \cdot k_{INF} = 293US\$\cdot \left(\frac{8277N}{N}\right)^{0.81} \cdot 1.1023 = 481553US\$\text{ GI. 10.9}
$$

Der Zellenpreis *PAF* ist der Lieferungspreis abzüglich des Treibwerkspreises

$$
P_{AF} = P_{del} - n_E \cdot P_E = 2.29 \text{ Mi} \cdot \text{USS} - 2 \cdot 0.48 \text{ Mi} \cdot \text{USS} = 1.33 \text{ Mi} \cdot \text{USS} \tag{3.10.10}
$$

Damit lassen sich nun die Kosten für Ersatzteile bestimmen:

$$
P_{s} = k_{s,AF} \cdot P_{AF} + k_{s,E} \cdot n_{E} \cdot P_{E} = 0.1 \cdot 1.33 \, Mi \, o \, US\, \$ + 0.3 \cdot 2 \cdot 0.48 \, Mi \, o \, US\, \$ = 0.421 \, Mi \, o \, US\, \$
$$

$$
P_{total} = P_{delively} + P_{spares} = 2.29 \, Mi \, o \, US\, \$ + 0.421 \, Mi \, o \, US\, \$ = 2.711 \, Mi \, o \, US\, \$ \tag{SI. 10.11}
$$

$$
C_{DEF} = \frac{P_{total} \cdot \left(1 - \frac{P_{residual}}{P_{total}}\right)}{n_{DEF}} = \frac{2.711Mio\$\cdot 0.9}{14Jahre} = 0.174MioUS\$\cdot Jahr
$$
 GL.10.12

#### **10.2 Zinsen**

Es wird angenommen, dass das Flugzeug vollständig fremdfinanziert ist, so dass ein Kredit in Höhe von *k0*=*Ptotal* aufgenommen werden muss. Die jährlichen an den Investor zu zahlenden Zinsen werden mit einem durchschnittlichen Zinssatz berechnet

$$
C_{INT} = p_{av} \cdot k_0 = p_{av} \cdot P_{total}
$$
 GL.10.13

Entsprechend dem Vorlesungsskript [FE] läßt sich *pav* mit folgender Berechnungsgleichung bestimmen:

$$
p_{av} = \frac{\left(q^{n_{pay}} - \frac{k_n}{k_0}\right) \cdot (q-1) \cdot n_{pay}}{n_{dep}} - \left(1 - \frac{k_n}{k_0}\right) = 0.0529
$$
GL 10.14

Die unbekannten Größen können aus [FE], Tabelle 14.6 abgelesen werden. Darin ist für AEA 1989a *p*=0.08, *q*=1+*p*=1.08 der Finanzierungszeitraum *npay*=14 Jahre, der Restwert des Fremdkapitals nach Ablauf des Zahlungszeitraumes *kn/k0=*0.1, die Abschreibungszeit *nDEP* entspricht dem Finanzierungszeitraum *npay*.

Folglich:

$$
C_{INT} = 0.0529 \cdot 2.711 \, Mi \, o \, US\$\ = 0.143 \, Mi \, o \, US\$\
$$
GL.10.15

#### **10.3 Versicherung**

Die jährlichen Versicherungskosten gegen Schaden und Totalverlust sollen hier vereinfachend als Prozentsatz des Flugzeugpreises ([FE], Tabelle 14.7) berechnet werden

$$
C_{\text{INS}} = k_{\text{INS}} \cdot P_{\text{delivery}} = 0.005 \cdot 2.29 \text{M} \times 0.012 \text{M} \times 0.012 \text{M} \times 0.01 \text{M} \times 0.016 \text{K}
$$
 **GL. 10.16**

#### **10.4 Kraftstoffkosten**

Pro Jahr fallen Kraftstoffkosten in Höhe von

$$
C_F = n_{t,a} \cdot P_F \cdot m_F
$$
 GL.10.17

an, dem Produkt aus der Anzahl von Flügen pro Jahr, dem Kraftstoffpreis und der Masse des während eines Fluges verbrauchten Kraftstoffes.

Da der Kraftstoffpreis starken Schwankungen unterliegt, muss ein aktueller Preis für die Berechnung zugrunde gelegt werden. Nach [JETAVIATION] beläuft sich der Preis bei einer maximalen Abnahmemenge von *mmax,fuel*=1262.8 kg Kraftstoff (438.9 US gallon bei einer Dichte von 0.76kg/dm<sup>3</sup>) auf 2.74 US\$. Damit kostet ein kg **Kraftstoff** *P<sub>F</sub>***=0.952US\$/kg** (Stand: Februar 2002).

Die pro Flug verbrauchte Kraftstoffmasse wird wie im Kapitel Dimensionierung berechnet.

$$
\frac{m_F}{m_{MTO}} = (1 - M_{ff})
$$
 GL.10.18

$$
M_{ff} = \frac{m_9}{m_8} \cdot \frac{m_8}{m_7} \cdot \frac{m_7}{m_6} \cdot \frac{m_6}{m_5} \cdot \frac{m_5}{m_4} \cdot \frac{m_4}{m_3} \cdot \frac{m_3}{m_2} \cdot \frac{m_2}{m_1}
$$
GL.10.19

Da für einen "Standardflug" eine zusätzliche Warteschleife in den DOC nicht berücksichtigt wird, ist  $m_7/m_6=1$ . Mit einer Reichenweitenflexibilität von ca. 0.2 nach [FE], Tabelle 3.2 für Kurz- und Mittelstreckenflugzeuge erhält man die durchschnittlich zurückgelegte Flugstrecke *scr*=0.2⋅2780km=556km. Der Breguet-Reichweitenfaktor beträgt nach Kapitel 2.7  $B_s$ = 1.5428374⋅10<sup>7</sup> m, so dass man das Masseverhältnis für den Reiseflug bestimmen kann:

$$
\frac{m_6}{m_5} = e^{-\frac{scr}{B_s}} = e^{-\frac{556000m}{1.5428374m}} = 0.9646
$$
 **GL. 10.20**

Damit sind das Kraftstoffmassenverhältnis und die resultierende Kraftstoffmasse:

$$
\frac{m_F}{m_{MTO}} = (1 - 0.992 \cdot 0.99 \cdot 0.9646 \cdot 0.98 \cdot 0.995 \cdot 0.99 \cdot 0.99) = 0.09466
$$
 GL.10.21

$$
m_F = 0.09466 \cdot 4500kg = 425.9kg
$$
 **GL 10.22**

Die durchschnittliche Flugzeit wird unter der vereinfachenden Annahme, dass ein reiner Reiseflug über 556 km stattfindet, bestimmt. Bei einer Reisefluggeschwindigkeit von 206.5m/s erhält man die Flugzeit:

$$
t_f = \frac{s_{cr}}{v_{cr}} = \frac{556000m}{206.5 \frac{m}{s}} = 2692.5s = 44 \text{ min } 52s
$$
 **GL. 10.23**

Die jährliche Flugzeugnutzung wird mit [FE] (14.72) näherungsweise bestimmt, die Parameter *kU1* und *kU2* entstammen Tabelle 14.11 und gelten für die AEA 1989a- Methode.

$$
U_{a,f} = t_f \cdot \frac{k_{U1}}{t_f + k_{U2}} = 0.75h \cdot \frac{3750h}{0.75h + 0.750h} = 1875h
$$
 **GL. 10.24**

Somit werden im Jahr

$$
n_{t,a} = \frac{U_{a,f}}{t_f} = \frac{1875h}{0.75h} = 2500
$$
Flüge durchgeführt.

Die Kraftstoffkosten belaufen sich folglich auf

$$
C_F = n_{t,a} m_F P_F = 2500 \cdot 425.9 kg \cdot 0.952 US\$/kg = 1.014 Mi \cdot 0.05\%/Jahr \qquad \text{Gl. 10.25}
$$

#### **10.5 Wartungskosten**

Die Wartungskosten teilen sich auf in Materialkosten *CM,M,f* und Arbeitskosten *LM×tM,f*, beide Größen sind zunächst auf die Flugzeit bezogen. Die Summe wird dann mit der Anzahl der Flüge pro Jahr *nt,a* und der durchschnittlichen Flugdauer *t<sup>f</sup>* aus Kapitel 10.4 multipliziert.

$$
C_M = (t_{M,f} \cdot L_M + C_{M,M,f}) \cdot t_f \cdot n_{t,a}
$$
 GL.10.26

Die Anzahl der Wartungsstunden und Materialkosten kann jedoch nicht direkt in einem Schritt abgeschätzt werden, daher erfolgt eine Unterteilung in Triebwerk und Zelle. Die Anteile an Materialkosten und Lohnkosten unterscheiden sich gerade in diesen beiden Bereichen deutlich.

$$
C_M = ((t_{M,AF,f} + t_{M,E,f}) \cdot L_M + C_{M,M,AF,f} + C_{M,M,E,f}) \cdot t_f \cdot n_{t,a}
$$
 **GI. 10.27**

Bereits bekannt sind die Anzahl der Flüge pro Jahr *nt,a***=2500**, der Stundensatz für eine Arbeitsstunde *LM***=***kINF*⋅69US\$/h=1.1023⋅69US\$/h=**76.06US\$/h** und die Flugzeit pro Flug *tf***=44min52s.**

Berechnet werden muss noch die Anzahl der Wartungsstunden pro Flugstunde an der Zelle [FE], (14.44):

$$
t_{M,AF,f} = \frac{1}{t_f} \left( 9 \cdot 10^{-5} \frac{1}{kg} \cdot m_{AF} + 6,7 - \frac{350000kg}{m_{AF} + 75000kg} \right) \cdot \left( 0.8h + 0.68 \cdot t_f \right)
$$
  
= 
$$
\frac{1}{2h} \left( 9 \cdot 10^{-5} \frac{1}{kg} \cdot (0.62 \cdot 4500 - 543.67)kg + 6.7 - \frac{350000kg}{(0.62 \cdot 4500 - 543.67)kg + 75000kg} \right) \cdot \left( 0.8h + 0.68 \cdot 0.75h \right)
$$
  
= 1.55(MMH / FH)

Darin ist die Masse der Zelle *mAF*=*mOE*- *mE,inst.*, wobei die Masse der installierten Triebwerke *mE,inst.*=543.67kg der Massenprognose *Class IIb* (Tabelle 6.7) entnommen wurde.

Materialkosten für die Zelle:

$$
C_{M,M,AF,f} = \frac{1}{t_f} \left( 4.2 \cdot 10^{-6} + 2.2 \cdot 10^{-6} \frac{1}{h} \cdot t_f \right) \cdot P_{AF}
$$
  
=  $\frac{1}{2h} \left( 4.2 \cdot 10^{-6} + 2.2 \cdot 10^{-6} \frac{1}{h} \cdot 0.75h \right) \cdot 1.33 \text{M} i oUS\$ = 3.89 \frac{U S\$}{h}$ 

Für *PAF* wurde der Wert aus Kapitel 10.1 eingesetzt.

Um die entsprechenden Parameter für die Triebwerke bestimmen zu können, müssen zunächst vier Faktoren *k1...k4* ermittelt werden. Dazu benötigt man einige Triebwerksdaten, welche in diesem Fall der Homepage des Herstellers [ROLLS-ROYCE] der *Rolls-Royce/Williams International FJ44* Turbofans des Vorbildes sowie der Internetseite [AIRCRAFTENGINE] entstammen.

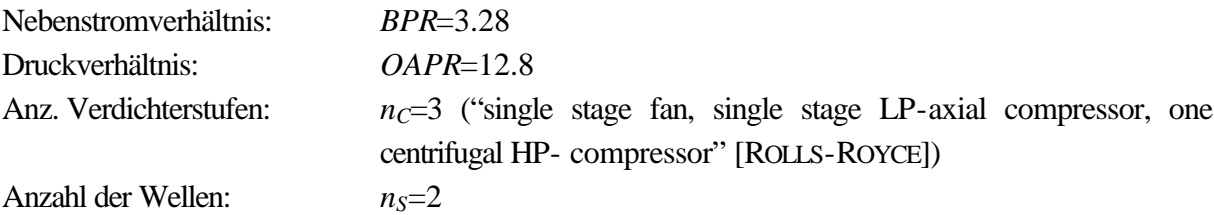

$$
k_1=1.27-0.2 \cdot BPR^{0.2}=1.27-0.2 \cdot 3.28^{0.2}=1.0164
$$
 **GL. 10.29**

$$
k_2 = 0.4 \left(\frac{OAPR}{20}\right)^{1.3} + 0.4 = 0.4 \left(\frac{12.8}{20}\right)^{1.3} + 0.4 = 0.624
$$
 **GI. 10.30**

$$
k_3 = 0.032 \cdot n_C + k_4 = 0.032 \cdot 3 + 0.57 = 0.666
$$
 **GL. 10.31**

*k*<sup>4</sup> = 0.57für *nS*=2 **Gl. 10.32**

Wartungsstunden Triebwerk pro Flugstunde gemäß [FE], (14.46):

$$
t_{M,E,f} = n_E \cdot 0.21 \cdot k_1 \cdot k_3 \cdot \left( 1 + 1.02 \cdot 10^{-4} \frac{1}{N} \cdot T_{TO,E} \right)^{0.4} \cdot \left( 1 + \frac{1.3h}{t_f} \right)
$$
  
= 2 \cdot 0.21 \cdot 1.0164 \cdot 0.666 \cdot \left( 1 + 1.02 \cdot 10^{-4} \frac{1}{N} \cdot (16554N/2) \right)^{0.4} \cdot \left( 1 + \frac{1.3h}{0.75h} \right) = 0.993(MMH / FH)

Materialkosten Triebwerk [FE], (14.47):

$$
C_{M,M,E,f} = n_E \cdot 2.56 \frac{U S \mathbb{S}}{h} \cdot k_1 \cdot (k_2 + k_3) \cdot \left( 1 + 1.02 \cdot 10^{-4} \frac{1}{N} \cdot T_{TO,E} \right)^{0.8} \cdot \left( 1 + \frac{1.3h}{t_f} \right) \cdot k_{INF}
$$
  
= 2 \cdot 2.56 \frac{U S \mathbb{S}}{h} \cdot 1.0164 \cdot (0.624 + 0.666) \cdot \left( 1 + 1.02 \cdot 10^{-4} \frac{1}{N} \cdot \left( \frac{16554 N}{2} \right) \right)^{0.8} \cdot \left( 1 + \frac{1.3h}{0.75h} \right) \cdot (1 + 0.033)^{(2002-19)}  
= 45.7 \frac{U S \mathbb{S}}{h}

Durch Einsetzen erhält man nun die gesamten Wartungskosten:

$$
C_M = ((t_{M,AF,f} + t_{M,E,f}) \cdot L_M + C_{M,M,AF,f} + C_{M,M,E,f}) \cdot t_f \cdot n_{t,a}
$$
 GL.10.35

$$
C_M = \left( \left( 1.55 + 0.993 \right) \cdot 76.06 \frac{U S\$}{h} + 3.89 \frac{U S\$}{h} + 45.7 \frac{U S\$}{h} \right) \cdot 0.75 h \cdot 2500 \frac{1}{Jahr} = 0.456 Mio \frac{U S\$}{Jahr}.
$$

## **10.6 Personalkosten**

Üblicherweise wird in den DOC- Methoden neben den Kosten für die Cockpitbesatzung auch die Bezahlung der Flugbegleiter berücksichtigt. Es ist typisch, die gesamte Besatzung nach Blockzeit zu bezahlen. Die Cessna 525 benötigt aufgrund der geringen Passagieranzahl *nPAX*=6 keinen Flugbegleiter (*nCA***=0**) und nur einen Piloten (*nCO***=1**). Damit kann die im Entwurfsskript [FE] angegebene Gleichung (14.58) abgekürzt werden und man erhält:

$$
C_c = n_{co} \cdot L_{co} \cdot t_b \cdot n_{t,a}
$$
 GL.10.36

Gemäß AEA 1989a beträgt die Differenz zwischen Blockzeit (Flugzeit zuzüglich Bodenzeiten für Rollen, Warten etc.) und Flugzeit bei Kurzstreckenflügen  $\Delta t = t_b - t_f = 15 \text{ min}$  ([FE], Tabelle 14.4).

$$
t_b = t_f + 15 \text{ min} = 44 \text{ min } 52s + 15 \text{ min} \approx 60 \text{ min} = 1h
$$
 **GL. 10.37**

Die Personalkosten betragen bei einem Stundensatz für Cockpitbesatzung  $L_{CO} = 246.5$ US\$/h (AEA 1989a) und einer angenommenen Anzahl von *nf,a***=2500 Flügen pro Jahr** (s.o.) schließlich

$$
C_c = 1.246.5 \frac{U S \text{L}}{h} \cdot 2500 \frac{Flüge}{Jahr} \cdot 1 \frac{h}{Flug} = 0.616 Miol S \text{L} Jahr
$$
 **GL.10.38**

## **10.7 Gebühren**

Es werden während des Flugbetriebes die nachfolgend aufgelisteten Gebühren anfallen:

- Landegebühren *CFEE,LD*
- Flugsicherungsgebühren *CFEE,NAV*
- Abfertigungsgebühren *CFEE,GND* (enthalten Bodendienste und technische Dienste)

Die Gesamtkosten innerhalb eines Jahres belaufen sich dementsprechend auf

$$
C_{FEE} = C_{FEE,LD} + C_{FEE, NAV} + C_{FEE, GND}.
$$
 **GL.10.39**

Die Beträge der einzelnen Summanden werden mit den Angaben, welche in der AEA 1989a-Methode veröffentlicht wurden, ermittelt (Herausgabe: 1989). Nach [FE] ist für die Gebühren eine höhere jährliche Inflationsrate von *pINF*=6.5% anzusetzen. Der Inflationsfaktor für den Verfassungszeitpunkt dieser Arbeit 2002 beträgt folglich

$$
k_{\text{INF, FEE}} = (1 + 0.065)^{(2002 - 1989)} = 2.267
$$
 **GI. 10.40**

Die Parameter zur Berechnung der Gebühren nach AEA 1989a sind dem Vorlesungsskript [FE], Tabelle 14.10 entnommen.

Landegebühren:

$$
C_{FEE,LD} = k_{LD} \cdot m_{MTO} \cdot k_{INF, FEE} \cdot n_{t,a} = 0.0078 \frac{USS}{kg} \cdot 4500 kg \cdot 2.267 \cdot 2500 \frac{1}{Jahr} = 0.199 Mio \frac{USS}{Jahr}
$$
 **GL 10.41**

Gebühren der Flugsicherung:

$$
C_{FEE, NAV} = k_{\text{NAV}} \cdot R \cdot \sqrt{m_{\text{MTO}}} \cdot k_{\text{INF}} \cdot n_{t,a}
$$
  
= 0.00414  $\frac{USS}{nm} \cdot \sqrt{kg} \cdot \frac{556km}{1.852 \frac{km}{nm}} \cdot \sqrt{4500kg} \cdot 2.267 \cdot 2500 \frac{1}{Jahr} = 0.473 \text{Mio} \frac{USS}{Jahr}$  GL 10.42

Abfertigungsgebühren [Gl. 14.62]:

$$
C_{FEE, GND} = k_{GND} \cdot m_{PL} \cdot k_{INF} \cdot n_{t,a} = 0.1 \frac{USS}{kg} \cdot 465 kg \cdot 2.267 \cdot 2500 \frac{1}{Jahr} = 0.264 Mio \frac{USS}{Jahr}
$$

$$
Gl. 10.43
$$

Die gesamten Gebühren pro Jahr betragen damit

$$
C_{FEE} = C_{FEE,LD} + C_{FEE, NAV} + C_{FEE, GND} = (0.199 + 0.473 + 0.264) \frac{MiouSS}{Jahr} = 0.936 \frac{MiouSS}{Jahr}
$$
GL 10.44

## **10.8 Gesamte jährliche Betriebskosten**

Die Summe der Betriebskosten eines Jahres beträgt

$$
C = C_{DEF} + C_{INT} + C_{INS} + C_F + C_M + C_C + C_{FEE}
$$
  

$$
C = (0.174 + 0.143 + 0.012 + 1.014 + 0.456 + 0.616 + 0.936) \frac{MioUSS}{N}
$$

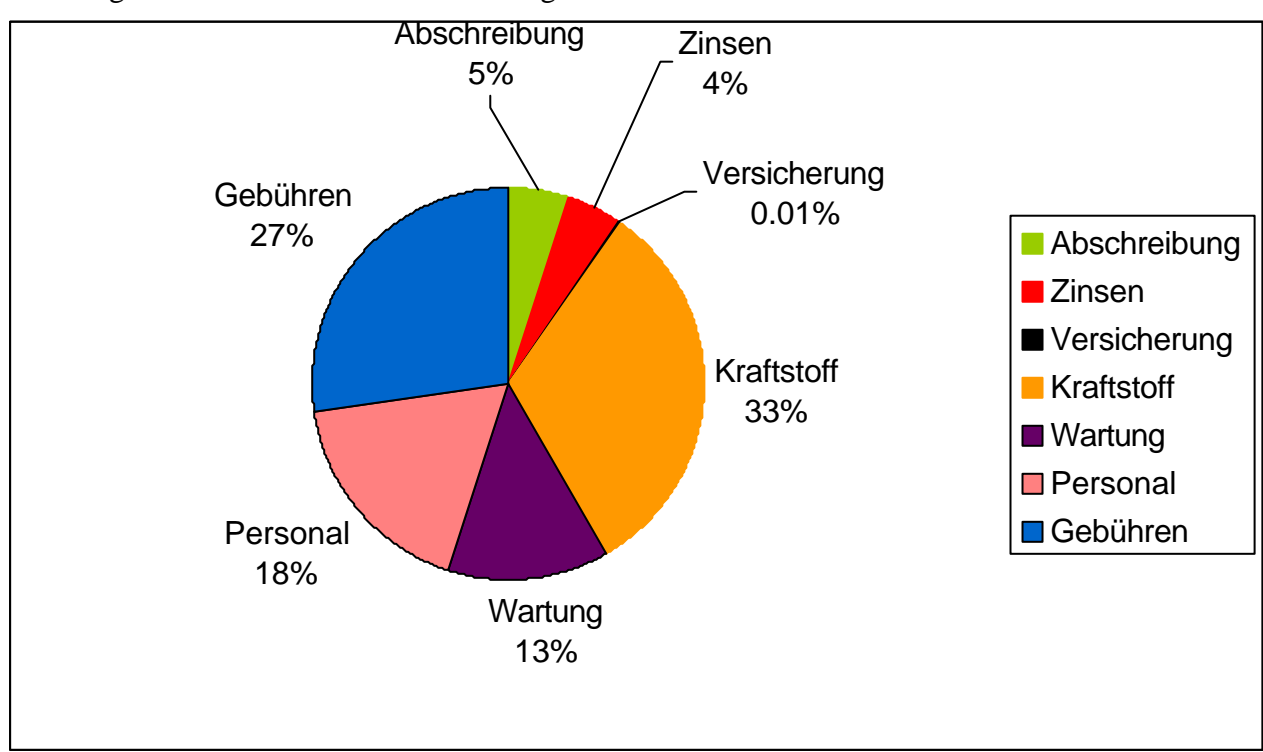

*Jahr*

Abbildung 10.1 veranschaulicht die Aufteilung der Betriebskosten in die einzelnen Anteile.

#### **Abbildung 10.1: Zusammensetzung der DOC**

## **11 Dreiseiten- Ansicht, generierte Parameter**

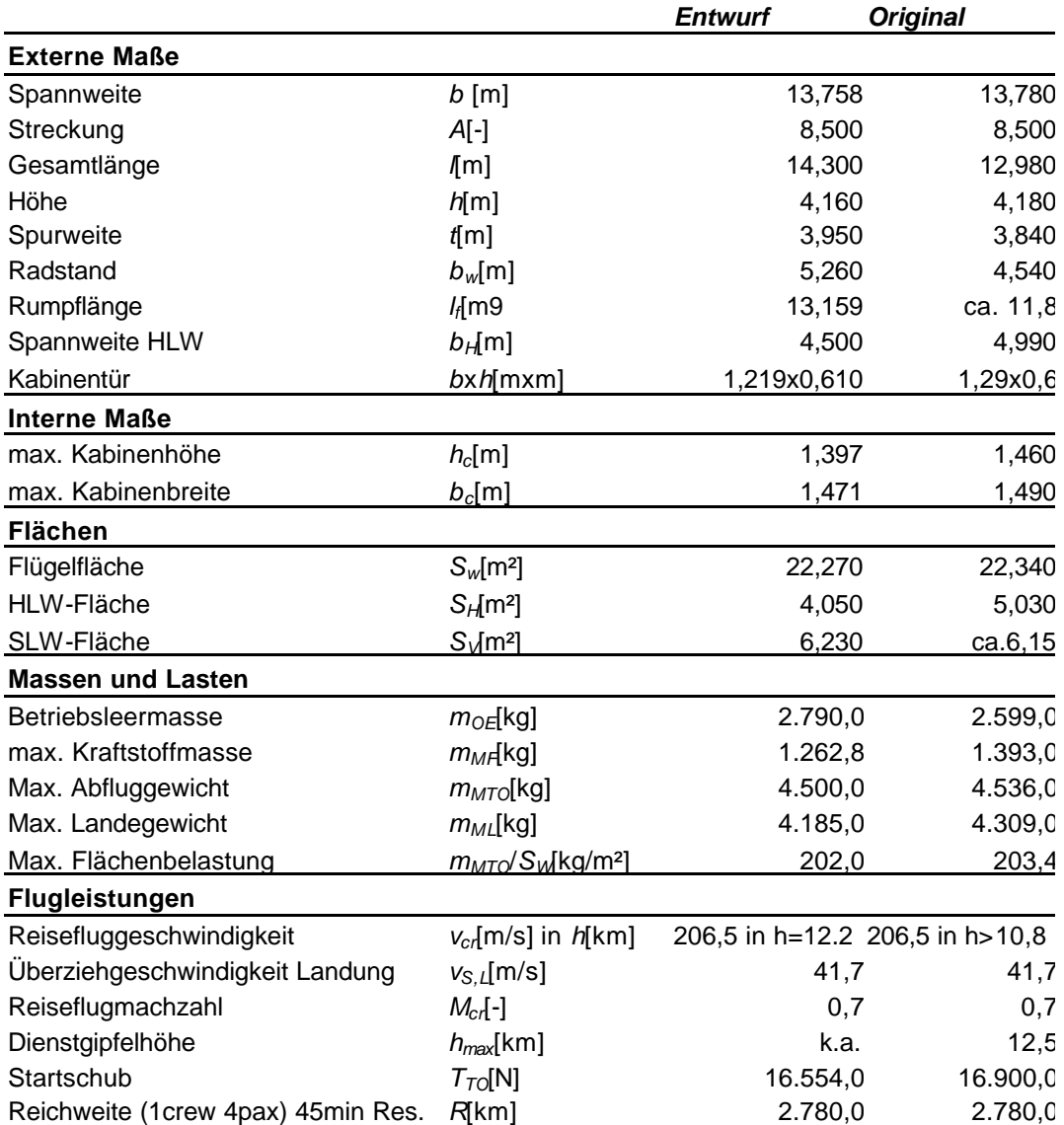

**Tabelle 11.1: Zusammenstellung wichtiger Flugzeugparameter für die Cessna 525**

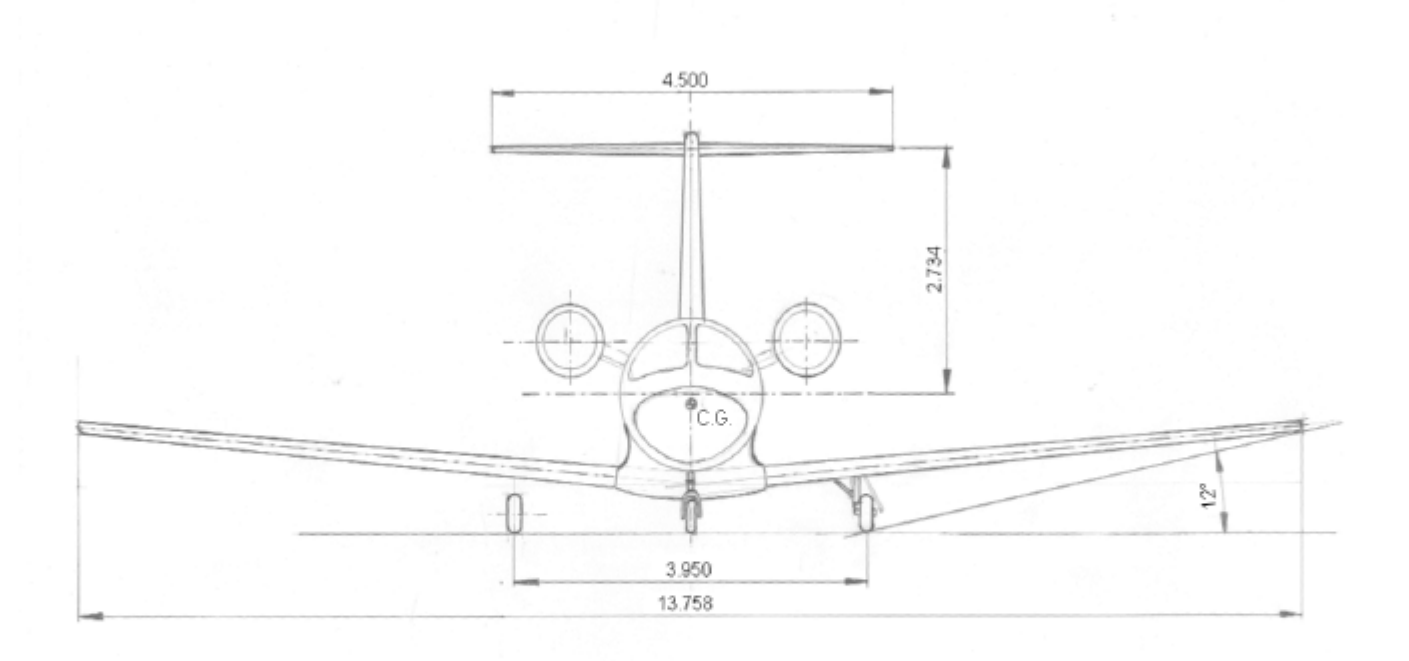

**Abbildung 11.1: Cessna 525- Frontansicht**

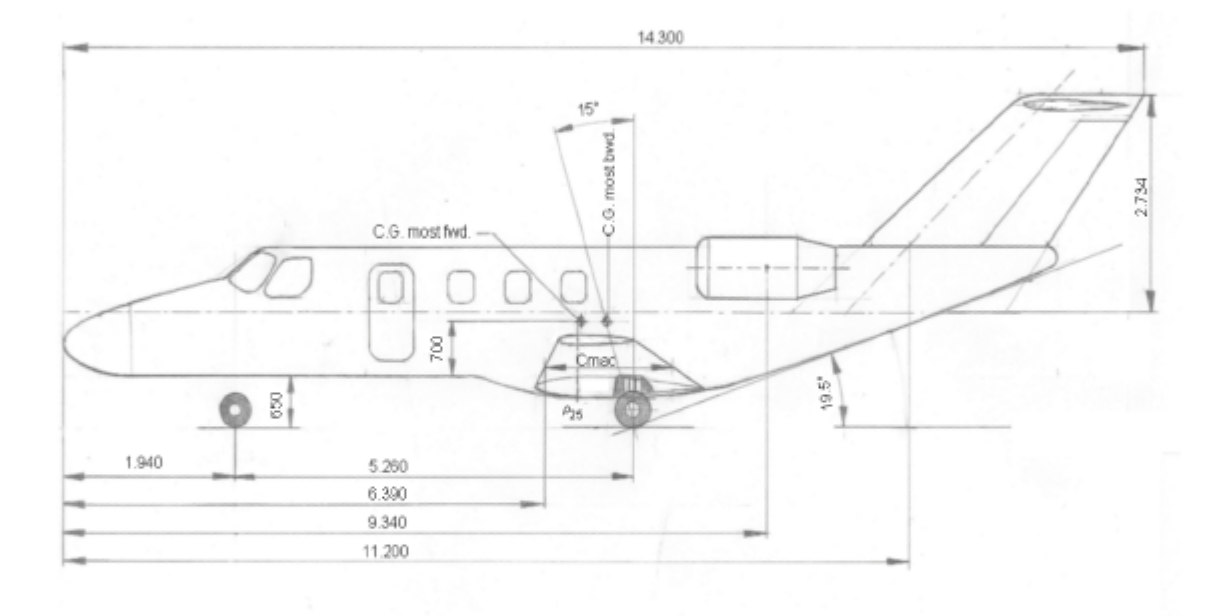

**Abbildung 11.2: Cessna 525 Seitenansicht**

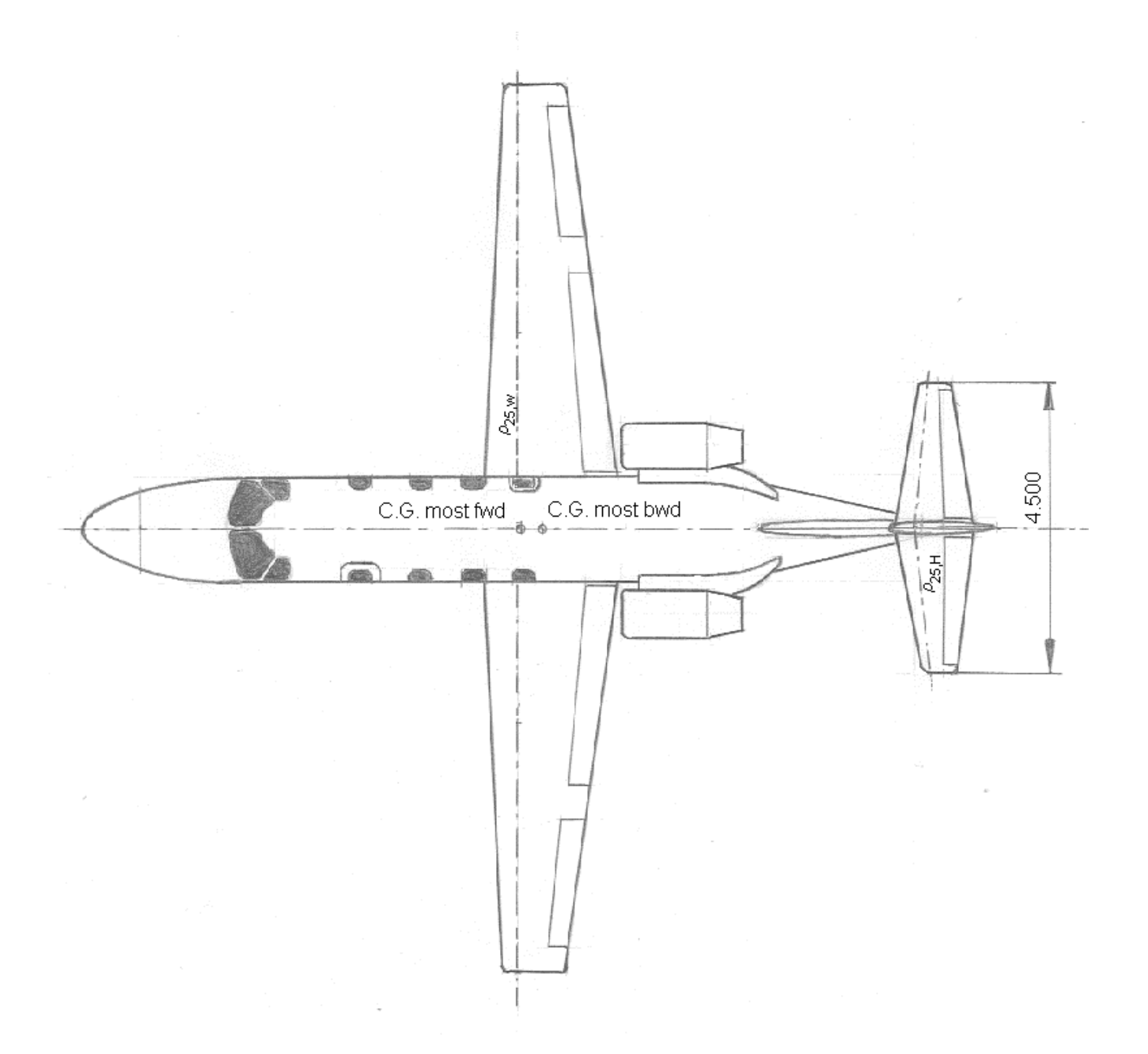

### **Abbildung 11.3: Cessna 525- Draufsicht**

# **Literaturverzeichnis**

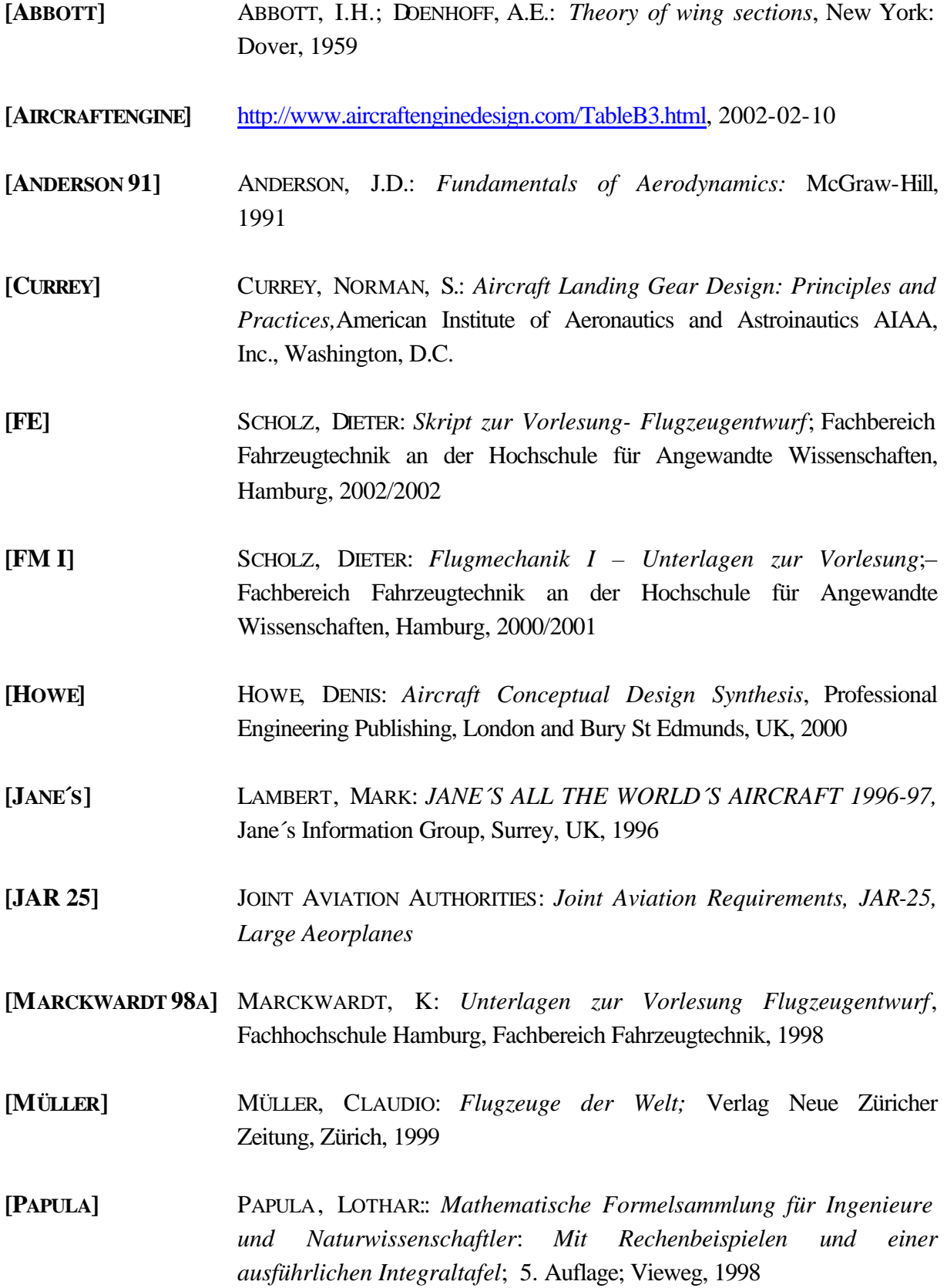

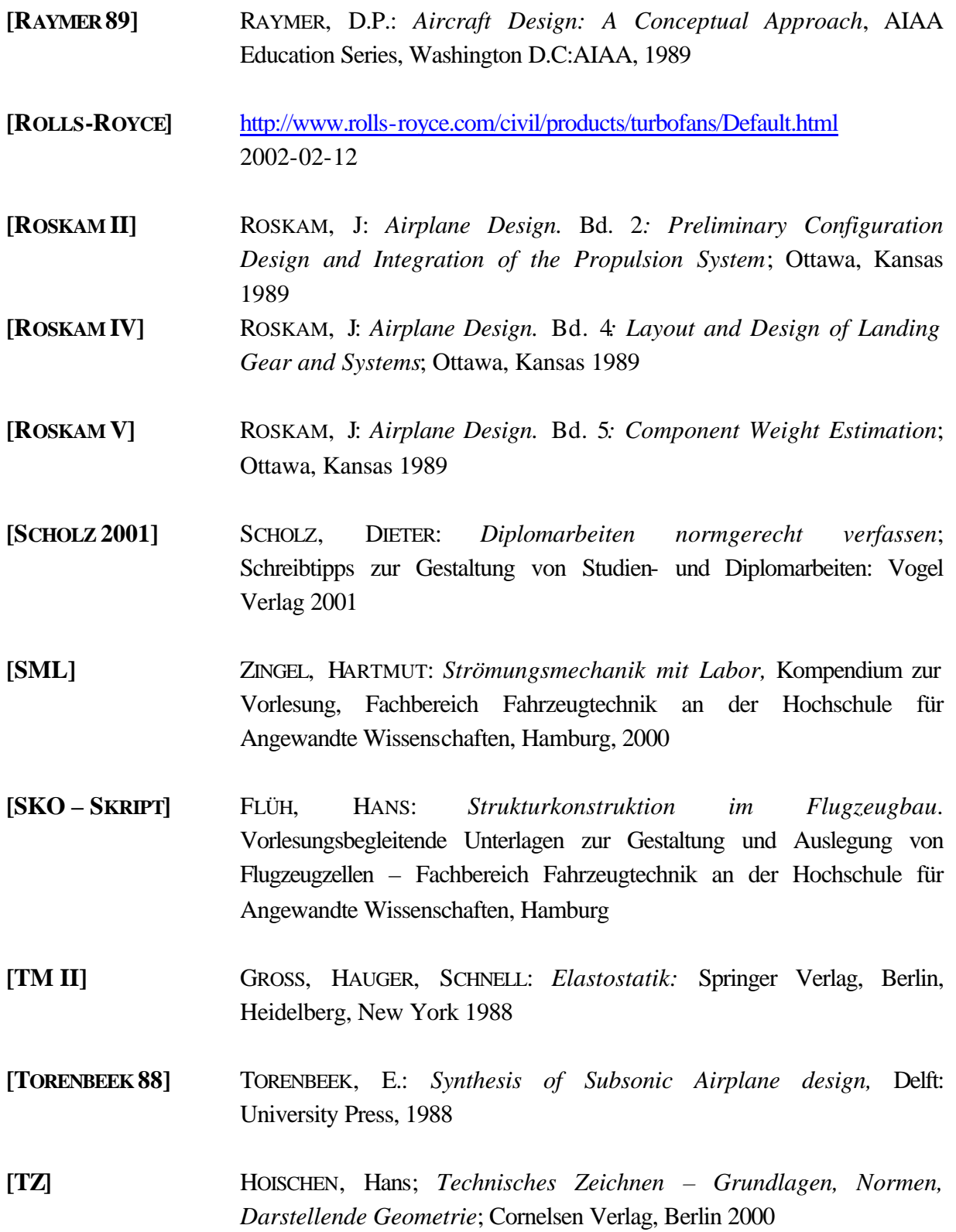